# **UNIVERSIDAD NACIONAL DE LA AMAZONÍA PERUANA**

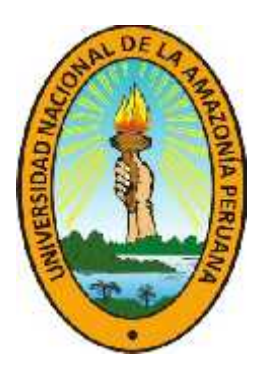

**FACULTAD DE INGENIERÍA DE SISTEMAS E INFORMÁTICA**

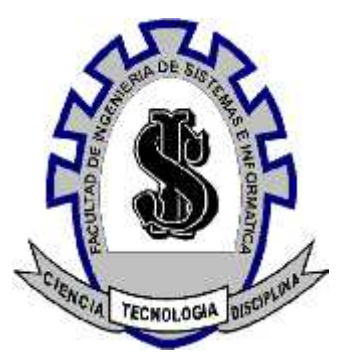

### **"Sistema Informático de Vigilancia Entomológica y Control Vectorial para la Dirección Regional de Salud Loreto - DIRESA"**

## **INFORME DE TRABAJO PRÁCTICO DE SUFICIENCIA**

PARA OPTAR EL TÍTULO PROFESIONAL DE: **INGENIERO DE SISTEMAS E INFORMÁTICA**

> PRESENTADO POR EL BACHILLER: **FELIPE MELENDEZ RODRIGUEZ**

ASESOR: **ING. PITA ASTENGO, LUIS HONORATO**

# **IQUITOS – PERÚ 2013**

INFORME TECNICO DEL EXAMEN DE SUFICIENCIA PREVIA ACTUALIZACIÓN ACADEMICA APROBADO EN SUSTENTACION PÚBLICA POR EL JURADO EXAMINADOR, DESIGNADO POR EL COORDINADOR DE LA FACULTAD DE INGENIERIA DE SISTEMAS E INFORMATICA DE LA UNIVERSIDAD NACIONAL DE LA AMAZONIA PERUANA.

…………………………………………………………………….

Ing. Carlos González Aspajo PRESIDENTE

……………………………………………………………………. Ing. Juan Manuel Verme Insua PRIMER MIEMBRO

…………………………………………………………………….

Ing. Luis Honorato Pita Astengo ASESOR

## **DEDICATORIA**

**Bach. Felipe Meléndez Rodríguez:**

*Dedico este trabajo a mis Padres Felipe y Isaura que gracias a sus apoyos incondicionales hicieron que realice y culmine con mi carrera profesional. Por la educación que me brindaron, la dedicación que tuvieron conmigo y los valores que impartieron en mí en base al amor y la confianza.*

*A mis hermanos, por las enseñanzas, el cariño que me dan cada día, el apoyo moral y por estar siempre a mi lado.*

### **AGRADECIMIENTOS**

Agradezco el presente Trabajo Práctico a la **LIC. WILMA SELVA DE CASAPIA** *Directora del Centro de Prevención y Control* , al **BLGO. CARLOS AMADOR PACHECO PINEDO** *Coordinador de la Unidad de Vigilancia Entomológica y Control de Vectores de la Dirección Regional de salud Ambiental* y a los Distintos Biólogos de los Centros de, que nos brindaron la información necesaria para la elaboración de este Trabajo Práctico.

Agradezco de forma especial al **ING. JORGE LUIS SANTOYO VELA**, por su apoyo desinteresado para la elaboración del presente Trabajo Práctico que con su experiencia y enseñanzas se logró salir adelante logrando un mayor enfoque y entendimiento.

A mi Asesor el **ING. PITA ASTENGO, LUIS HONORATO** que con su amistad, apoyo, paciencia y dedicación pudimos sacar adelante este Trabajo Práctico.

# **RESÚMEN**

La Dirección Regional de Salud Loreto - DIRESA Loreto, es el órgano rector del Sector Salud en Loreto, su gestión se realiza a través del Comité de Gestión que se reúne todos los martes y está enfocado principalmente a la atención primaria o primer nivel de salud. La instancia está presidido por el Director Regional, y conformado por el Director Adjunto sus siete Direcciones Ejecutivas y la Asesoría legal. A la fecha la DIRESA posee 352 establecimientos de salud; tres hospitales, 52 Centros de salud y 297.

Entre otras funciones importantes entre las que mencionaremos que son de interés para el desarrollo del presente Trabajo Práctico, es la de supervisar el cumplimiento de la vigilancia entomológica y control de los vectores en la ciudad de Iquitos, conjuntamente en coordinación con los diferentes biólogos de los establecimientos de salud, que son los que entregan los consolidados de las inspecciones diarias; estos procesos se realizan manualmente almacenando registros y procesándolas en hojas de Excel, resultando tedioso, complicado y problemático al momento de consultar y requerir información oportuna en tiempo real y llevar una mejor control general sobre las Activadas de Control Vectorial.

Ante esta problemática se implantó un sistema informático que permite registrar las actividades de vigilancia entomológica y control vectorial; toda información de estos procesos se registran en una base de datos, lo que permitirá su rápida ubicación mediante consultas y reportes; así mismo facilita el monitoreo sobre los consolidados durante toda la vigilancia , que servirá de mucha ayuda para la Dirección de Prevención y Control .

Se empleó *Rational Unified Process (RUP)*, como metodología de desarrollo, tomando como lenguaje de modelado la notación *Unified Modeling Language (UML)* en base al software de modelado *Rational Rose*. Para la implantación del sistema se empleó el lenguaje de programación **Visual Basic** del *Visual Studio .Net 2008* como plataforma de desarrollo y el gestor de base de datos *SQL Server 2008.*

Con el sistema informático implantado, se consiguió reducir drásticamente el tiempo en un , 97.68% obtención de los reportes y consulta de información de forma segura, confiable y rápida.

El sistema informático posee una aceptación de satisfacción de uso SUS (Escala de Usabilidad del Sistema) de 90 y de efectividad de 90.5 puntos en una escala de 0 a 100 según encuesta a los usuarios durante la utilización del sistema.

### **Palabras Claves:**

 *Control, Biólogo, Consolidado, Inspección, Cerradas, deshabitadas, Casas , Renuentes, Meta Programada, Recipientes, Docente, Dirección de prevención y Control, Dirección de Salud Loreto.*

#### ABSTRACT

The Regional Health Directorate Loreto - Loreto DIRESA, is the governing body of the Health Sector in Loreto, its management is performed through the Management Committee which meets every Tuesday and is mainly focused on primary or first level of health. The panel is chaired by the Regional Director and the Deputy Director comprised seven executive offices and legal advice. To date DIRESA has 352 health facilities, three hospitals, 52 health centers and 297.

Among other important functions, among which mention that are of interest for the development of this Practical Work, is to oversee the implementation of entomological surveillance and vector control in the city of Iquitos, together in coordination with various biologists of the health facilities, which are those that deliver consolidated daily inspections, these processes are done manually storing records and processing them into sheets of Excel, resulting tedious, complicated and problematic when inquiring and require timely information in real time and bring a better overall control on Vector Control Enabled.

Faced with this problem was introduced a computer system that records the entomological surveillance and vector control; any information of these processes are recorded in a database, enabling its rapid location using queries and reports, likewise facilitates the monitoring of throughout the consolidated monitoring, which will be helpful for the Department of Prevention and Control.

We used Rational Unified Process (RUP) and method development, building language modeling notation Unified Modeling Language (UML) based on the Rational Rose modeling software. For the implementation of the system was used Visual Basic programming language of Visual Studio. NET 2008 as development platform and database manager SQL Server 2008.

With the computer system implemented, will dramatically reduce the time got a, 97.68% obtaining consultation reports and information securely, reliably and quickly.

The computer system has a satisfaction acceptance of use SUS (System Usability Scale) 90 and effectiveness of 90.5 points on a scale of 0-100 according to user survey while using the system.

Keywords:

• Control, Biologist, Consolidated, Inspection, Blocked, uninhabited houses, Reluctant, Meta Scheduled, Bunkers, Professor, Department of Prevention and Control, Health Department Loreto.

# **ÍNDICE GENERAL**

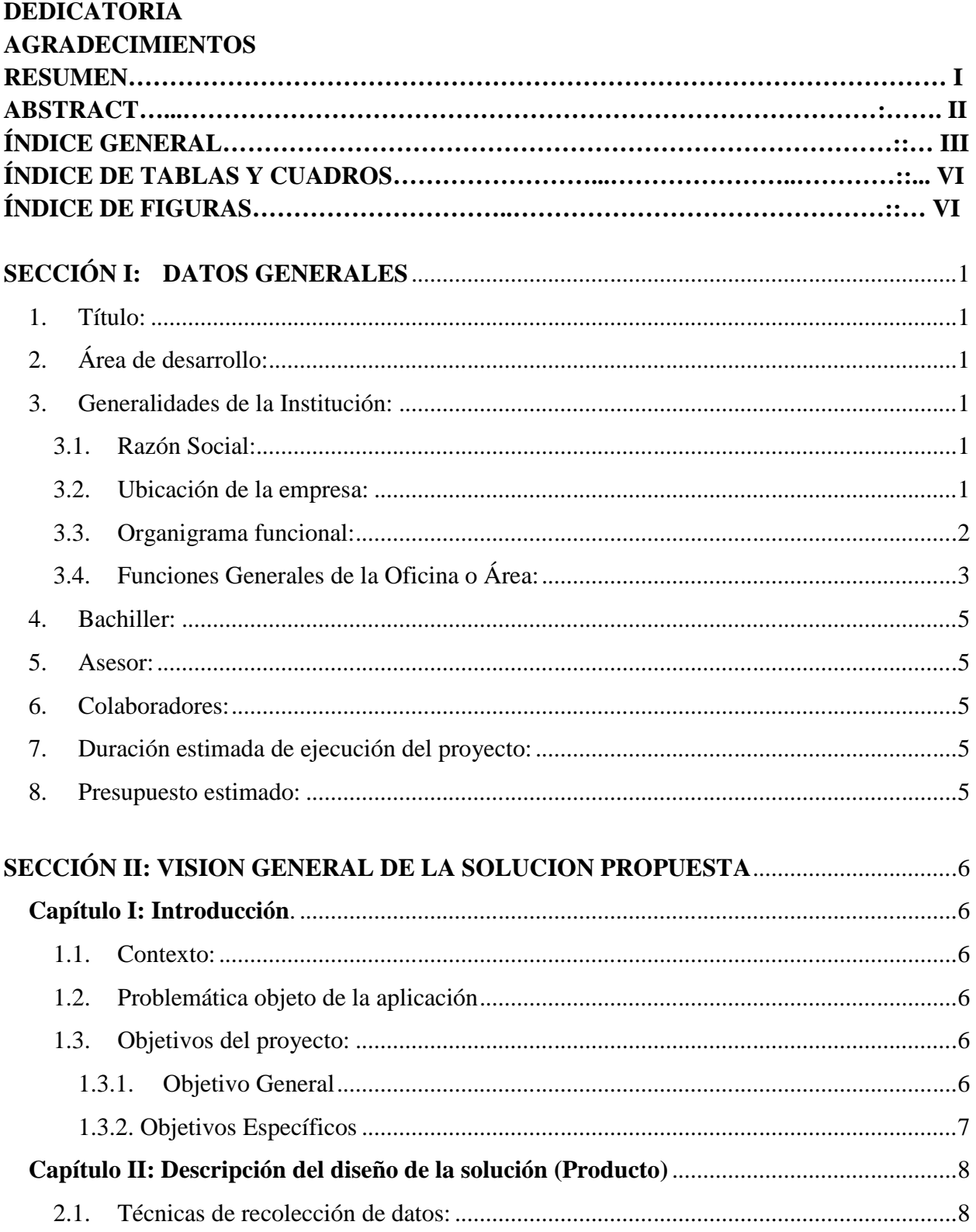

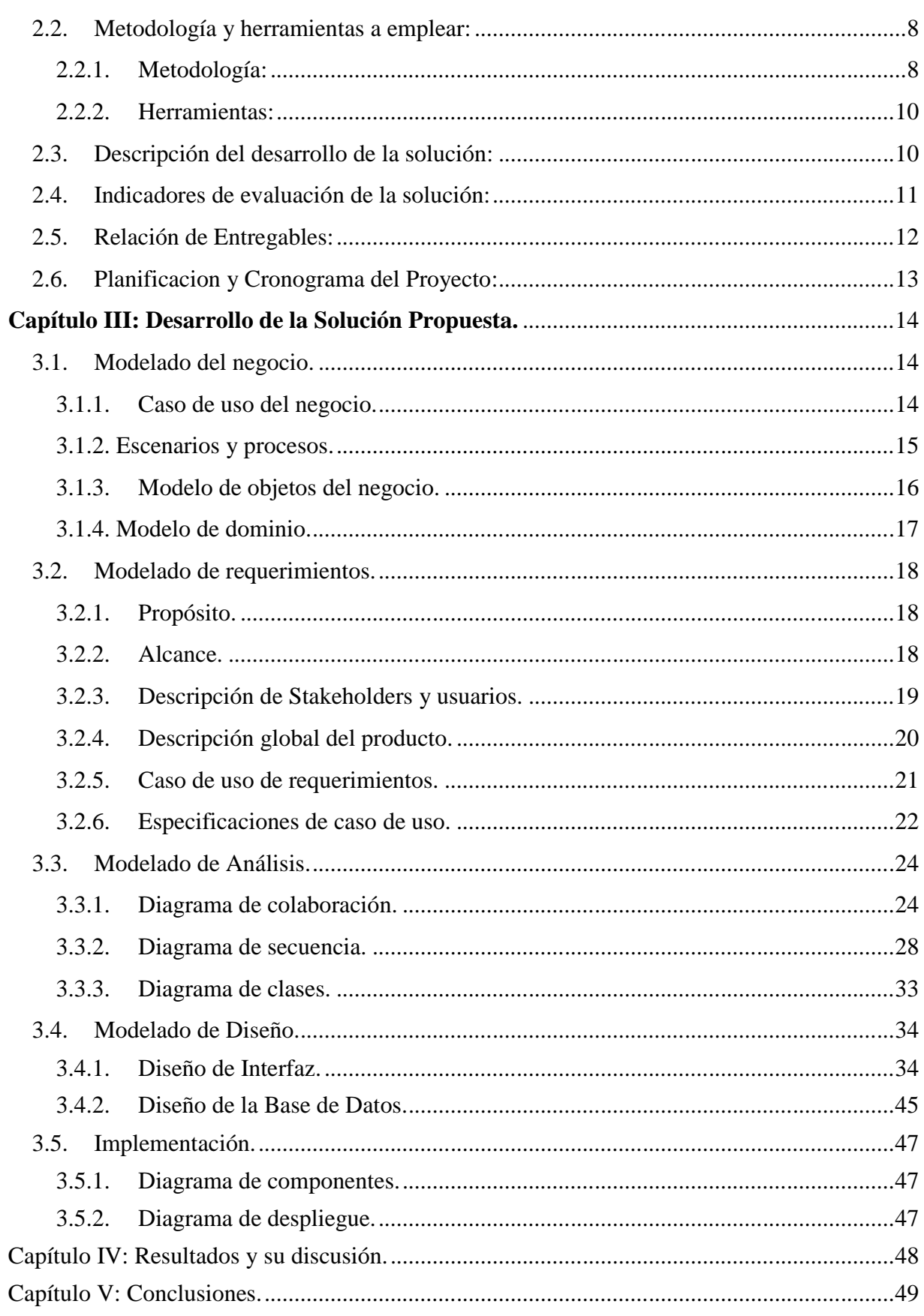

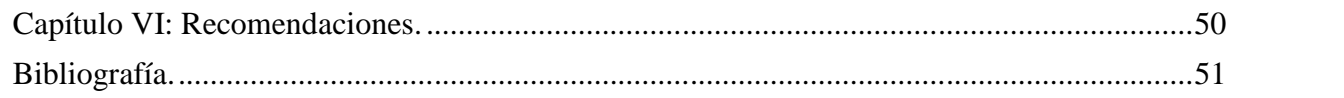

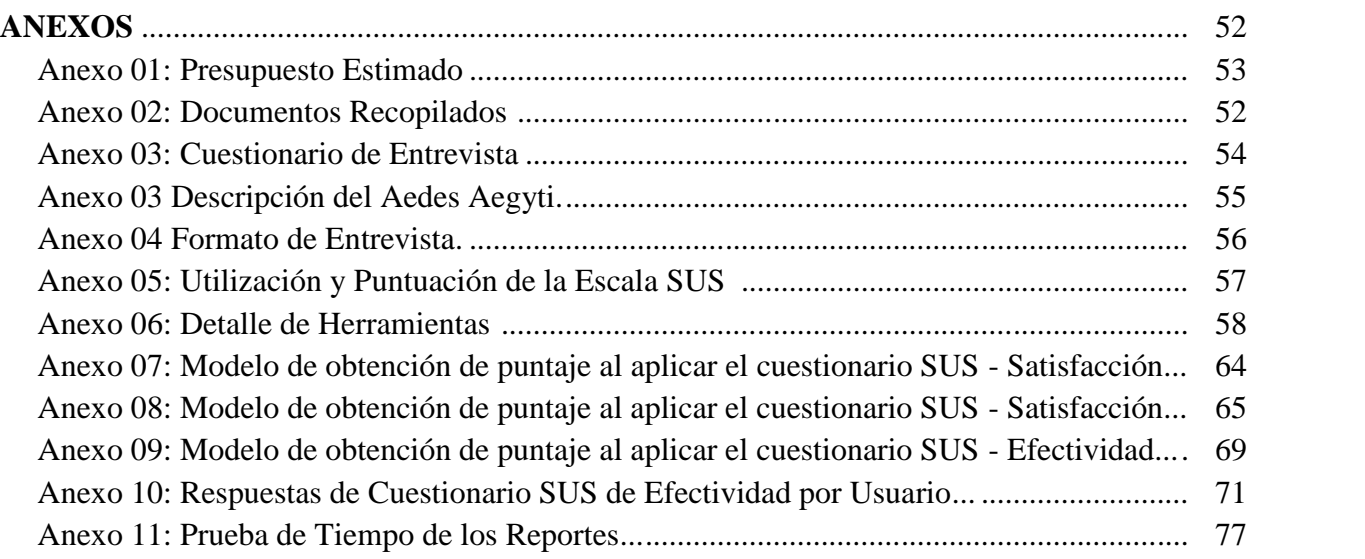

 $\sim$ 

# **ÍNDICE DE TABLAS Y CUADROS**

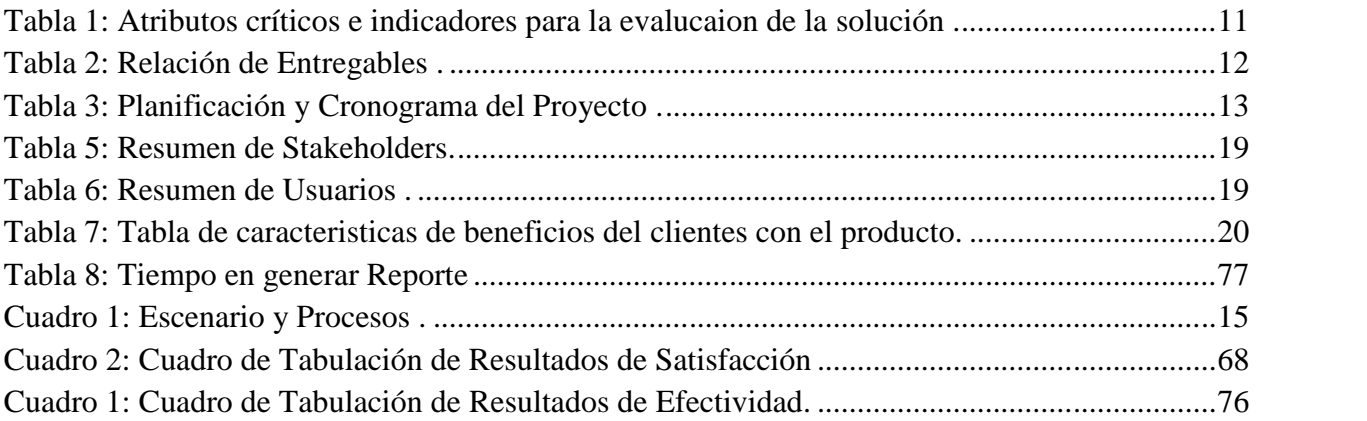

# **ÍNDICE DE FIGURAS**

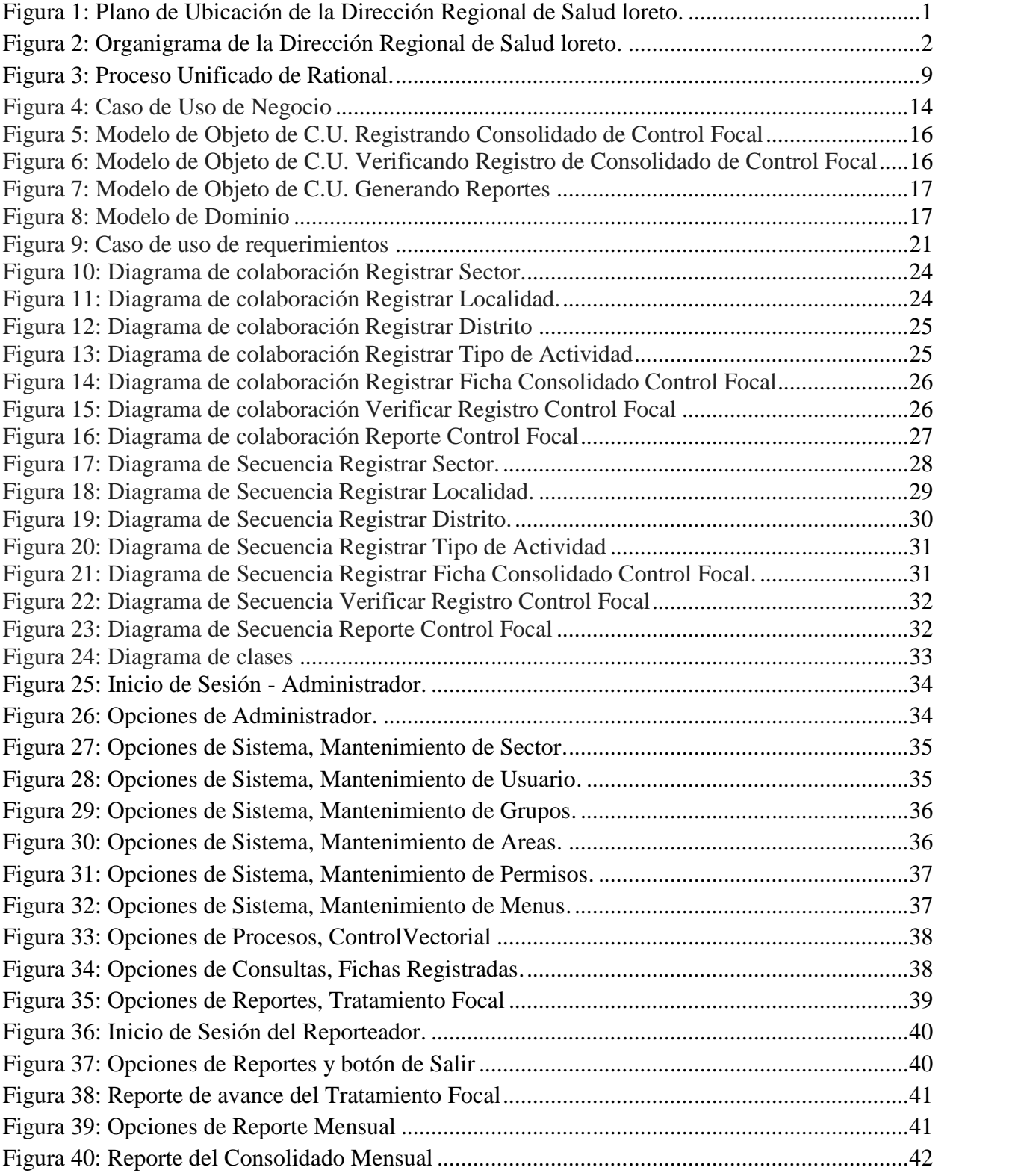

Título: Sistema Informático de Vigilancia Entomológica y Control Vectorial DIRESA Autor: Bach Felipe Meléndez Rodríguez **VII**

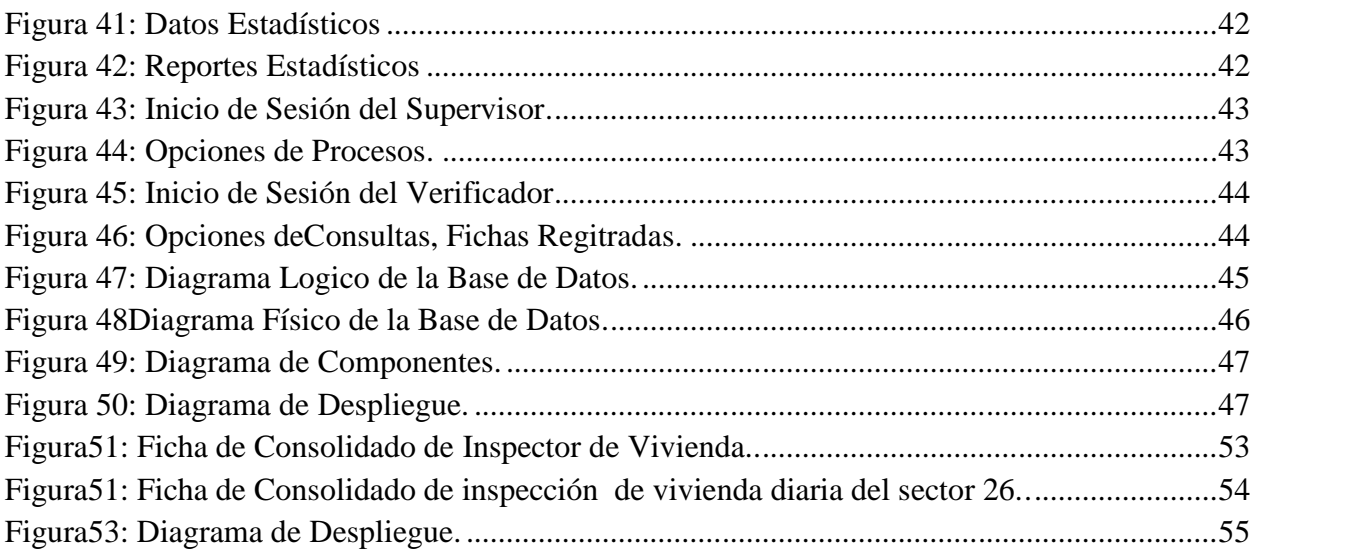

#### **SECCIÓN I: DATOS GENERALES**

#### **1. Título:**

#### **"Sistema Informático de Vigilancia Entomológica y Control Vectorial para la Dirección Regional de Salud Loreto - DIRESA"**

#### **2. Área de desarrollo:**

Desarrollo de Sistemas de Información / Ingeniería del Software.

#### **3. Generalidades de la Institución:**

- **3.1. Razón Social:**
	- Dirección Regional de Salud Loreto DIRESA

#### **3.2. Ubicación de la Empresa y/o Institución:**

 $\triangleright$  Principal: **Av. 28 de Julio SN**.

Dentro del Hospital Regional de Loreto.

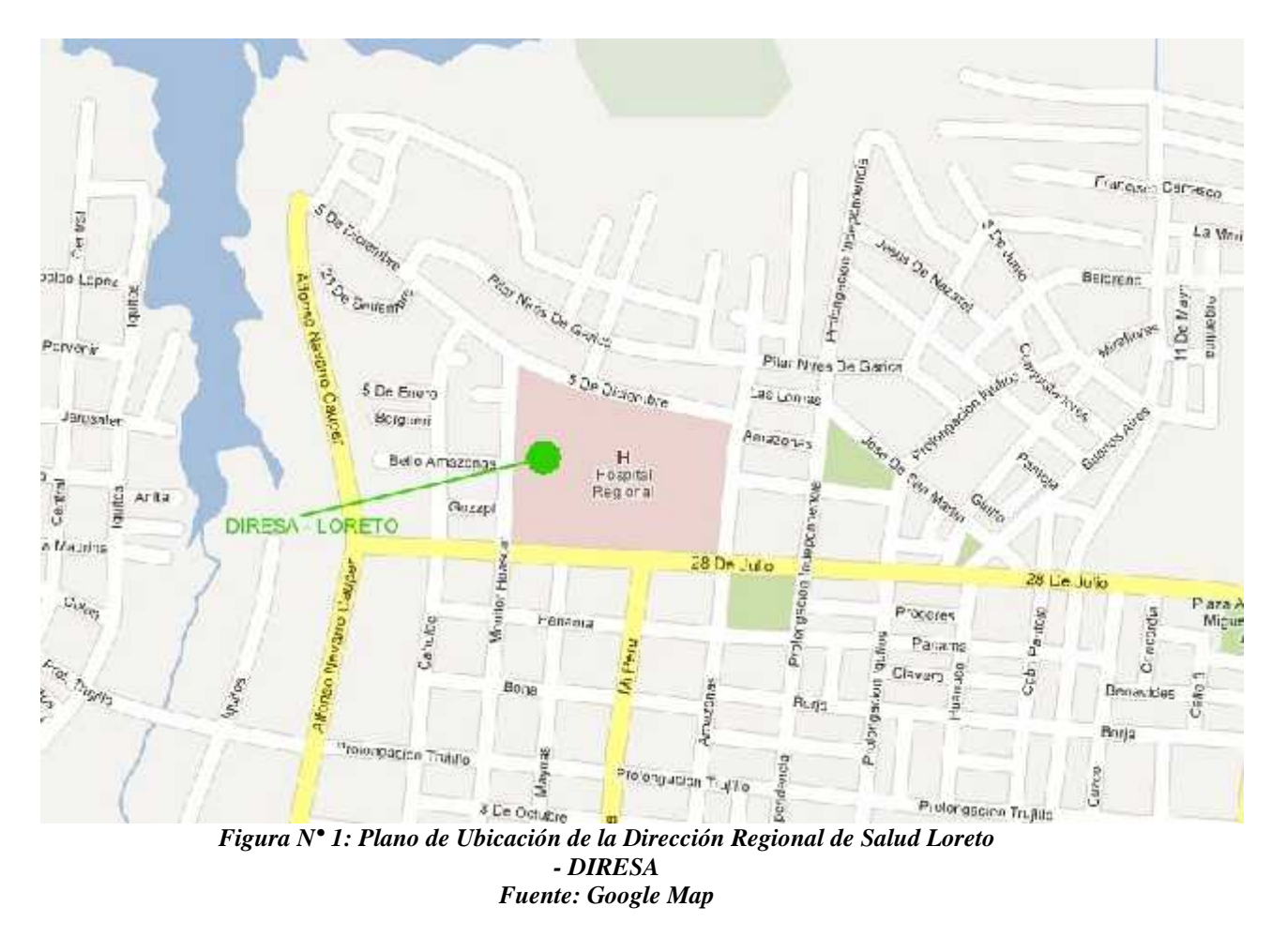

### **3.3. Organigrama funcional:**

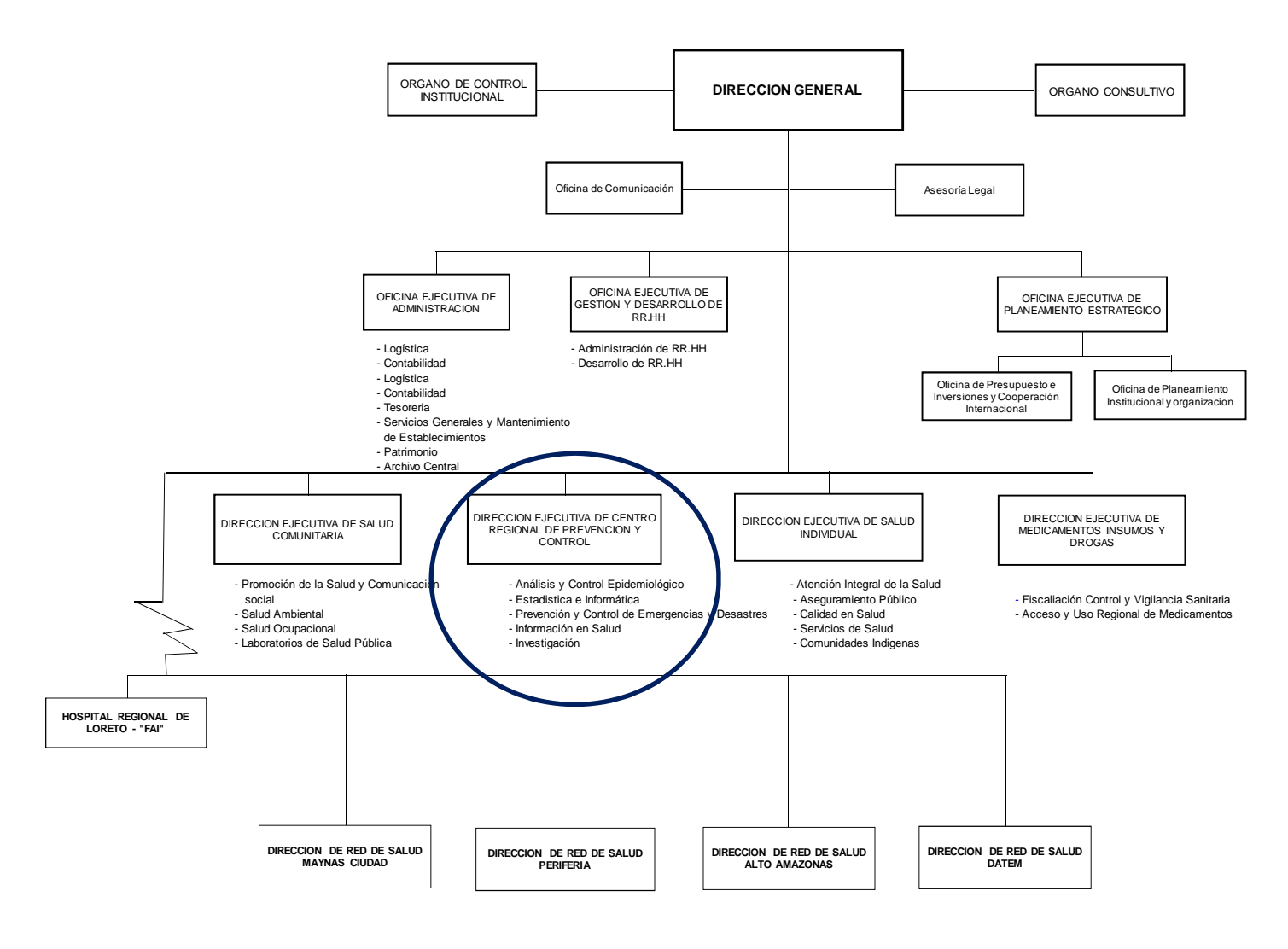

*Figura N° 2: Organigrama de la Dirección Región de Salud Loreto DIRESA Fuente: Oficina Ejecutiva de Planeamiento*

#### **3.4. Funciones Generales de la Oficina o Área:**

Son funciones generales de la Dirección Ejecutiva del Centro Regional de Prevención y Control:

#### **(Artículo 29º del R.O.F)**

Es la Unidad Orgánica de Línea que depende de la Dirección General y está a cargo de las siguientes funciones:

- Identificar los objetivos, metas y estrategias de prevención, intervención y control de emergencias y desastres, en la jurisdicción.
- Identificar las amenazas, conflictos y riesgos, que puedan afectar la Salud de la población y las capacidades de atención y el potencial de recursos disponibles para la prevención, intervención y control de emergencias y desastres.
- Innovar metodologías, tecnologías y normas para la prevención y control de emergencias y desastres.
- Obtener la información para prevenir y alertar posibles situaciones de emergencia y desastres, coordinar el planeamiento, previsión y acción sectorial e intersectorial, establecer la Red Sectorial de Vigilancia y coordinación de emergencias y desastres y acreditar a sus coordinadores.
- Implantar la central única de emergencias en la Región para lograr la respuesta organizada y uso racional de los recursos del Sector Salud.
- Lograr la sistematización e integración de los servicios de emergencia a nivel Regional.
- Desarrollar las capacidades técnicas y metodológicas de Análisis de Situación de Salud en la jurisdicción.
- Conducir y evaluar el funcionamiento de la Red de Vigilancia en Salud Pública.
- Fortalecer la detección precoz de brotes epidémicos y conducir la respuesta sanitaria de control epidemiológico en la jurisdicción.
- Identificar necesidades de investigación de acuerdo a los problemas definidos por el Análisis de Situación de salud y la Vigilancia en Salud Pública y realizar las investigaciones epidemiológicas aplicadas necesarias para el desarrollo de las intervenciones de prevención y control de enfermedades.
- Velar por la capacitación continua del personal de las Unidades Notificantes de la Red Regional de Epidemiología.
- Lograr la recolección, procesamiento de datos, consolidación, análisis y difusión de la información estadística de salud, según las normas establecidas en el ámbito de su competencia.
- Proveer la información necesaria para el análisis de situación de salud a nivel Regional y Nacional.
- Lograr la consolidación y producción de la información estadística e indicadores de salud para la toma de decisiones a todo nivel.
- Lograr la interpretación de la información estadística para satisfacer los requerimientos de información de los usuarios externos e internos.
- Lograr la sistematización y mecanización del registro y flujos de información para la estadística de salud, según las normas vigentes.
- Obtener, verificar, registrar, ordenar, clasificar, procesar y almacenar la información de salud en la región.
- Realizar el análisis de información en salud para la gestión institucional, en los procesos de su competencia.

- Aplicar, difundir, cumplir y supervisar el uso de normas y estándares de gestión de información en salud, telecomunicaciones y telemática en el ámbito Regional, en el marco de políticas, recomendaciones, normas y estándares nacionales; y reglamentar en lo que sea pertinente.
- Desarrollar y mantener la plataforma tecnológica de los sistemas de Información, Telecomunicaciones y Telemática en el ámbito Regional, en el marco de políticas, recomendaciones, normas y estándares nacionales.
- Implementar los objetivos y metas específicas asignadas a la Dirección Regional de Salud en el Plan Estratégico de Sistemas de Información del Sector y del Ministerio de Salud.
- Lograr la automatización intensiva de los flujos de información de los procesos organizacionales del Sector Salud en la Dirección Regional de Salud, soportados por los sistemas integrados de información que se establezcan a nivel Nacional y Regional.
- Establecer y mantener la seguridad, integración y operatividad de las redes de información y bases de datos institucionales necesarias.
- Implantar los proyectos de desarrollo de tecnología de información y telecomunicaciones que se programen.
- Investigar la sospecha de brotes por diferentes razones confirmando la existencia del daño, magnitud, amplitud de la transmisión y sugerir medidas de control.
- Apoyar al diagnóstico remoto en los establecimientos de salud rural, según los medios de TIC, que disponga cada establecimiento.
- Conformar el Comité Regional de Telemedicina en la Región.
- Hacer el seguimiento de la línea de base y las necesidades de telemedicina en la Región de Loreto.
- Realizar investigaciones relacionadas con la factibilidad de los servicios de telemedicina.
- Evaluar y validar iniciativas y proyectos de desarrollo en telemedicina.
- Hacer el seguimiento del impacto de soluciones de telemedicina en hospitales y establecimientos de Salud rural y los procesos administrativo.
- Supervisar el grado de uso de los sistemas de telemedicina, al personal de salud rural.
- Supervisar los TIC disponibles en cada uno de los establecimientos de salud en la región.
- Coordinar y planificar los ciclos formativos en materia de telemedicina al personal rural y de Hospitales.
- Mantener operativo los servicios de telemedicina en los sistemas de redes de comunicación rural (WiFi y VHF).
- Contar con un equipo de mantenimiento en los sistemas y redes TIC rural (WiFi y VHF).
- Supervisar al plan operativo de mantenimiento de los sistemas y redes TIC rural (WiFi y VHF).
- Investigar y desarrollar sistemas de información y aplicación de Telediagnóstico remoto.
- Coordinar con otras entidades para el desarrollo de nuevas aplicaciones software y hardware de telemedicina, para implantarlos en establecimientos rurales.
- Otras funciones que le asigne la Dirección General.

#### **4. Bachiller:**

Meléndez Rodríguez, Felipe.

#### **5. Asesor:**

 $\triangleright$  Ing. Pita Astengo, Luis Honorato.

#### **6. Colaboradores:**

- > Ing. Danilo Jara
- ▶ Blg. Carlos Pacheco Pinedo.
- $\triangleright$  Blg. Enrique Domingo Chalco Ruz.
- Blg. Clara Del Águila.

#### **7. Duración estimada de ejecución del proyecto:**

La duración estimada para la ejecución del proyecto es de ocho (08) semanas o cincuenta y seis (56) días calendario, a partir del **miércoles 2 de enero del 2013.** Ver detalles en (2.6 Planificación y Cronograma del Proyecto).

#### **8. Presupuesto estimado:**

El presupuesto estimado para la ejecución del proyecto es de Ocho mil Ochocientos Ochenta Y 00/100 NUEVOS SOLES (S/. **8,880.00**). Ver detalles en Anexo 01.

# **SECCIÓN II: VISION GENERAL DE LA SOLUCION PROPUESTA**

#### **Capítulo I: Introducción.**

#### **1.1. Contexto:**

La Dirección de Prevención y Control (CPC) de Es el área que se encarga de identificar las amenazas, conflictos y riesgos, que puedan afectar la salud de la población y las capacidades de atención y el potencial de recursos disponibles para la prevención, intervención y control de emergencias y desastres, a su vez Desarrollar y mantener la plataforma tecnológica de los sistemas de información, telecomunicaciones y telemática en el ámbito Regional, en el marco de políticas, recomendaciones, normas y estándares nacionales.

Actualmente, CPC cuenta con 10 biólogos y 152 inspectores de vivienda distribuidos en los principales Centros de Salud de la ciudad de Iquitos (c.s Bellavista Nanay, C.s San Antonio, C.s. Morona cocha, C.s. 6 de Octubre, C.s. San Juan ), cada establecimiento forman brigadas con su personal y cada brigada cuenta con un supervisor ( jefe de brigada) el cual es la persona encargada de supervisar el trabajo de inspección de los inspectores y a su vez entrega los consolidados de su grupo a los biólogos y estos consolidan todos estos datos en archivo Excel que es entregado en la DIRESA. **Ver Detalle en Anexo N° 02.**

#### **1.2. Problemática del objeto de la aplicación:**

Visto el contexto actual sobre la manera en que la Dirección de Prevención y Control – DIRESA – LORETO y sus departamentos responsables, nos encontramos con problemas como:

- $\checkmark$  Los biólogos entregan sus consolidados sin seguir un modelo estándar de las fichas.
- $\checkmark$  La demora en generar los reportes.
- $\checkmark$  Las tablas en Excel se paran descuadrado y se des configuran las formulas.
- $\checkmark$  El tiempo de llegada del consolidado depende mucho de los factores naturales y humanos.

Resulta apropiado cuestionarse…… *¿Es necesario para la DIRESA contar con un Sistema Informático que le permita automatizar los procesos mencionados y Estandarizar los Formatos de registros?*

#### **1.3. Objetivos del proyecto:**

#### **1.3.1. Objetivo General**

Desarrollar un **Sistema Informático** que permita ingresar la información del consolidado de las inspecciones diarias del control de Aedes Aegyti (**Ver Detalle en Anexo N° 03**) y generar reportes, estadísticas y alarmas para la Vigilancia Entomológica y Control Vectorial para la Dirección Regional de Salud Loreto (DIRESA - Loreto)

#### **1.3.2. Objetivos Específicos**

- 1. Realizar el análisis y modelado de los procesos de negocio.
- 2. Diseño de la estructura de datos necesarias y las interfaces de los usuarios
- 3. Implementar los módulos del sistema informático.
- 4. Implantar el sistema informático en el servidor de la institución,

### **CAPÍTULO II: Descripción del Diseño de la Solución (PRODUCTO).**

#### **2.1. Técnicas de recolección de datos:**

Las técnicas de recolección de datos que se utilizaron para el Trabajo Práctico fueron las siguientes:

- 1. Recopilación de documentos: A través de esta técnica se obtuvieron todos los formatos y/o documentos empleados para la realización de los procesos de la Vigilancia de Entomológica y Control Vectorial. (**Ver detalles en Anexo 02**).
- 2. **Entrevista:** Se utilizó para obtener información de forma verbal, a través de preguntas, las necesidades de la Dirección Escuela de Formación Profesional de la Facultad de Ingeniería de Sistemas e Informática. Los entrevistados fueron el Coordinador de Facultad, el Director de Escuela, el Jefe del Departamento Académico y Secretarias. *(***Anexo N°: 04 – Entrevista a las personas responsables del proceso***)*
- 3. **La Observación:** Esta técnica se utilizó con la finalidad de comprender de una mejor manera, cuales son las actividades y funciones realizadas por los trabajadores de la Dirección de Escuela y otras Áreas, en los procesos de controlar la asistencia de los docentes y controlar el avance de clases.

#### **2.2. Metodología y herramientas a emplear:**

#### **2.2.1. Metodología:**

#### **Rational Unified Process (RUP).**

RUP es una metodología de ingeniería de software, provista de una disciplina para asignar tareas y responsabilidades dentro de una organización en perfeccionamiento. Es excelente para asegurar la producción de software de alta calidad que reúne todas las necesidades de los usuarios finales, dentro de un entorno limitado.

RUP usa las interfaces del UML (Lenguaje de Modelado Unificado) que es un estándar que permite realizar el análisis, implementación y documentación de sistemas orientados a objetos. UML fue desarrollado por Rational Software y ahora pertenece a la organización de estándares de Grupos de Administración de Objetos (Object Management Group OMG).

*Fuente: www.IBMCORPARATION.com*

El ciclo de vida de la metodología RUP es la siguiente:

- **1. Inicio:** Se hace un plan de fases, se identifican los principales casos de usos y se identifican los riesgos. Se define el alcance del proyecto.
- **2. Elaboración:** Se realiza un plan de proyecto, se contemplan los casos de uso y se eliminan los riesgos.
- **3. Construcción:** Se encuentra en la construcción de un producto totalmente operativo.
- **4. Transición:** Se instala el Sistema en las Computadoras de la Facultad de Ingeniería de Sistemas e Informática de la UNAP y se capacita a los usuarios en el uso y manejo del sistema.

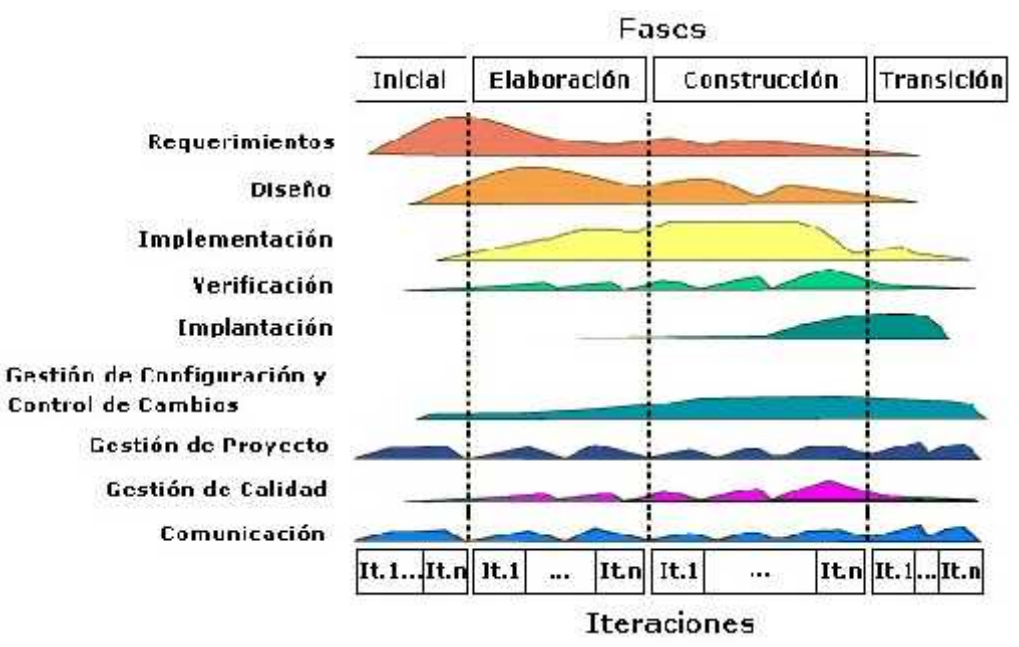

**Figura 3: Proceso Unificado de Rational.**

**Fuente: http://phylum.com.mx/es/soluciones/systems-integration-a-technology/67-metodologias.html?start=5**

#### **Escala de Usabilidad del Sistema (System Usability Scale) – Cuestionario SUS.**

SUS, fue desarrollada en 1986 como parte de la introducción de la ingeniería de la usabilidad a los sistemas de oficina de Digital Equipment Co. Ltd., como una escala que permite a los interesados determinar la usabilidad de un producto o servicio dado.

El cuestionario SUS evalúa la facilidad con que las personas pueden utilizar el sistema instalado (usabilidad), con la finalidad de comprobar si el sistema es apropiado y satisface las necesidades de los usuarios en relación a su trabajo. Se puede considerar las siguientes dimensiones en la determinación de la usabilidad.

- Satisfacción.
- Efectividad.

*FUENTE: http://issuu.com/leo\_ivan\_2011/docs/s.u.s (Ver detalle de Metodología SUS en Anexo N° 04).*

#### **2.2.2. Herramientas:**

Las herramientas a utilizar son las siguientes:

#### **Rational Rose Enterprise Edition,**

Herramienta para el despliegue, diseño, construcción, pruebas y administración de proyectos en el proceso desarrollo de software.

#### **Macromedia DreamWeaver 8.**

Es una aplicación en forma de estudio (Basada por supuesto en la forma de estudio de Adobe Flash®) pero con más parecido a un taller destinado para la construcción y edición de sitios y aplicaciones Web basados en estándares. Creado inicialmente por Macromedia (actualmente producido por Adobe Systems). Es el programa de este tipo más utilizado en el sector del diseño y la programación web, por sus funcionalidades, su integración con otras herramientas como Adobe Flash y, recientemente, por su soporte de los estándares del World Wide Web Consortium. Su principal competidor es Microsoft Expression Web y tiene soporte tanto para edición de imágenes como para animación a través de su integración con otras herramientas.

#### **Windows 7 Profesional SP1.**

Es una versión de Microsoft Windows, línea de sistemas operativos producida por Microsoft Corporation. Esta versión está diseñada para uso en PC, incluyendo equipos de escritorio en hogares y oficinas, equipos portátiles, tablet PC, netbooks y equipos media center.

#### **Apache 2.43**

El servidor HTTP Apache es un servidor web HTTP de código abierto, para plataformas Unix (BSD, GNU/Linux, etc.), Microsoft Windows, Macintosh y otras, que implementa el protocolo HTTP/1.12 y la noción de sitio virtual.

#### **Microsoft Office 2010**

Es una suite de oficina que abarca e interrelaciona aplicaciones de escritorio, servidores y servicios, comparten funcionalidades, tales como: corrector ortográfico común, un integrador de datos OLE y el lenguaje de scripts de Visual Basic para Aplicaciones. Office 2010 también es considerado como una plataforma de desarrollo para la línea de software para negocios.

#### **2.3. Descripción del desarrollo de la solución:**

Se desarrollará una Aplicación Web que permita monitorear y administrar eficazmente las actividades realizadas de verificación, control y consultas, esto a su vez permita acceder y mostrar la información de manera oportuna y rápida. Dentro de la solución se propone lo siguiente:

- $\triangleright$  Automatizar el proceso de consultas de información sobre los consolidados de las Inspecciones diarias.
- Implementar un módulo que permita registrar sobre los consolidados de las Inspecciones diarias por cada sector donde se realice la inspección.
- Implementar un módulo donde se permita administrar el sistema web.
- $\triangleright$  Desarrollar un módulo de reportes donde se podrá visualizar el desarrollo y resultados de cada actividad desarrollada por los biólogos.
- Utilizar la aplicación en cada computadora cliente en entorno WEB mediante una conexión de red hacia la base de datos.
- $\triangleright$  Manuales técnicos y manuales de usuarios para la capacitación de los usuarios finales.

Para el desarrollo de este sistema se realizará una Sistema web.

#### **2.4. Indicadores de evaluación de la solución:**

Los indicadores de evaluación fueron desarrollados basados en:

#### **Escala de Usabilidad del Sistema (System Usability Scale) – Cuestionario SUS.**

#### **Disminución del Tiempo en generar reportes del avance de Tratamiento Focal**

 **Con Referencia al SUS:** Se determinaron los atributos críticos que se consideran para la evaluación de la calidad de software, así mismo, se estableció una valoración cuantitativa de cada indicador y el resultado arrojado para cada atributo por parte de los usuarios al usar el sistema, como se muestra en las siguientes tablas.

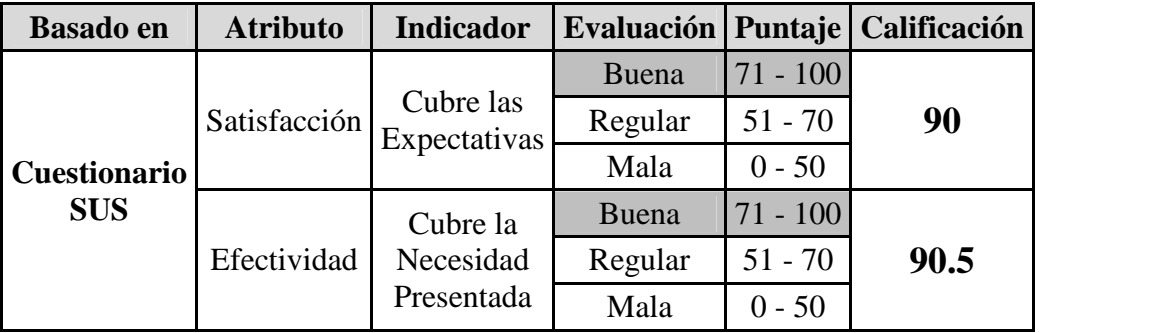

*Tabla 01: Atributos críticos e indicadores para la evaluación de la solución con su respectivo puntaje. Fuente: Elaboración propia*

*(Ver detalle de Resultados al aplicar el cuestionario SUS para medir nivel de Satisfacción en Anexo Nº 07). (Ver detalle de Resultados al aplicar el cuestionario SUS para medir nivel de Efectividad en Anexo Nº 08).*

### **2.5. Relación de Entregables:**

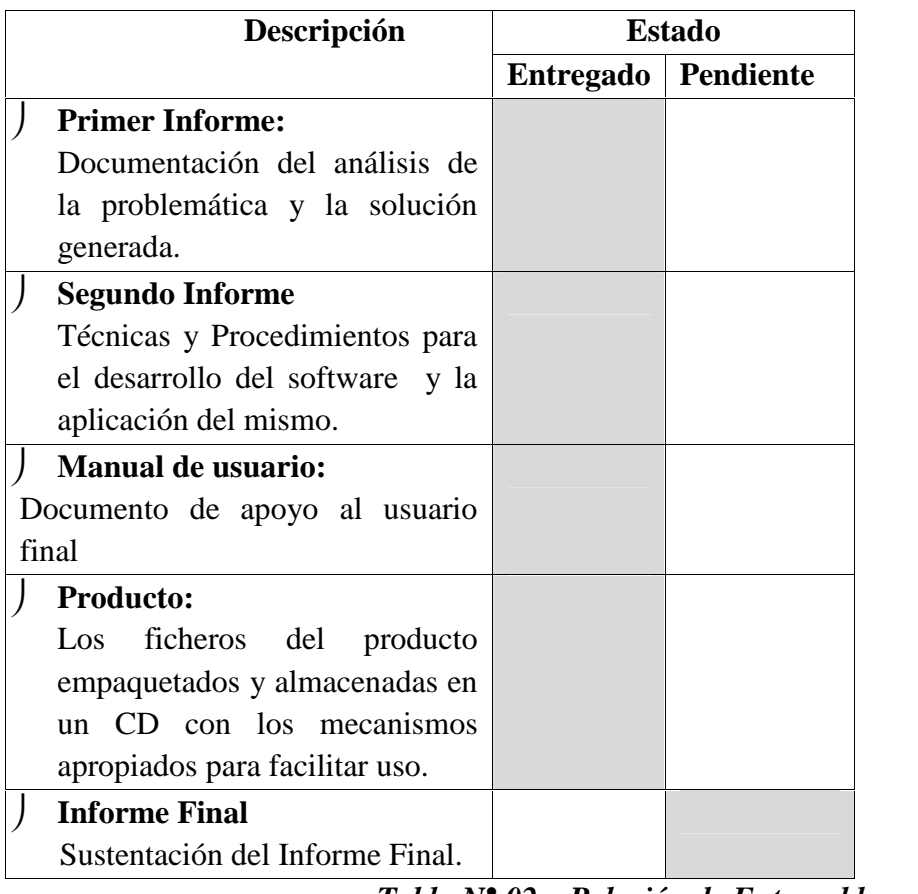

*Tabla N° 02. Relación de Entregables Fuente: Elaboración propia*

#### **2.6. Planificación y Cronograma del Proyecto:**

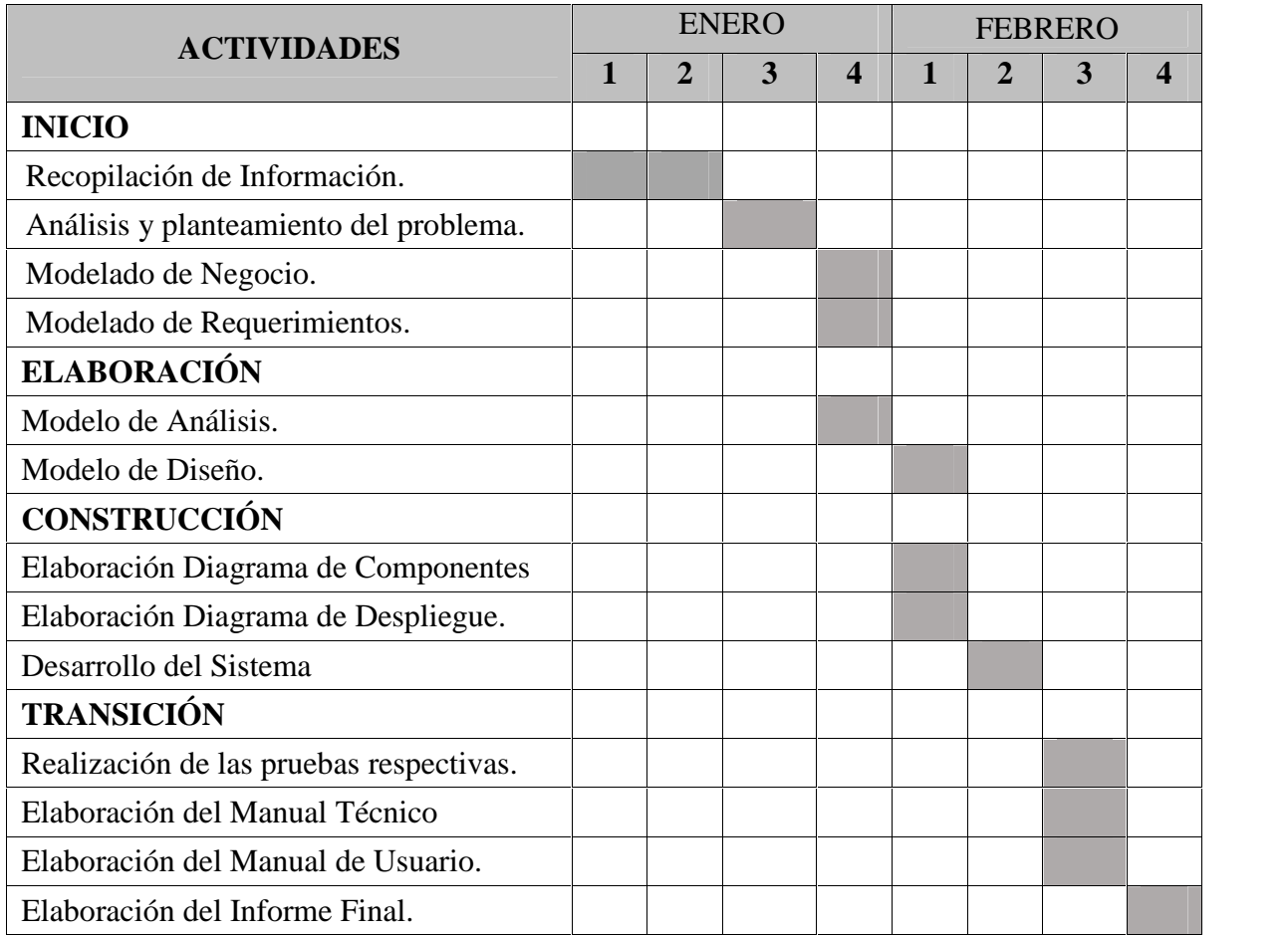

*Tabla N° 03 Cronograma de Actividades. Fuente: Elaboración propia*

#### **Capítulo III: Desarrollo de la Solución Propuesta.**

#### **3.1. Modelado del negocio.**

#### **3.1.1.Caso de uso del negocio.**

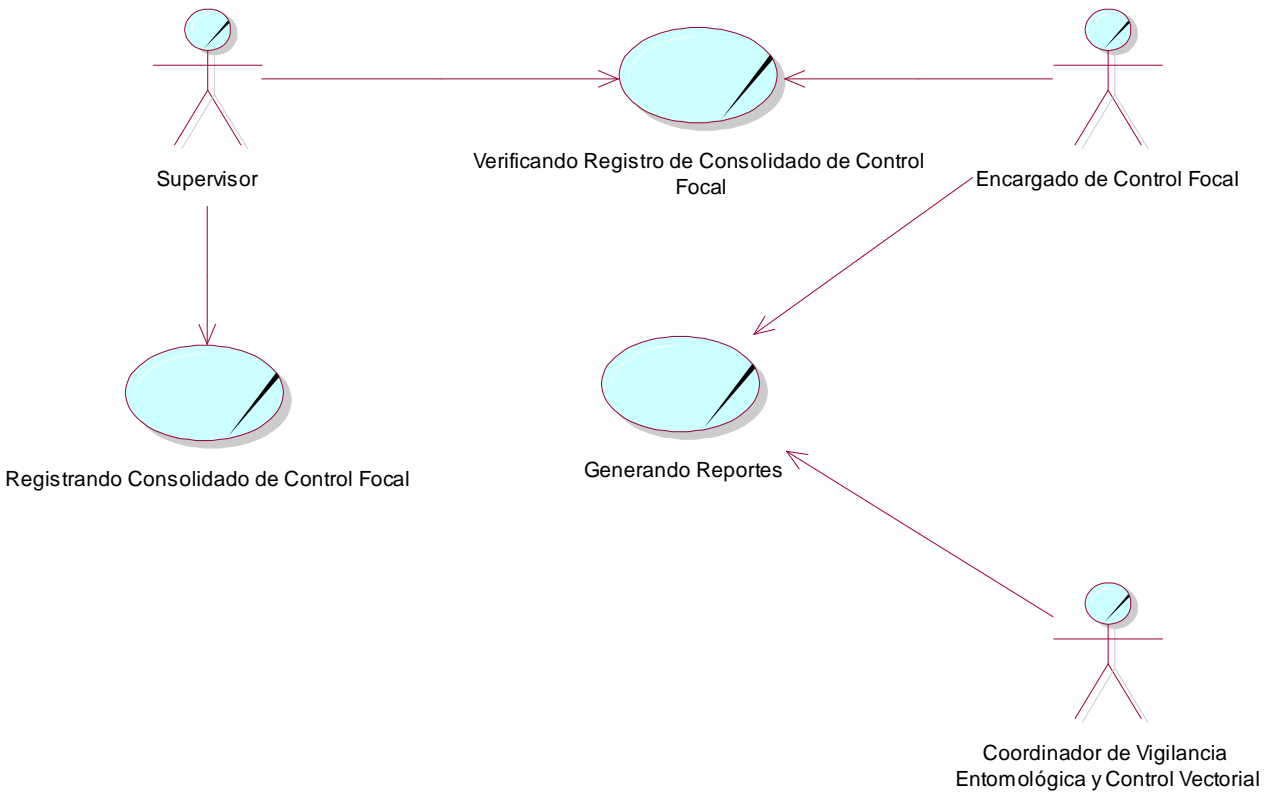

*Figura 04: Caso de Uso de Negocio Fuente: Elaboración Propia.*

#### **3.1.2. Escenarios y procesos.**

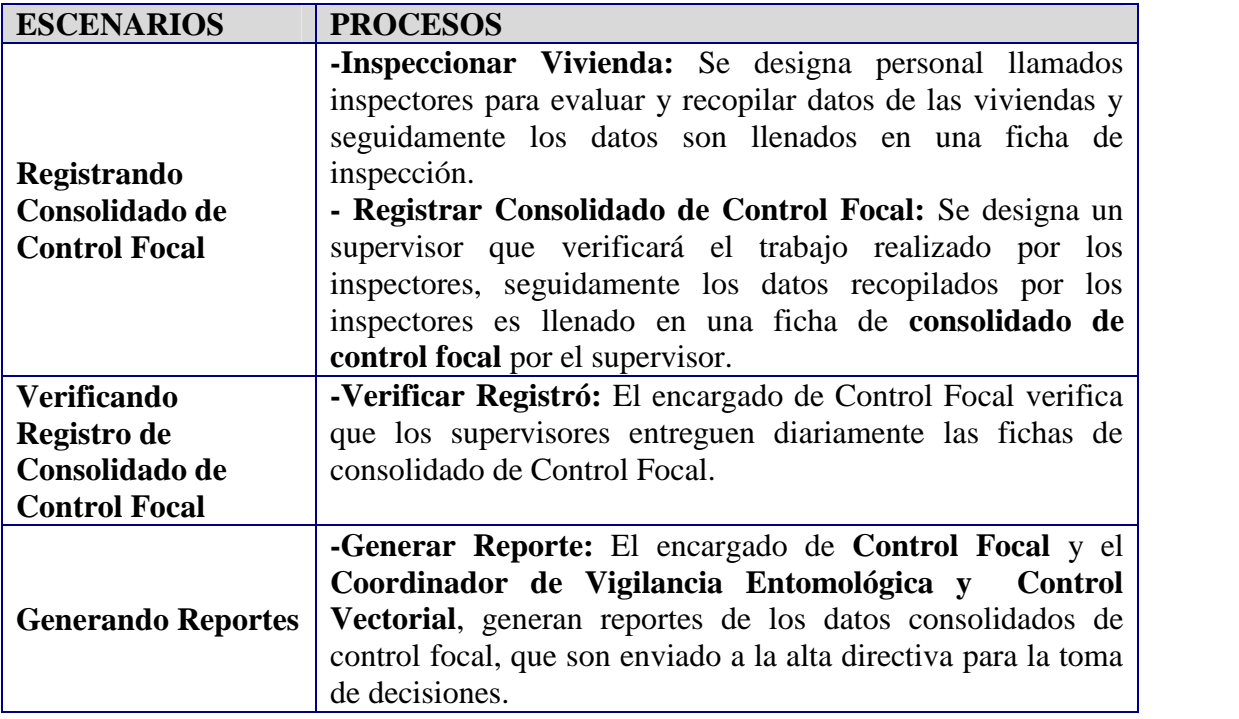

*Cuadro 1: Escenarios y Procesos. Fuente: Elaboración Propia.*

#### **3.1.3.Modelo de objetos del negocio.**

**FOCAL"**

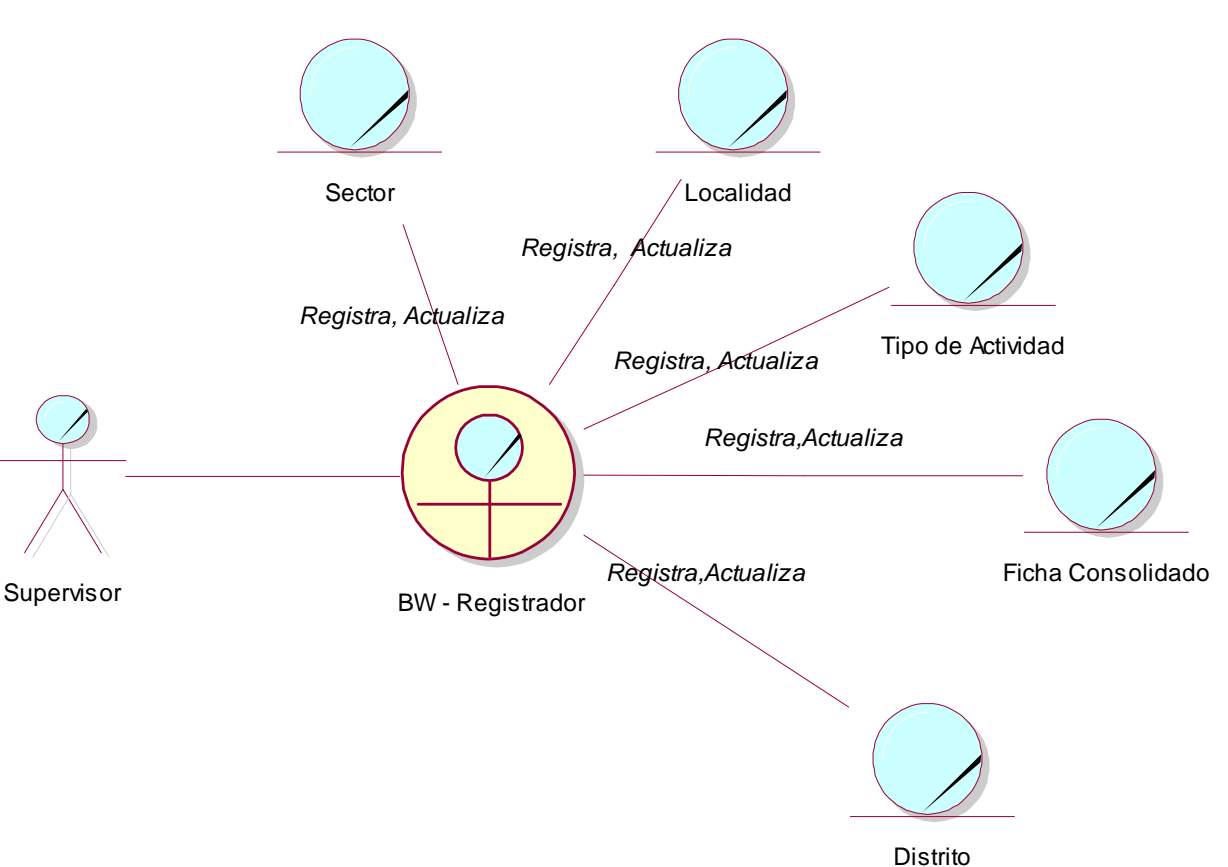

**a). Modelo de Objeto de C.U. "REGISTRANDO CONSOLIDADO DE CONTROL**

*Figura 05: Modelo de Objeto de C.U. "Registrando Consolidado de Control Focal" Fuente: Elaboración Propia.*

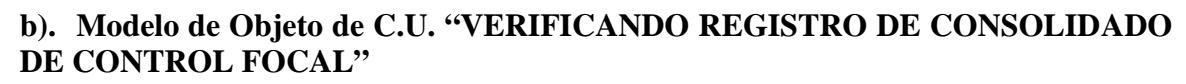

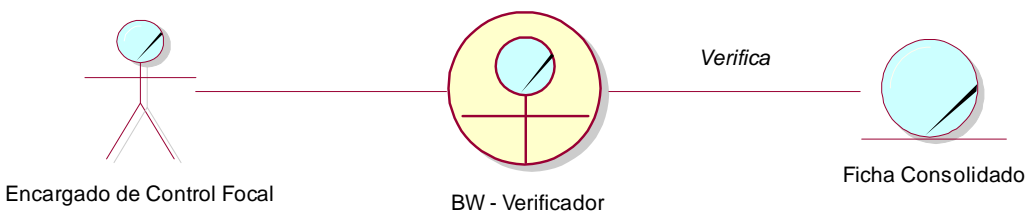

*Figura 06: Modelo de Objeto de C.U. "Verificando Registro de Consolidado de Control Focal" Fuente: Elaboración Propia.*

#### **c). Modelo de Objeto de C.U. "GENERANDO REPORTES"**

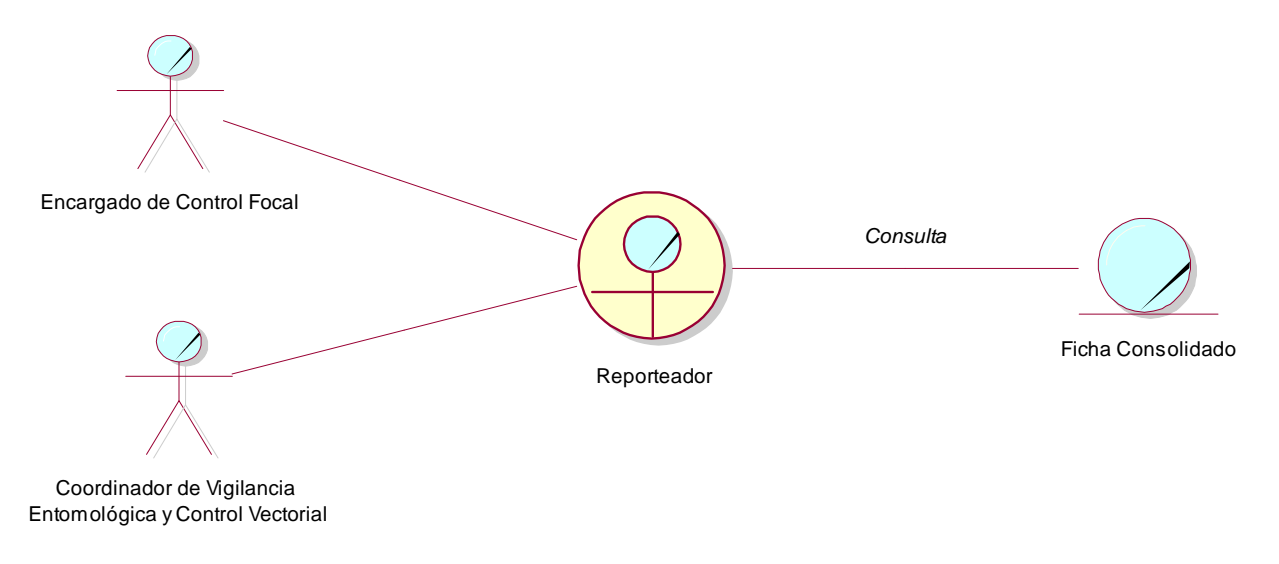

*Figura 07: Modelo de Objeto de C.U. "Generando Reportes" Fuente: Elaboración Propia.*

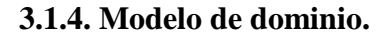

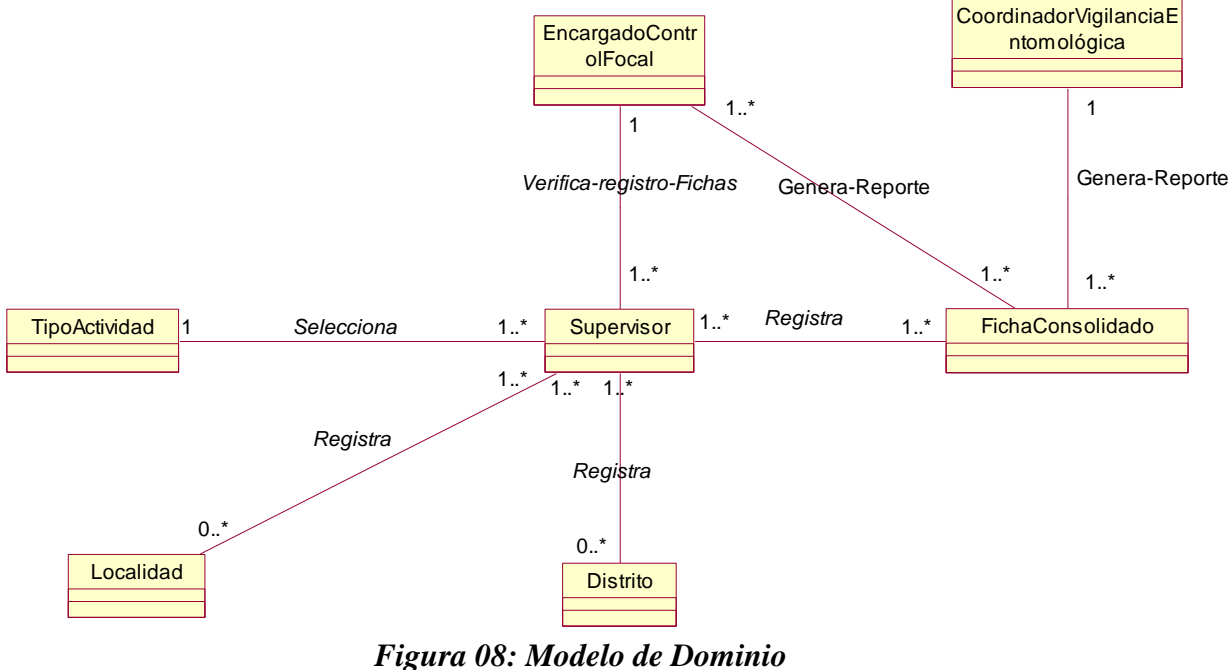

*Fuente: elaboración Propia.*

#### **3.2. Modelado de requerimientos.**

#### **3.2.1.Propósito.**

El Sistema Informático de Vigilancia Entomológico y Control Vectorial para la DIRESA – LORETO, permitirá administrar, registrar, verificar y controlar los consolidados diarios del tratamiento focal. De igual manera permitirá generar reportes estadísticos que permitirán a la alta dirección tomar decisiones acertadas.

El sistema a desarrollar cumplirá con los siguientes módulos:

- **Gestión de Usuarios:** El módulo permitirá registrar y administrar a los usuarios del sistema.
- **Gestión de Administración del Sistema:**
	- **Módulo Sector:** El módulo permitirá registrar y administrar los sectores existentes.
	- **Módulo Localidad:** El módulo permitirá registrar y administrar las localidades.
	- **Módulo Tipo de Actividad:** El módulo permitirá registrar y administrar los tipos de actividades relacionado al consolidado de registro de inspección.
	- **Módulo Distrito:** El módulo permitirá registrar y administrar los distritos.
- **Gestión de Registrar Ficha Consolidado Control Focal:** El módulo permitirá registrar y administrar el registro de la ficha de consolidado de control focal, que serán ingresados diariamente por los supervisores.
- **Gestión de Verificación de Registro Diario:** El módulo permitirá verificar si los supervisores ingresan diariamente la ficha de consolidado de control focal, esto permitirá que los supervisores cumplan diariamente con el registro de la ficha de consolidado de control focal.
- **Gestión de Reportes:** El módulo permitirá consultar información estadística acerca de todos los datos relacionados al registro de la ficha de control focal por ejemplo (zona, distrito, tipo de actividad, etc.).

#### **3.2.2.Alcance.**

El alcance de la solución abarca los procesos de administración y verificación del registro diario de las fichas de consolidado de control focal y la generación de reportes estadísticos de manera gráfica para una toma de decisión acertada de la alta dirección y así mismo conseguir el registro obligatorio de las fichas de consolidado de control focal por parte de los supervisor.

# **3.2.3.Descripción de Stakeholders y usuarios.**

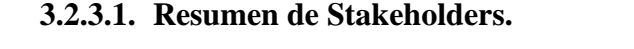

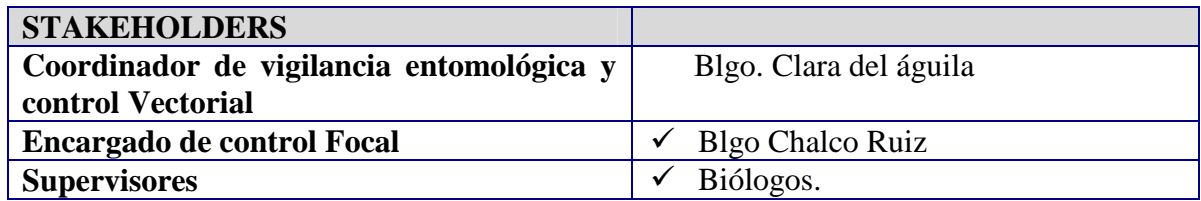

#### *Tabla 5: Resumen de Stakeholders. Fuente: Elaboración Propia.*

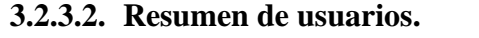

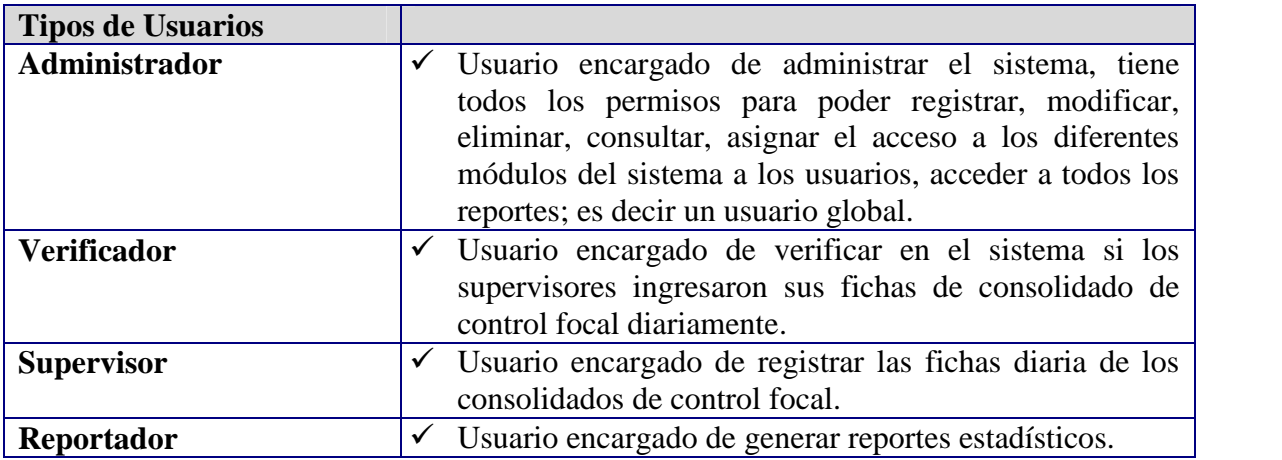

*Tabla 6: Resumen de Usuarios. Fuente: Elaboración Propia.*

#### **3.2.4. Descripción global del producto.**

#### **3.2.4.1. Perspectiva del producto.**

Basar los procesos de Registro, Verificación y control de las fichas de consolidado de control focal en el **"El Sistema Informático de Vigilancia Entomológico y Control Vectorial DIRESA – LORETO"**

#### **3.2.4.2. Resumen de características.**

A continuación se muestra un cuadro de beneficios que obtendrá a partir del producto.

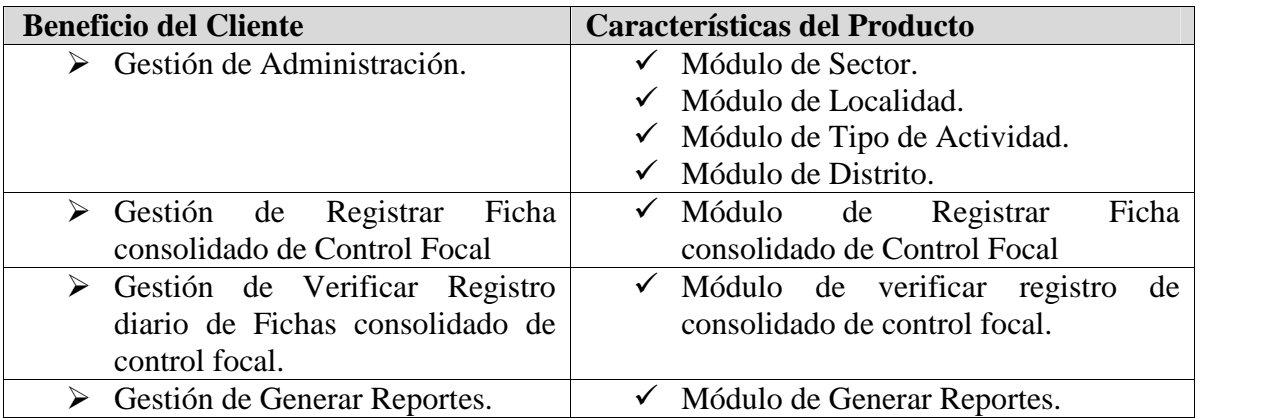

#### **Tabla 7: Tabla de características de beneficios del cliente con el producto. Fuente: Elaboración Propia.**

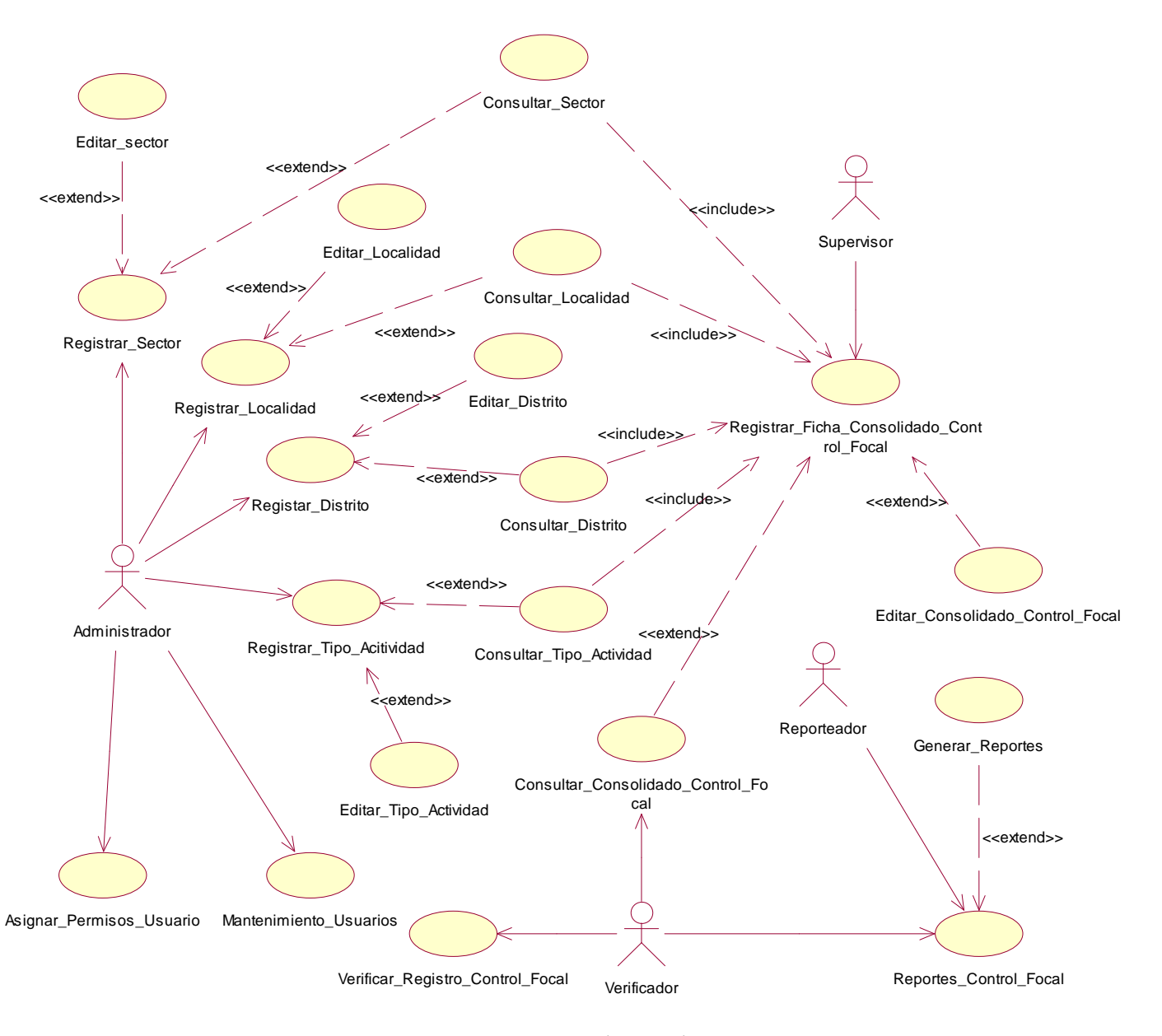

**3.2.5. Caso de uso de Requerimientos.**

*Figura 09: Caso de uso de requerimientos Fuente: elaboración propia.*

#### **3.2.6. Especificaciones de caso de uso.**

#### **Caso de Uso "Registrando Consolidado de Control Focal".**

#### - **Descripción:**

En este caso de uso se realizarán las acciones de registro, de las fichas de consolidado de control focal.

#### - **Actores:**

Los actores que intervienen en este caso de uso son los supervisores.

#### - **Flujo Básico:**

- **1.** Para registrar una ficha de consolidado de control focal, el supervisor deberá ingresar al sistema, validándose con su nombre de usuario y contraseña.
- **2.** Seguidamente el sistema le asignará los permisos de acuerdo a su perfil de usuario en este caso de tipo supervisor.
- **3.** Deberá de seleccionar la opción registrar **consolidado de control focal** para registrar una ficha consolidada, seguidamente ingrese todos los datos necesarios para el llenado de la ficha y para guardar los datos, hacer clic en el botón guardar.
- **4.** El sistema validará la información ingresada, de ser errónea la información mostrará un mensaje de errar especificando el detalle del error, caso contrario guardara los datos satisfactoriamente.

#### - **Pre Condiciones:**

- **1.** El usuario debe de ser de tipo Supervisor y validarse correctamente en el sistema con su usuario y contraseña.
- **Post Condiciones:**
- **1.** Las **fichas consolidas focal** guardados servirán para la generación de reportes estadísticos para una mejor toma de decisiones de la alta dirección.

#### **Caso de Uso "Verificando Registro de Consolidado de Control Focal".**

- **Descripción:**

En este caso de uso se verifican si los supervisores ingresan sus fichas de **consolidado de control focal** correspondiente al día.

#### - **Actores:**

**1.** Los actores que intervienen en este caso de uso son los Verificadores.

#### - **Flujo Básico:**

- **1.** El verificador tiene que validarse con su usuario y contraseña en el sistema.
- **2.** El sistema le asignara perfil o grupo al que pertenece.
- **3.** Una vez dentro del sistema podrá consultar por fecha la lista de supervisores que ingresaron sus fichas de consolidado de control focal, de esta manera podrá saber que supervisores faltan ingresar sus fichas de consolidado de control focal.

#### - **Pre Condiciones:**

**1.** El usuario debe ingresar al sistema con privilegios de verificador.

#### - **Post Condiciones:**

**1.** Las verificaciones servirán para que en caso de incumplimiento del registro diario de las **fichas de consolidado de control focal** los supervisores sean llamados la atención y sean presionados a registrar sus fichas de consolidado de control focal diariamente sin retraso.

#### **Caso de Uso "Generando Reportes".**

- **Descripción:**

En este caso de uso se realizará la generación de reportes estadísticos.

#### Actores:

**1.** Usuario con privilegios de reportador y usuarios con acceso al módulo de reportes.

#### - **Flujo Básico:**

- **1.** Ingresar al sistema validándose correctamente con su usuario y contraseña.
- **2.** Elegir el tipo de reporte que desea generar.

#### - **Pre Condiciones:**

**1.** Ingresar con al sistema con privilegios de reportador o acceso a módulos de generar reporte.

#### - **Post Condiciones:**

**2.** Las asignaciones guardadas servirán para que cada inspector visualice las personas o entidades a inspeccionar.

#### **3.3Modelado de Análisis.**

#### **3.3.1. Diagrama de colaboración.**

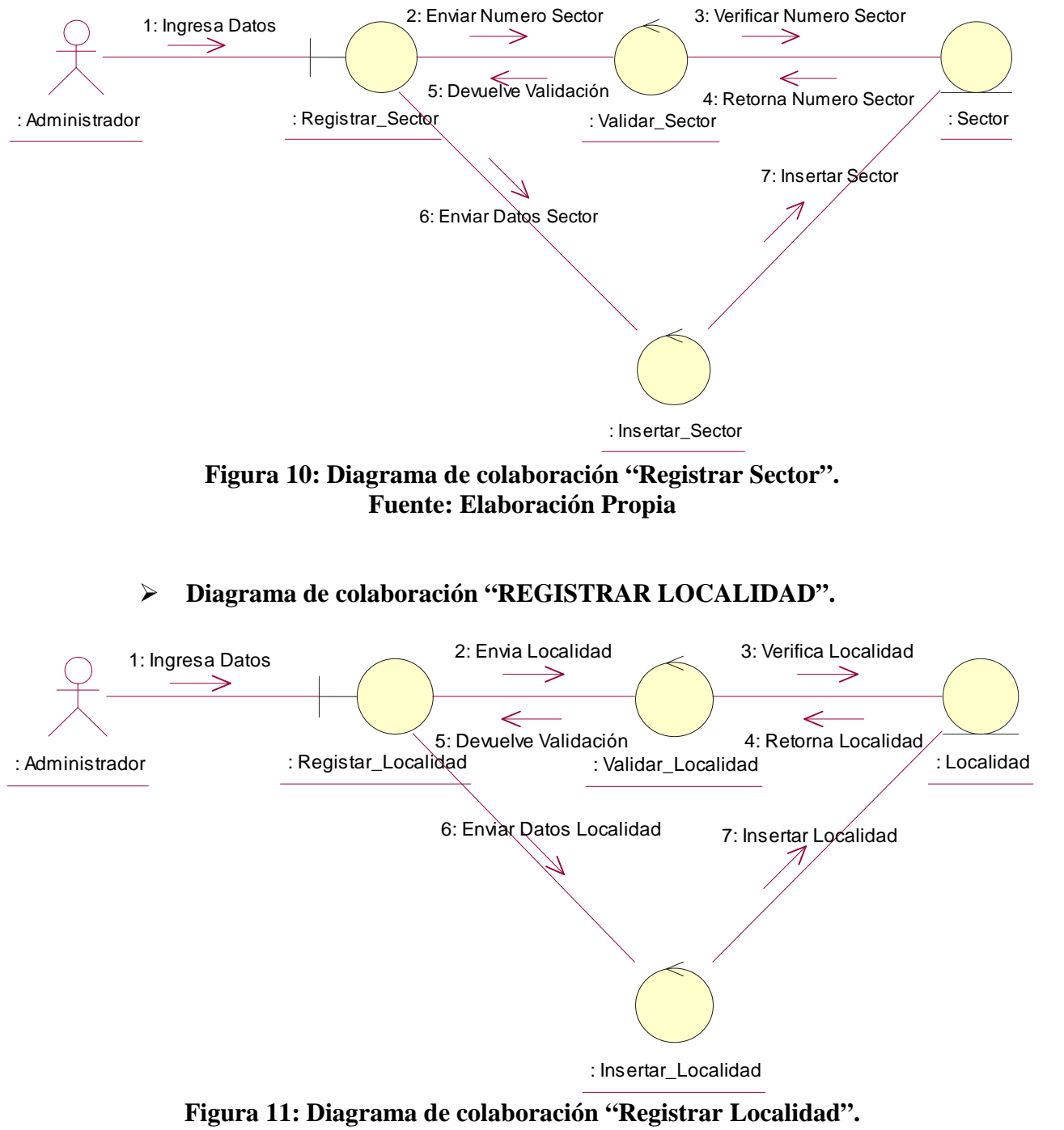

#### **Diagrama de colaboración "REGISTRAR SECTOR".**

**Fuente: Elaboración Propia.**
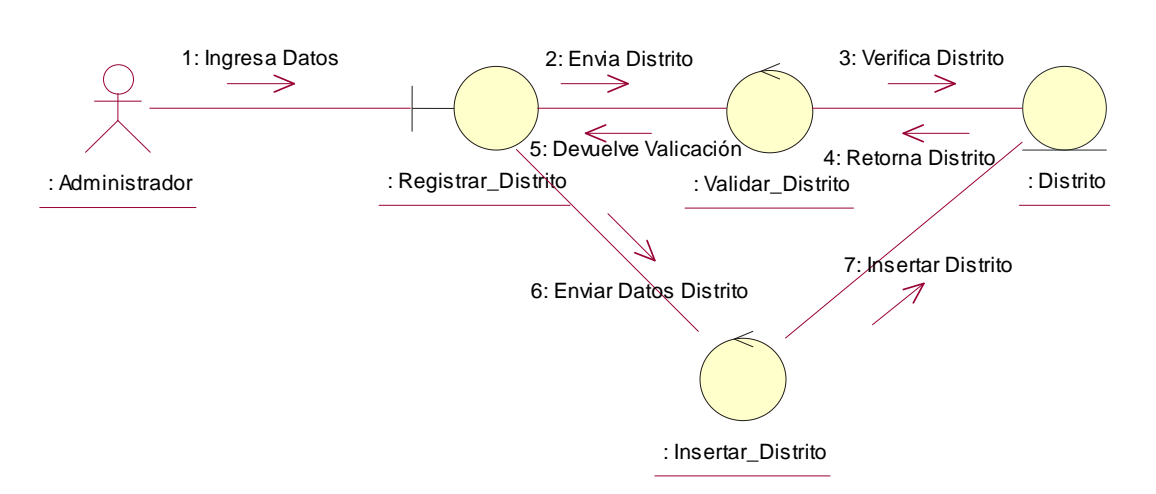

**Diagrama de colaboración "REGISTRAR DISTRITO".**

**Figura 12: Diagrama de colaboración "Registrar Distrito" Fuente: Elaboración Propia.**

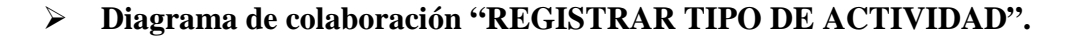

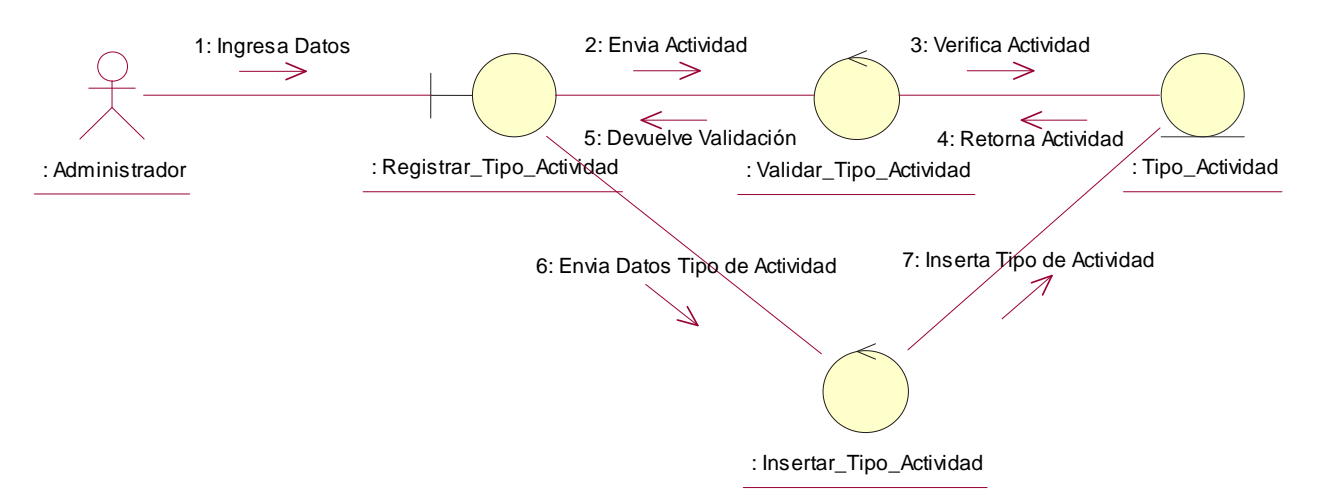

**Figura 13: Diagrama de colaboración "Registrar Tipo de Actividad". Fuente: Elaboración Propia.**

 **Diagrama de colaboración "REGISTRAR FICHA CONSOLIDADO CONTROL FOCAL".**

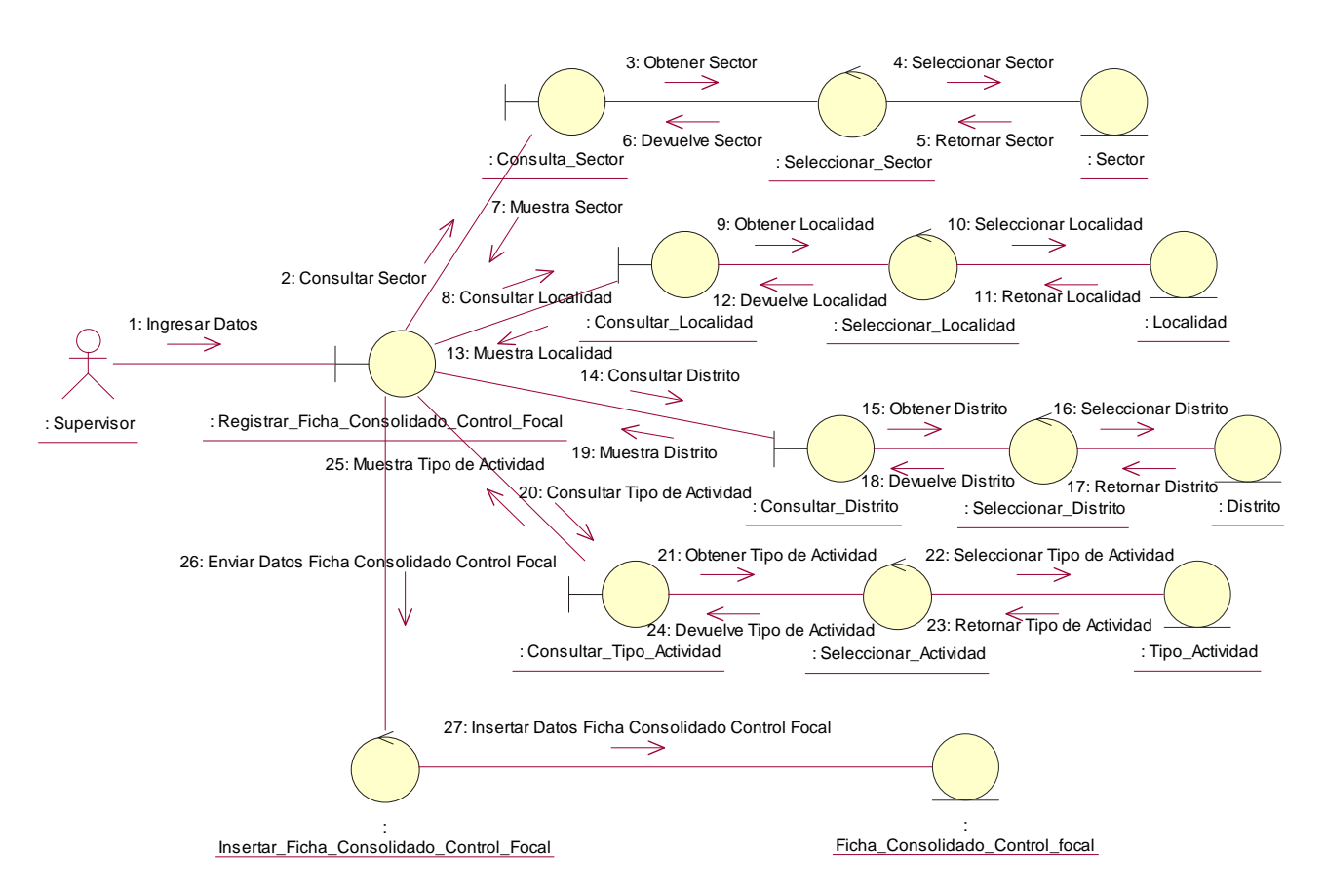

**Figura 14: Diagrama de colaboración "Registrar Ficha Consolidado Control Focal" Fuente: Elaboración Propia.**

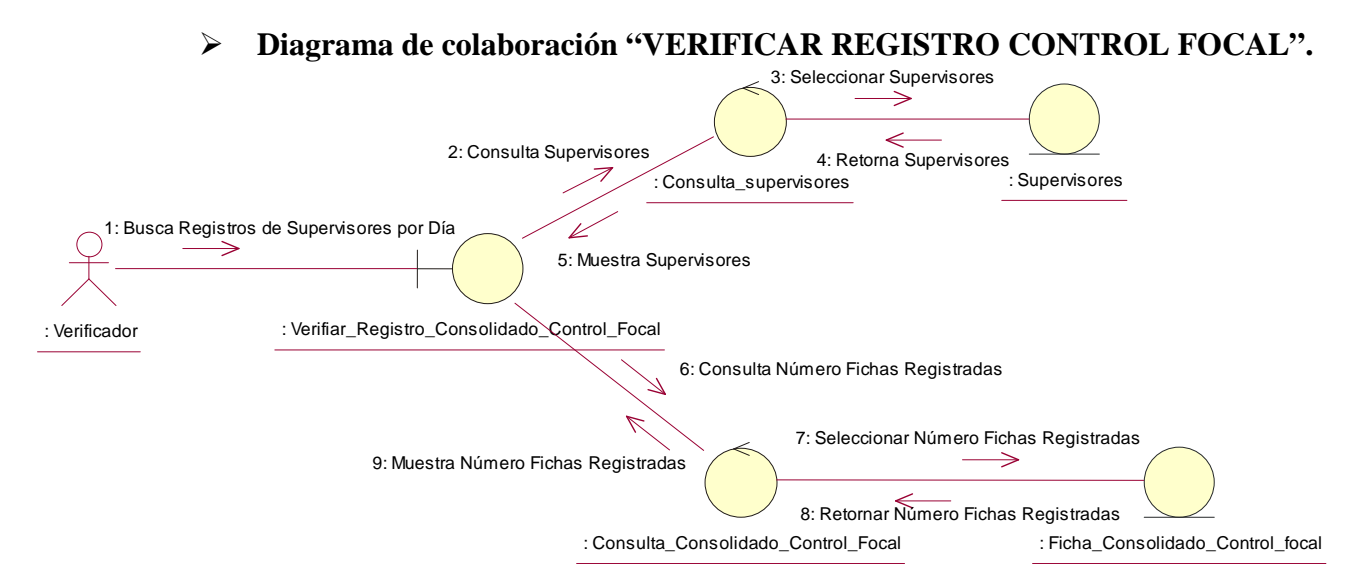

**Figura 15: Diagrama de colaboración "Verificar Registro Control Focal" Fuente: Elaboración Propia.**

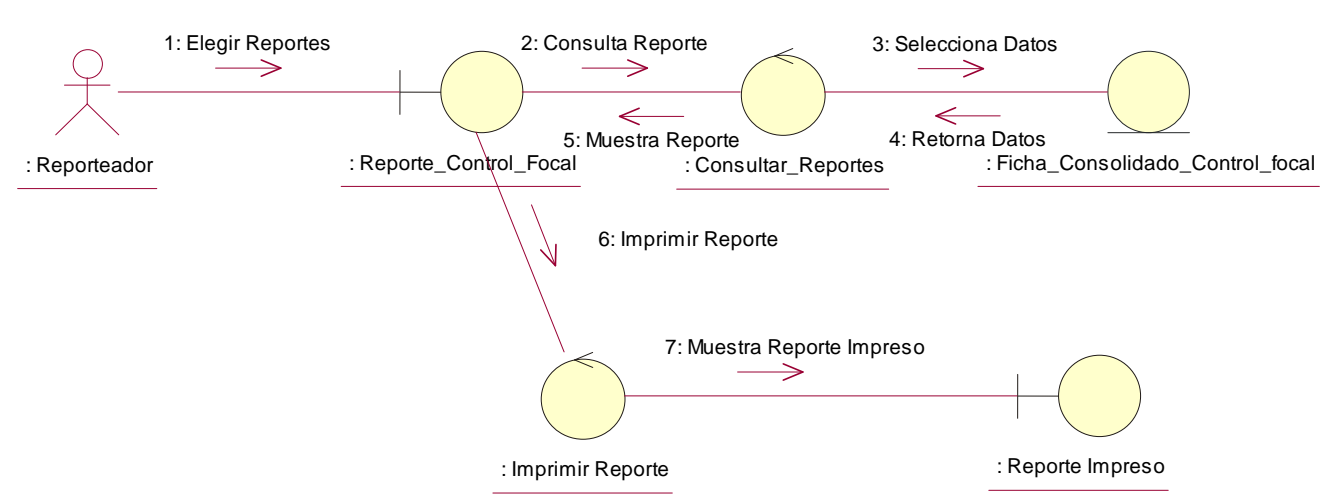

## **Diagrama de colaboración "REPORTE CONTROL FOCAL".**

**Figura 16: Diagrama de colaboración "Reporte Control Focal" Fuente: Elaboración Propia.**

## **3.3.2. Diagrama de secuencia.**

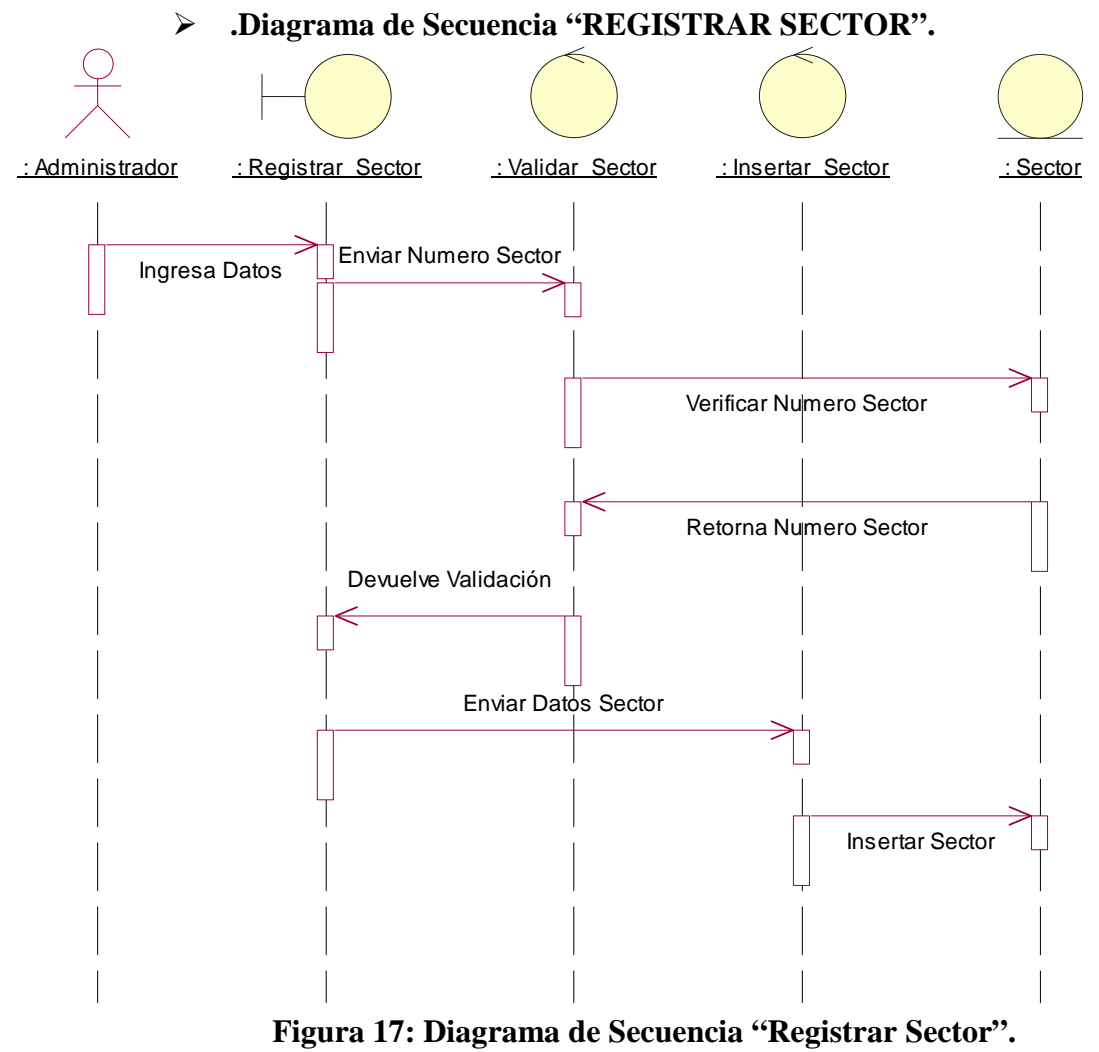

**Fuente: Elaboración Propia.**

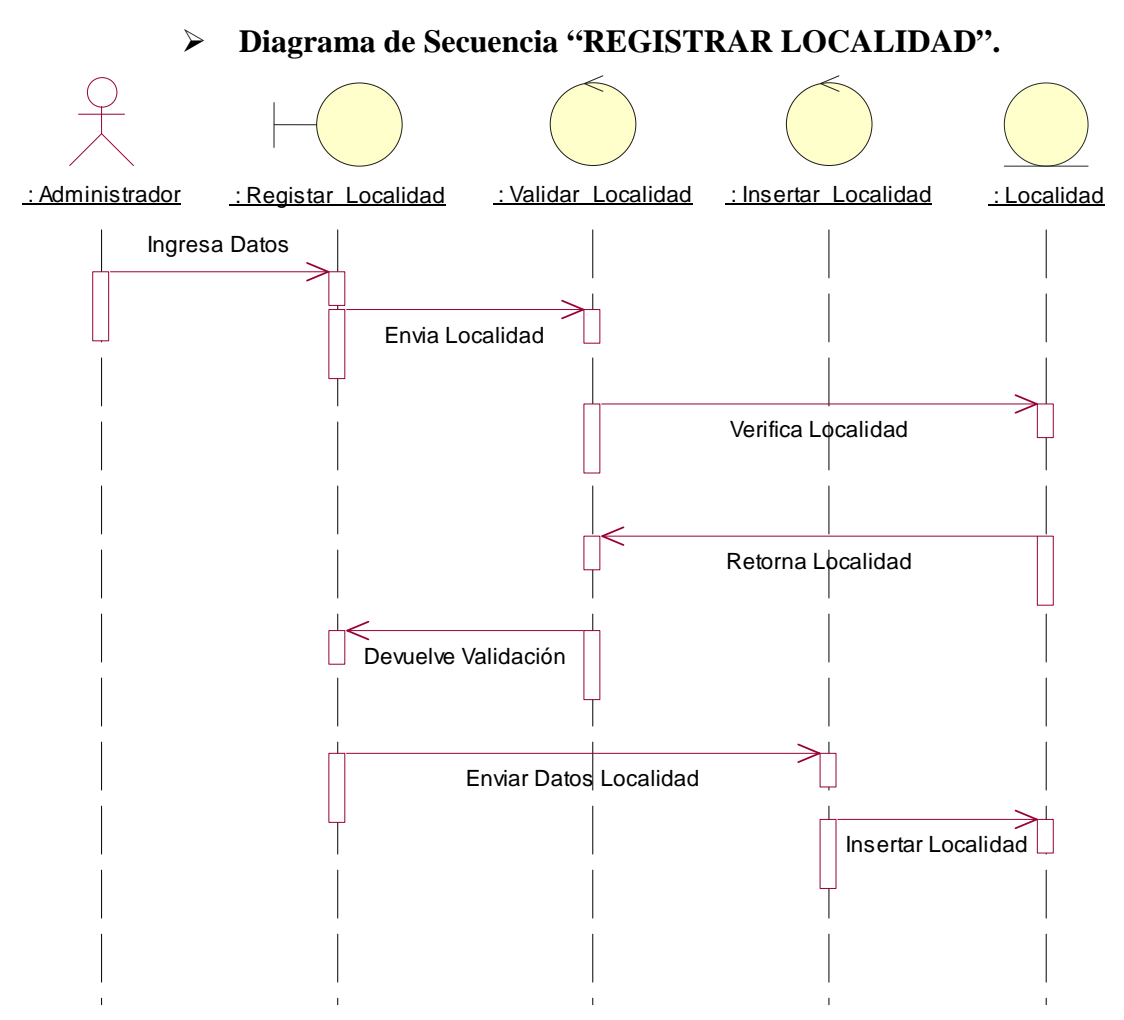

**Figura 18: Diagrama de Secuencia "Registrar Localidad". Fuente: Elaboración Propia.**

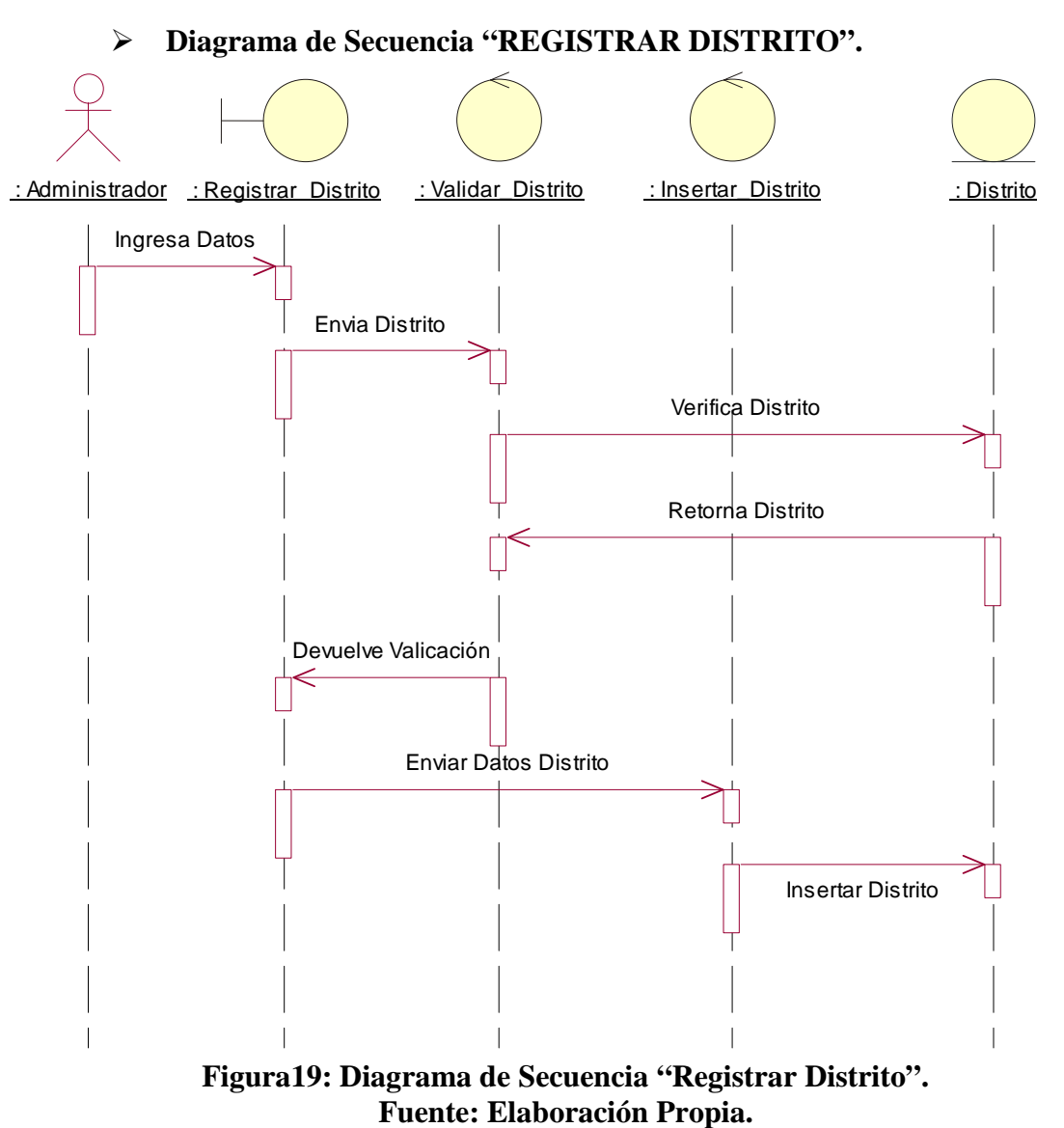

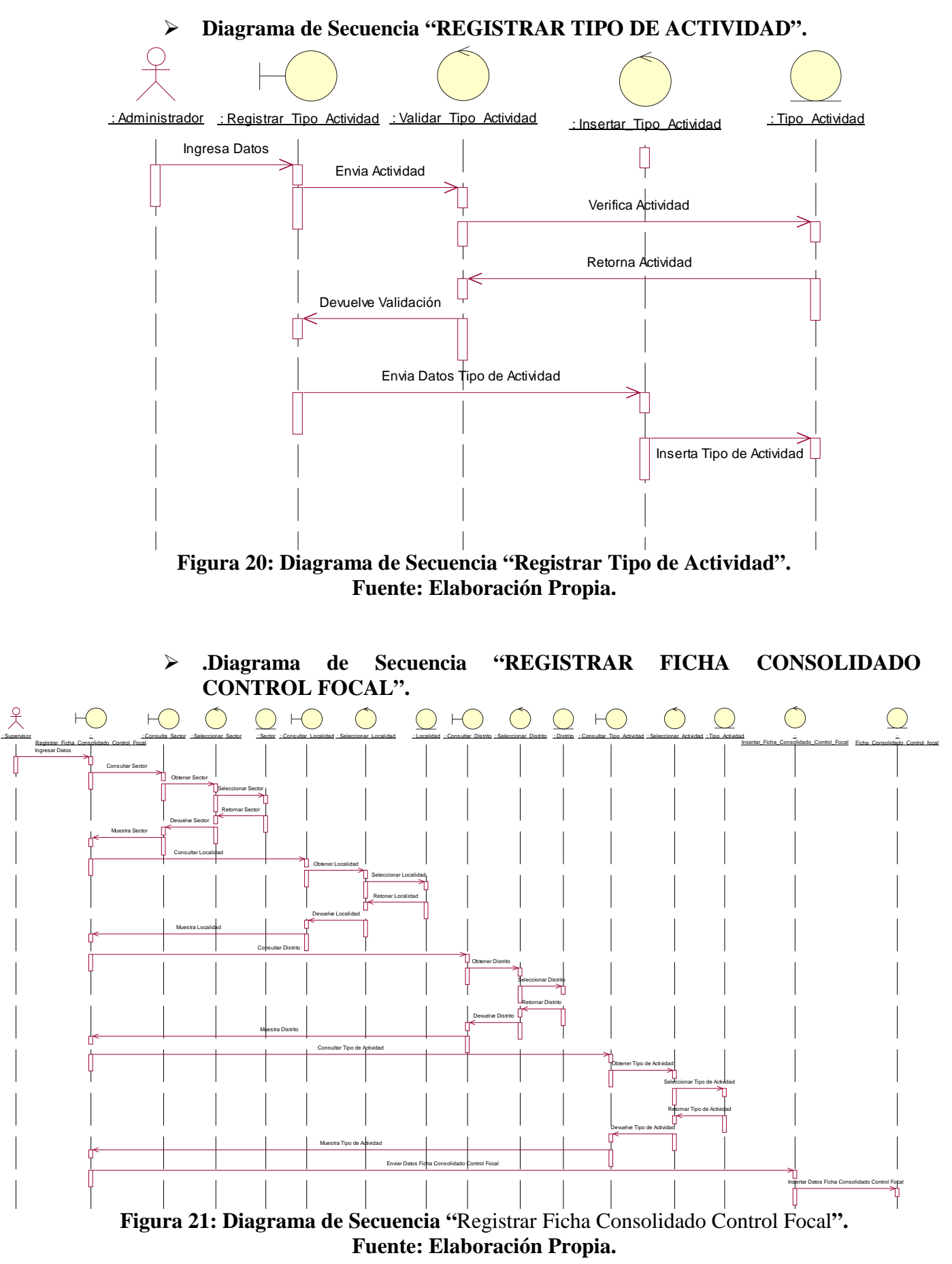

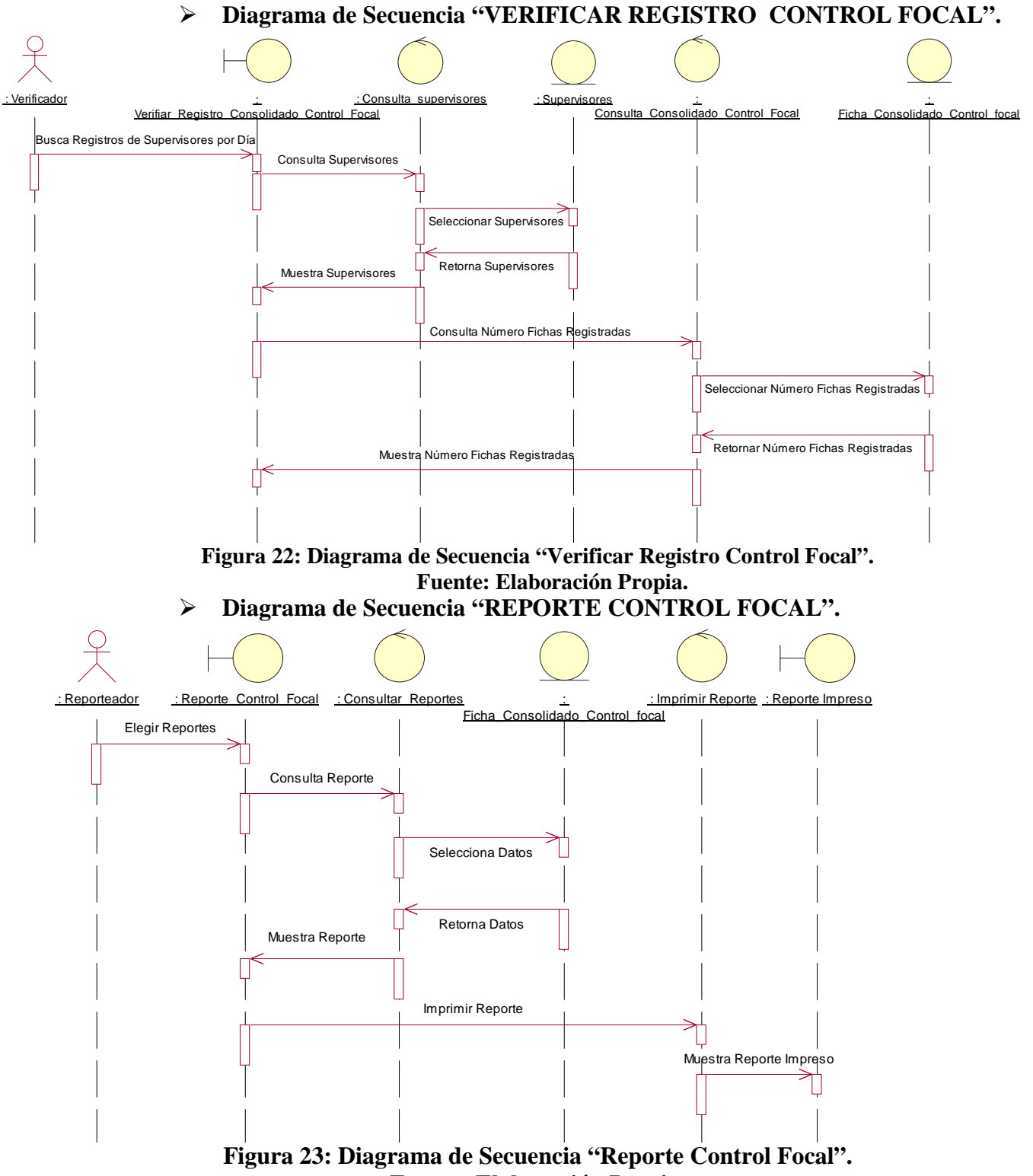

**Fuente: Elaboración Propia.**

## **3.3.3. Diagrama de clases.**

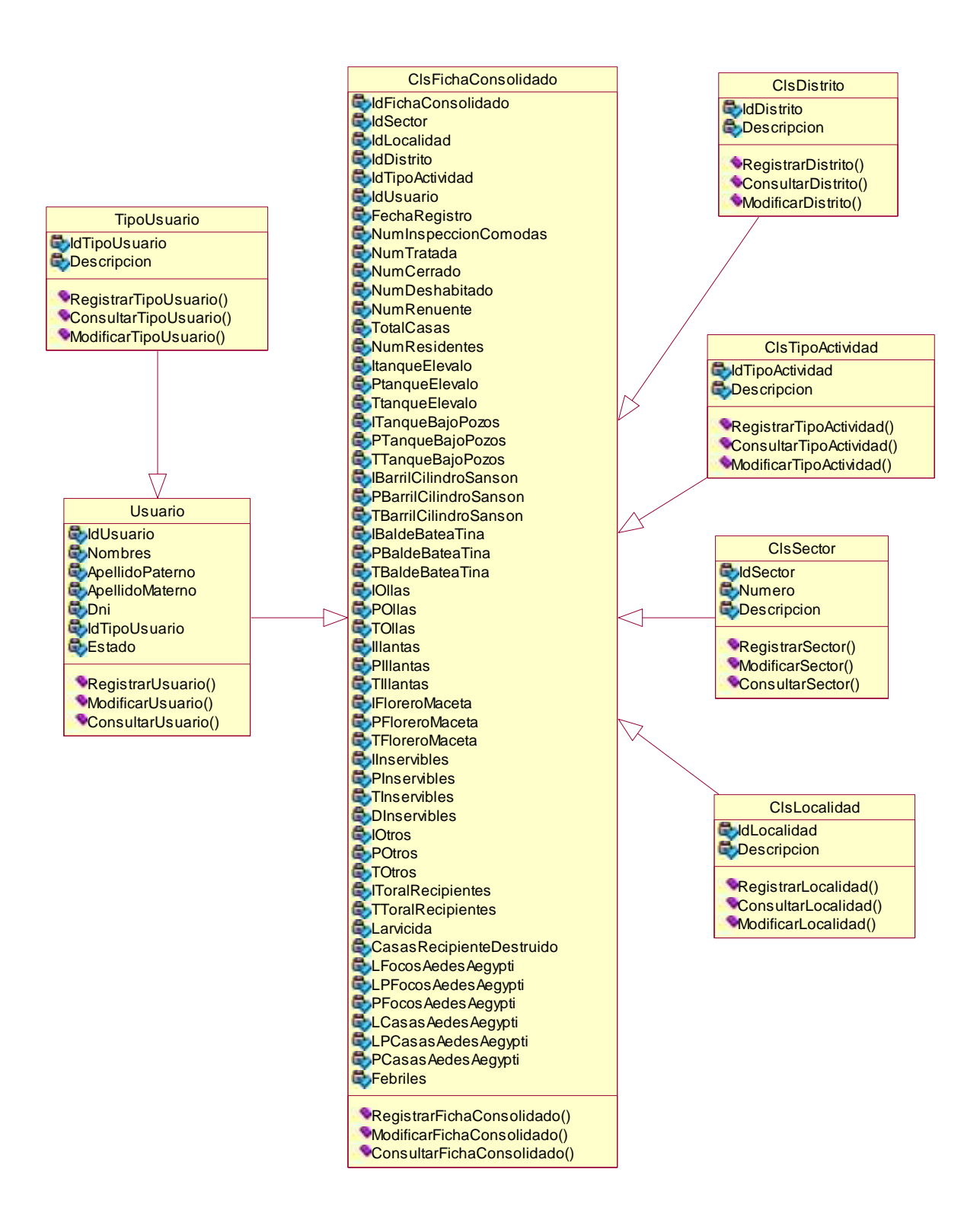

*Figura 24: Diagrama de clases "Sistema Informático de Vigilancia Entomológico y Control Vectorial para la DIRESA – LORETO" Fuente: Elaboración Propia*

#### **3.4. Modelado de Diseño.**

**3.4.1. Diseño de la Interfaz.**

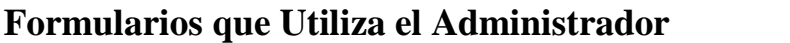

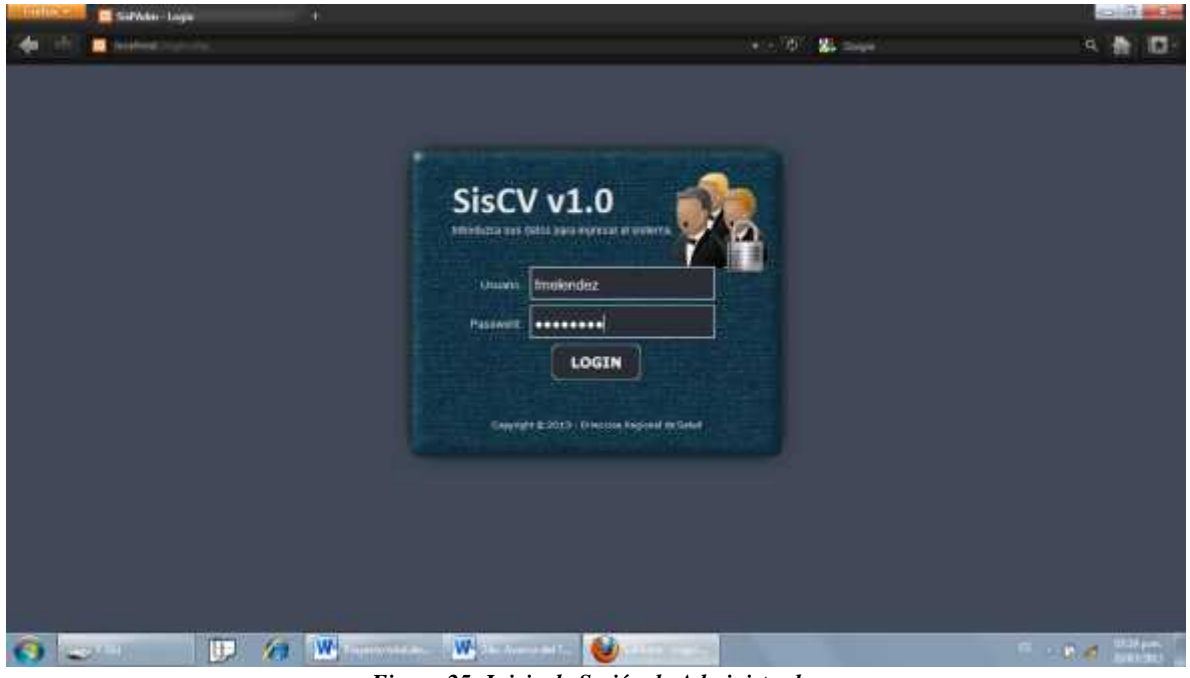

*Figura 25: Inicio de Sesión de Administrador Fuente: Elaboración Propia*

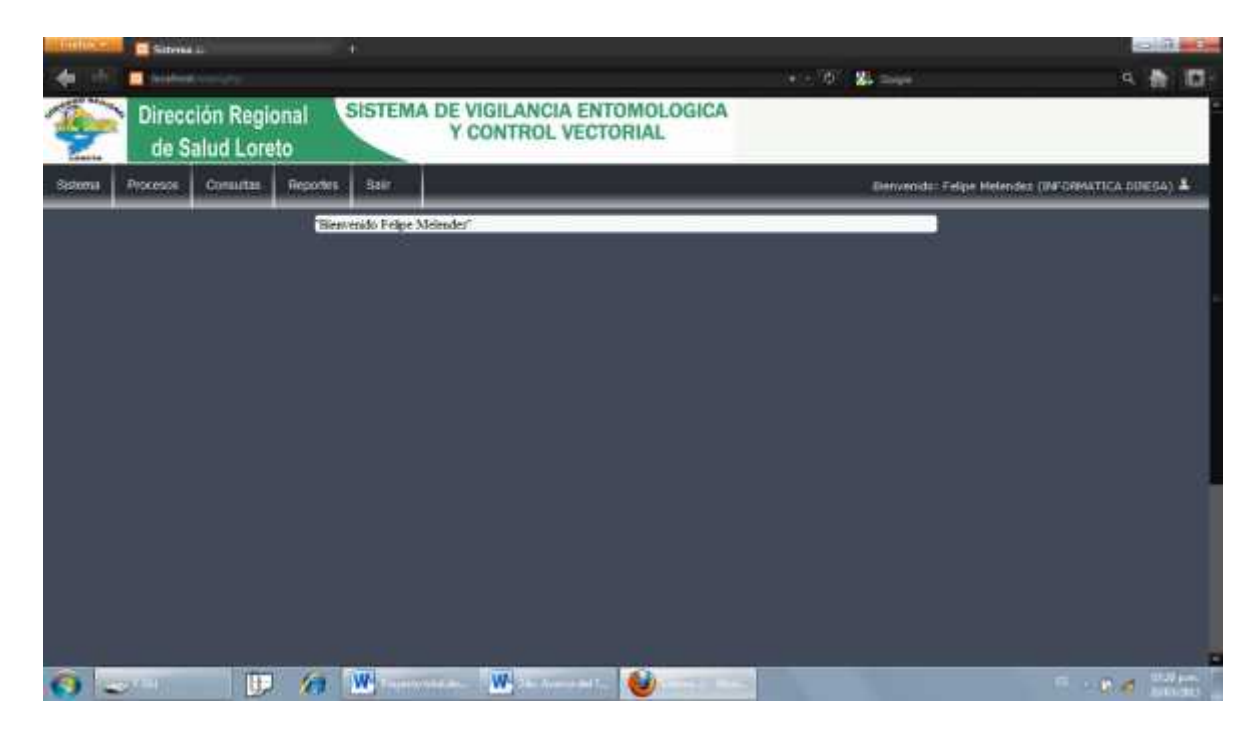

*Figura 26: Opciones de Administrador Fuente: Elaboración Propia*

| <b>El Siterna</b> Li                         |                                 |                                                           |                        |                     |                                       | $\sim$ $\frac{1}{2}$ and $\frac{1}{2}$              |
|----------------------------------------------|---------------------------------|-----------------------------------------------------------|------------------------|---------------------|---------------------------------------|-----------------------------------------------------|
| <b>Mark Corporation</b>                      |                                 |                                                           |                        | $+1.01$             | $21 - 1$                              | n<br>۹                                              |
| <b>Dirección Regional</b><br>de Salud Loreto |                                 | SISTEMA DE VIGILANCIA ENTOMOLOGICA<br>Y CONTROL VECTORIAL |                        |                     |                                       |                                                     |
| Procesos<br><b>Consultas</b>                 | <b>Reportes</b><br><b>Bailt</b> |                                                           |                        |                     |                                       | Elenvenido: Felipe Melevdes (INFORMATICA:DIRESA); & |
| <b>Mannesomersh liecter</b>                  |                                 | Margonimurio Sectores                                     |                        |                     |                                       |                                                     |
| Mantenirriardo Licoados                      | <b>Bassarde</b>                 |                                                           |                        |                     |                                       |                                                     |
| <b>Maxiesavusyts de Gruppe</b>               | <b>Biskeyo:</b>                 |                                                           |                        |                     |                                       |                                                     |
| Maximizini and Areas                         | Section <sup>1</sup>            |                                                           |                        |                     |                                       |                                                     |
| Marketiments Permites                        |                                 | <b>Queen</b>                                              |                        | ₫.<br><b>Scanne</b> | $\mathcal{D}_{\text{new}}^{\text{L}}$ |                                                     |
| Maximizinist Metric                          |                                 |                                                           |                        |                     |                                       |                                                     |
|                                              | <b>Hussianna</b>                | <b>Bachus</b>                                             | <b>Hastellin</b>       | Editure             | <b>Flowboar</b>                       |                                                     |
|                                              |                                 | <b>1 BILLANSETA NAMAY</b>                                 | <b><i>PUNCHEAR</i></b> | ℐ                   | o                                     |                                                     |
|                                              |                                 | <b>SILLAVISITA NAMAY</b>                                  | <b>FURCHASA</b>        | z                   | ۰                                     |                                                     |
|                                              | з                               | <b>BELLAVISTA NAMAY</b>                                   | <b>WUNDHAMA</b>        | v                   | a                                     |                                                     |
|                                              | 道                               | <b>BELLAVISTA HAMAV</b>                                   | <b>BUNCHANA</b>        |                     | ۰                                     |                                                     |
|                                              |                                 | <b>RELAYATA NAMY</b>                                      | <b>PURCHARA</b>        | ℐ                   | ø                                     |                                                     |
|                                              | ٠                               | THLOWED'S HANNY                                           | <b><i>SUECHANA</i></b> | z                   | ۰                                     |                                                     |
|                                              | ۲                               | <b>SW ARTONO</b>                                          | <b>JOURTOB</b>         | z                   | o                                     |                                                     |
|                                              | и                               | <b>IMA MITORIES</b>                                       | <b>KOUETIN</b>         | z                   | ۰                                     |                                                     |
| cancel instruments his big writered          | 日                               | SW MITSHIS                                                | <b>JOUTTOS</b>         | ₽                   | ۰                                     |                                                     |
| w<br><b>STOLEN II</b>                        | W<br>n                          | When the transfer<br><b>STATISTICS</b> IS A TH            | زنينا                  |                     | m                                     | $B \rightarrow B$ of<br>盟生                          |

*Figura 27: Opciones de Sistema, Mantenimiento de Sector Fuente: Elaboración Propia*

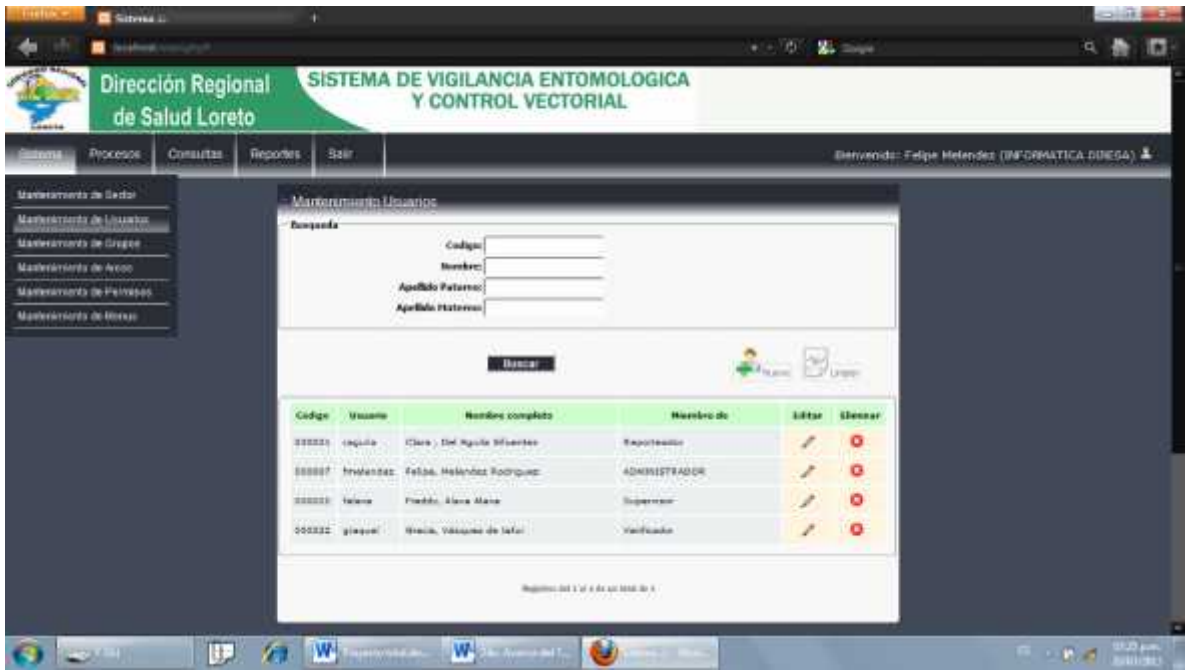

*Figura 28: Opciones de Sistema, Mantenimiento de Usuario Fuente: Elaboración Propia*

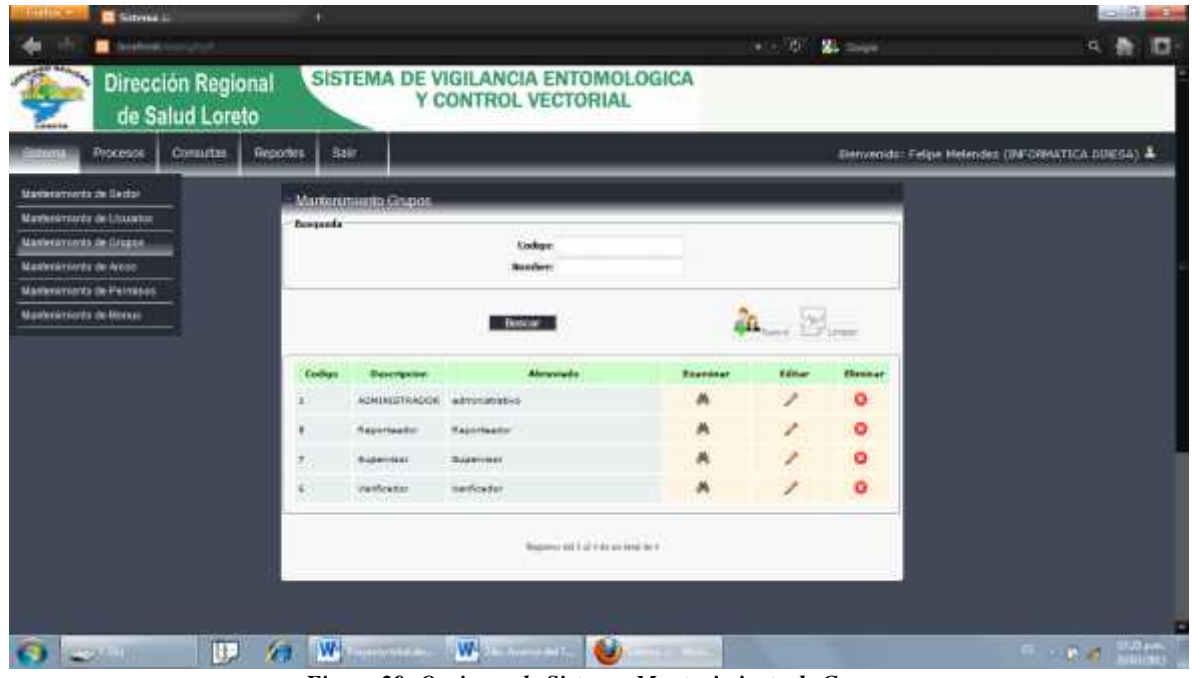

*Figura 29: Opciones de Sistema, Mantenimiento de Grupos Fuente: Elaboración Propia*

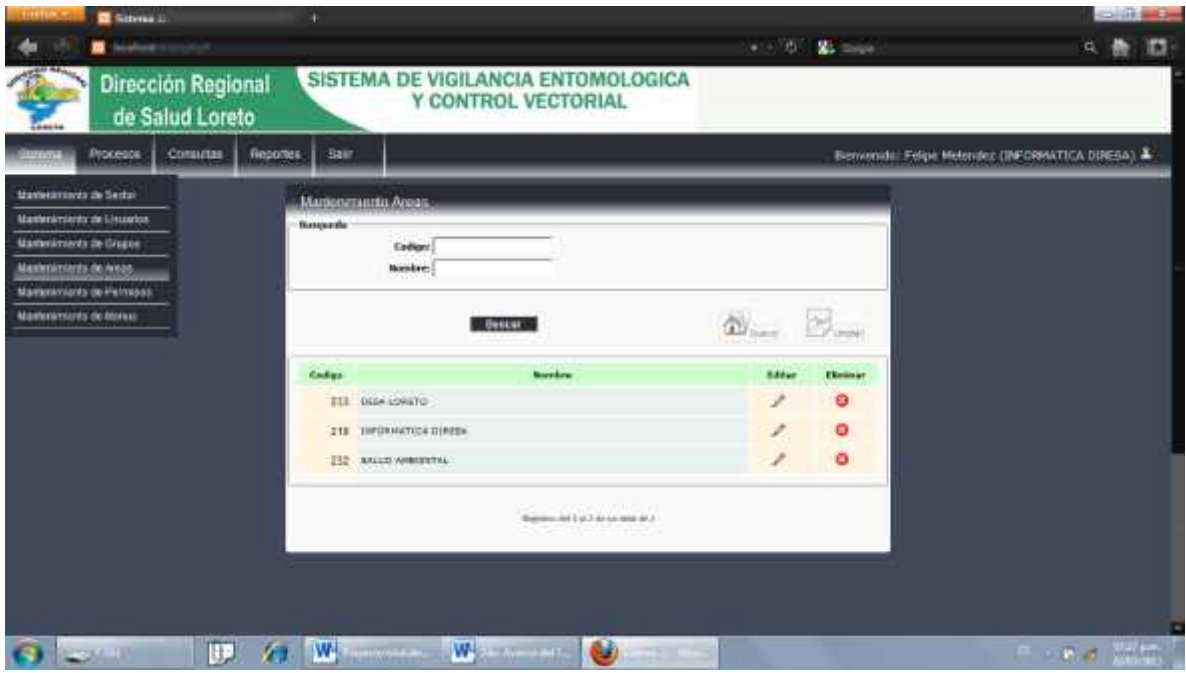

*Figura 30: Opciones de Sistema, Mantenimiento de Áreas Fuente: Elaboración Propia*

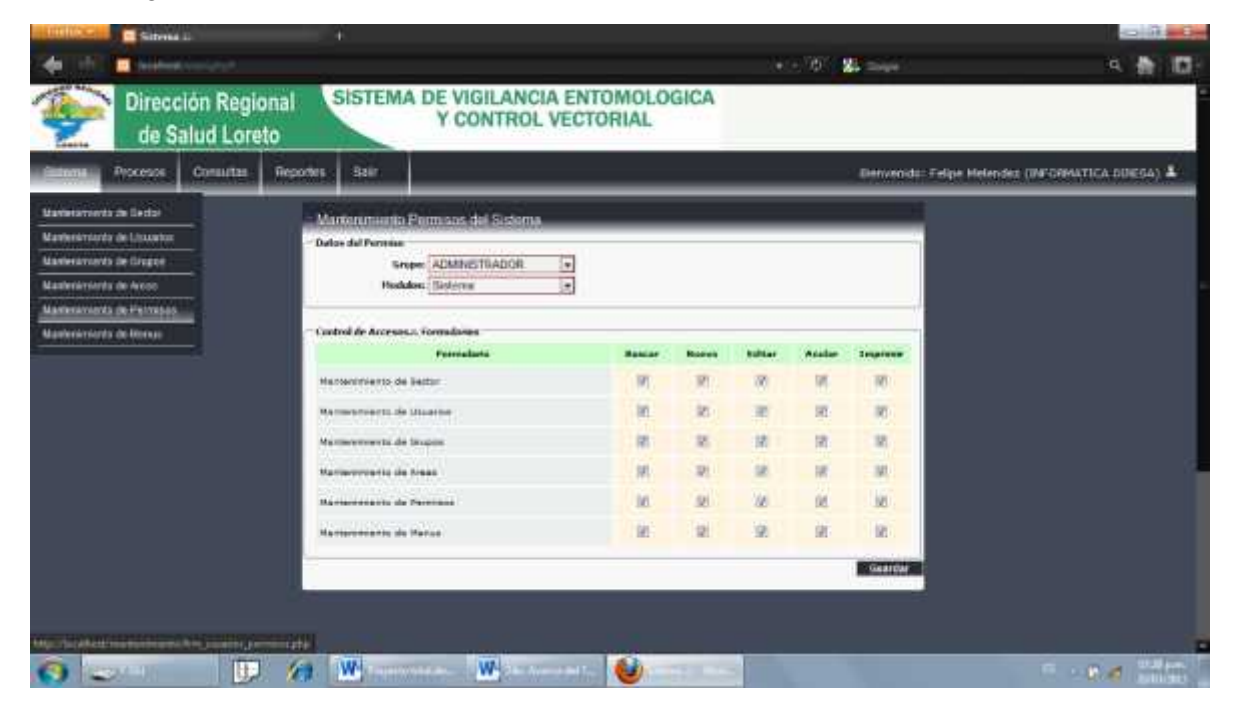

*Figura 31: Opciones de Sistema, Mantenimiento de Permisos Fuente: Elaboración Propia*

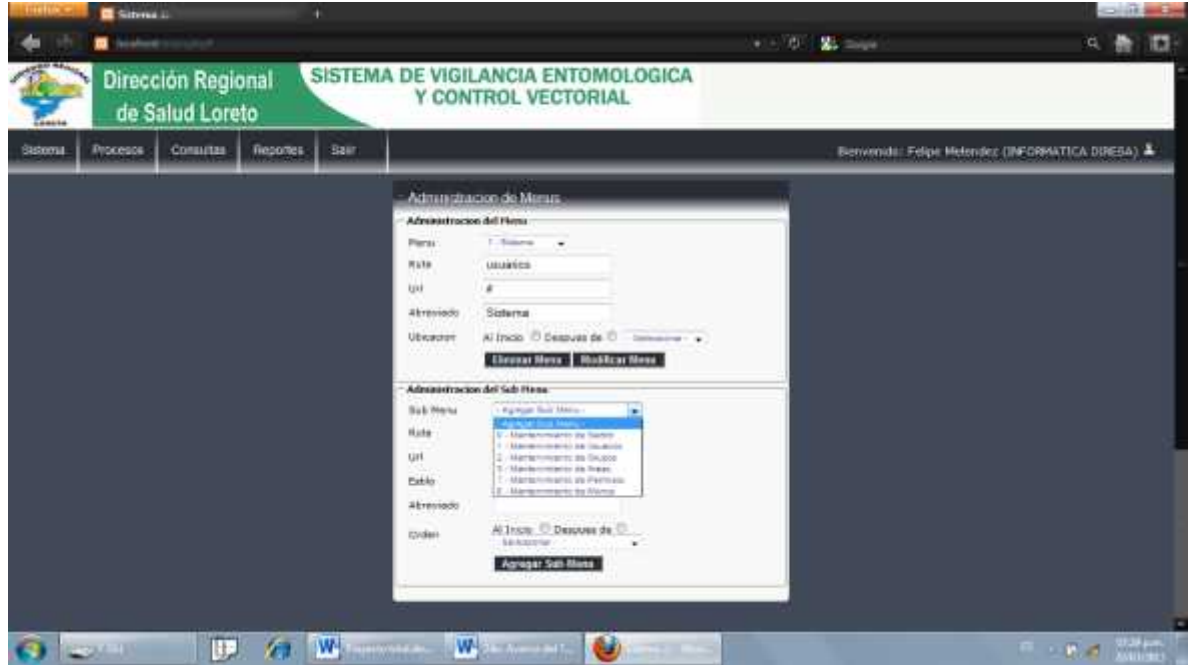

*Figura 32: Opciones de Sistema, Mantenimiento de Menús Fuente: Elaboración Propia*

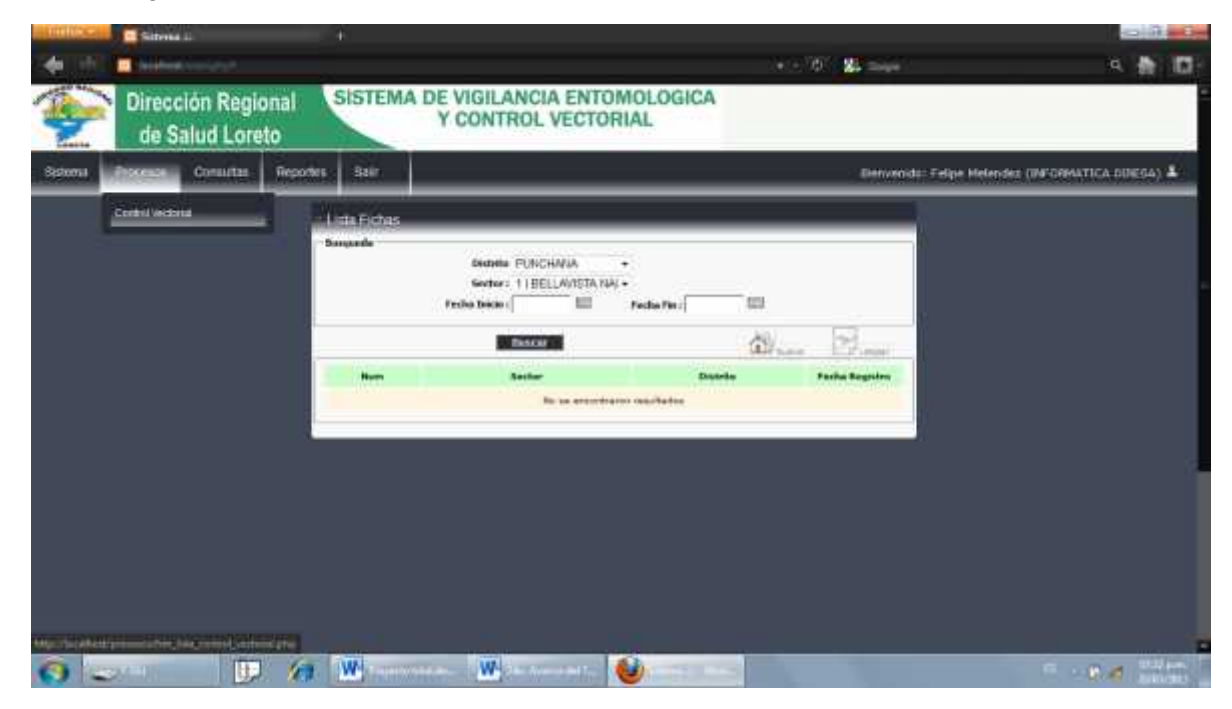

*Figura 33: Opciones de Procesos, Control Vectorial Fuente: Elaboración Propia*

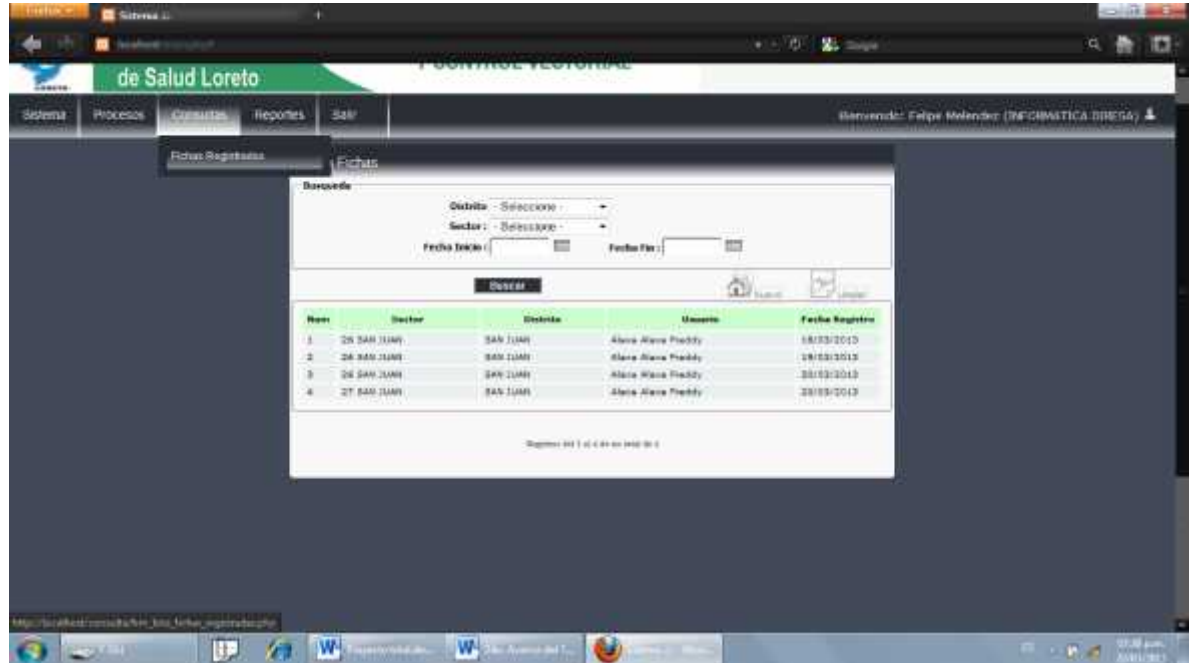

*Figura 34: Opciones de Consultas, Fichas Registradas Fuente: Elaboración Propia*

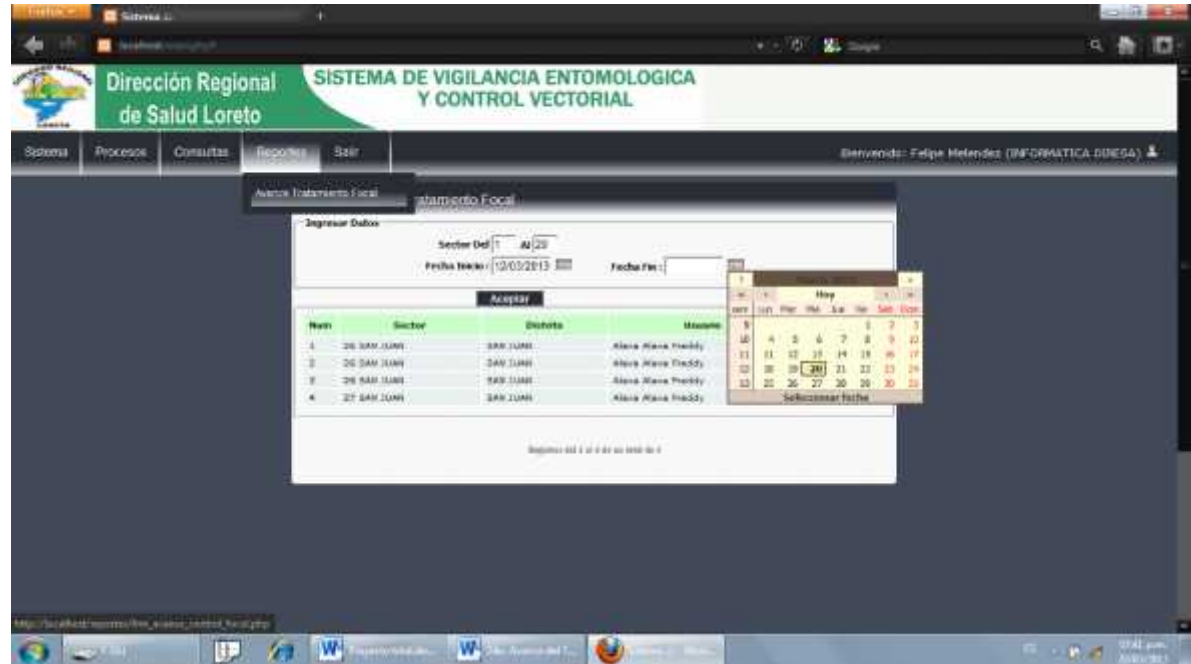

*Figura 35: Opciones de Reportes, Tratamiento Focal Fuente: Elaboración Propia*

# **Formularios que utiliza el Reporteador**

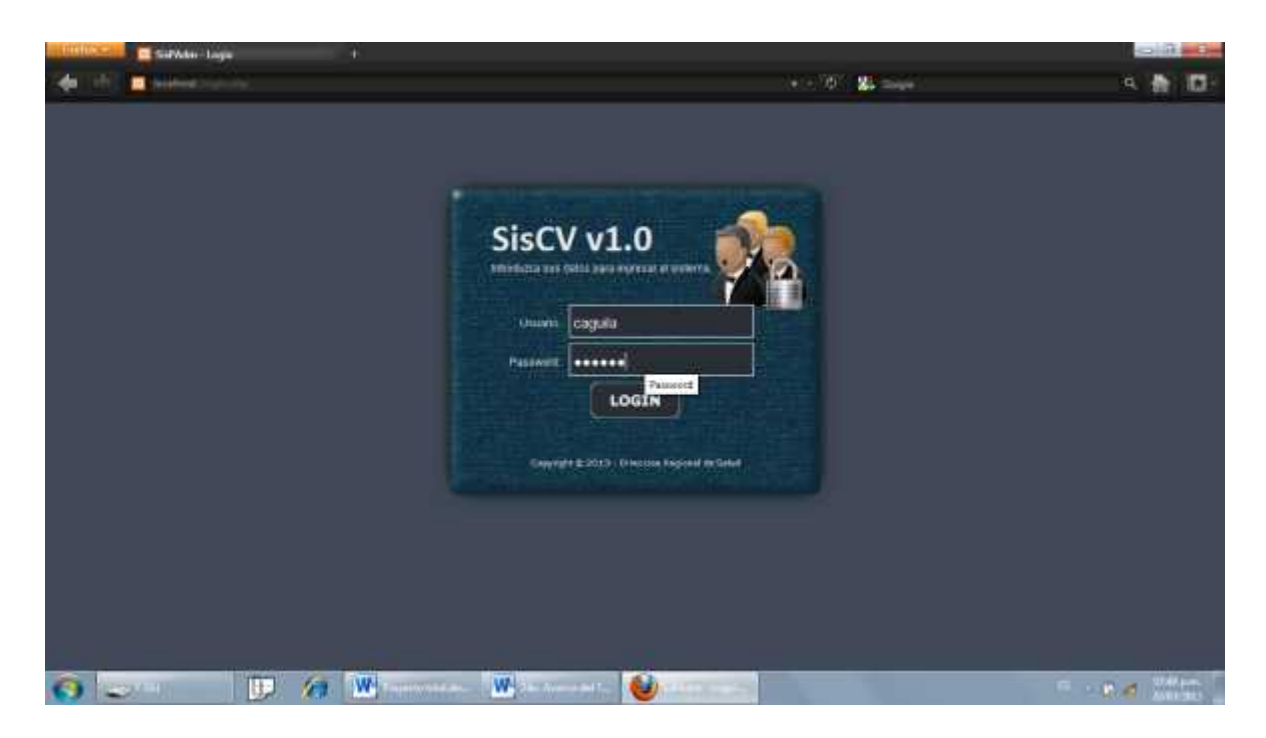

*Figura 36: Inicio de Sesión del Reportador Fuente: Elaboración Propia*

| <b>Dirección Regional</b><br>de Salud Loreto<br><b>Salir</b><br>100011 | SISTEMA DE VIGILANCIA ENTOMOLOGICA                                                                | Y CONTROL VECTORIAL                                                                                |                                                                                                    |                                                                                    | Benversdu: Clara Del Aguila (DESA LOSETO) & |
|------------------------------------------------------------------------|---------------------------------------------------------------------------------------------------|----------------------------------------------------------------------------------------------------|----------------------------------------------------------------------------------------------------|------------------------------------------------------------------------------------|---------------------------------------------|
| Tatomento Focal                                                        | Reports Avance Tratamento Focal<br><b>Jagresie Daton</b>                                          | Sector Del<br>ALI.<br>Fecha House:                                                                 | m<br>Fiecha Fiet:                                                                                                    |                                                                                    |                                             |
|                                                                        | Souther<br><b>Butty</b><br>26 SAV LUNG<br>26-SAM 3DAN<br><b>28 540 3340</b><br><b>37 EAV.10MV</b> | Aceptar<br><b>Districts</b><br><b>SANTIJAE</b><br><b>BAM TIJAH</b><br>TAN 11888<br><b>BAN TUME</b> | <b>Manager</b><br><b>Alaia Alera Incide</b><br>Alara Maria Traddy<br><b>Signa Wana Prockly</b><br>Alaia Alava Piaddy | <b>Factor Registro</b><br>narearanna<br><b>ESIMBIDAD</b><br>EMINIOUS<br>astrations |                                             |
|                                                                        |                                                                                                   |                                                                                                    | Bestima and it of it do no long for a                                                                                |                                                                                    |                                             |
|                                                                        |                                                                                                   |                                                                                                    |                                                                                                    |                                                                                    |                                             |

*Figura 37: Opciones de Reporte de avance del Tratamiento Focal Fuente: Elaboración Propia*

| <b>Procesos</b> | Consultas          |                      | Reportes                         | Estadisticas                     | Sale                                   |                  |                                      |                                                        |   |                                          |                                |                     |                       |                            |                        |                                 | Benvendo: Frige Melender (INFORMATICA DIRESA-ADMINISTRADOR) & |
|-----------------|--------------------|----------------------|----------------------------------|----------------------------------|----------------------------------------|------------------|--------------------------------------|--------------------------------------------------------|---|------------------------------------------|--------------------------------|---------------------|-----------------------|----------------------------|------------------------|---------------------------------|---------------------------------------------------------------|
|                 |                    |                      |                                  | Reporte Avanta Tratamiento Focal |                                        |                  |                                      |                                                        |   |                                          |                                |                     |                       |                            |                        |                                 |                                                               |
|                 | Ser<br>ter         | 0.13                 | <b>FECILA</b>                    | <b>SAVAINA</b><br>Tridaministri  | <b>Ins</b><br>per<br>che<br>na.<br>das | Tra<br>œ<br>das. | C <sub>5</sub><br><b>FYA</b><br>dist | <b>CASAS</b><br><b>Des</b><br>hábi<br>$\frac{4a}{1+a}$ | 昌 | <b>Yutat</b><br><b>Brights</b><br>tradas | de<br>Small<br>$\frac{dm}{tm}$ | Martina<br>Proc     | <b>Dyse</b>           | Casse Casse<br><b>Trut</b> | Casar<br>Corris<br>des | Casas<br>Cucha<br>lotta<br>diam | No.<br>Casas<br><b>But</b><br><b>Hode</b><br><b>Take</b>      |
|                 | <b>PLACENAIR</b>   |                      | <b>ILUITERLY</b><br><b>TOTAL</b> |                                  | 31<br>$\mathbf{m}$                     | 74<br>ti         |                                      |                                                        |   | 110                                      |                                | IT33                | 3.851<br>3, 8%        | ÷<br>1.1%                  | 31.2%<br><b>TIN</b>    | 31.276<br>$1.7\%$               | $-0.016$<br><b>CZU</b>                                        |
|                 | 10                 |                      | Hinoma                           |                                  | $\frac{1}{2}$                          | н                |                                      |                                                        |   | 330                                      | 289                            | 1726                | 353%                  | 2.194                      | 111996                 | 1.4%                            | 4.0%                                                          |
|                 | 13<br><b>SLOWS</b> |                      | 22/03/1013<br>FOTAL:             |                                  | ٠<br>m                                 |                  |                                      |                                                        |   |                                          |                                | 3830<br>tion        | TLTh<br>1,7%          | B.EN<br><b>CON</b>         | 11/FW<br>11.7%         | 1.6%<br><b>CHG</b>              | 3.2%<br>ping.                                                 |
|                 | 26                 |                      | $\frac{14.13}{24.11/2013}$       |                                  | 334                                    | 632              |                                      |                                                        |   | 1064                                     | 3747                           | 3919                | 27.7%                 | 20.2%                      | 1.1%                   | 1.9%                            | 0.2%                                                          |
|                 | 37                 |                      | 24/03/0613                       |                                  | 1.1.1                                  | m                | m                                    |                                                        |   | 381                                      | 213                            | Leas                | 4.57 <sub>4</sub>     |                            | 31.9%                  | E.S%                            | 1.7%                                                          |
|                 | <b>GAN JUAN</b>    | <b>TOTAL GENERAL</b> | <b>TOTAL</b>                     |                                  | $-1041$                                |                  | 955                                  | <b>TATA</b>                                            |   |                                          |                                | 167 3220 4366 12494 | <b>IT att</b><br>2.3% | 5.7%                       | 1.7%<br>6.4%           | 125                             | 225<br>1.1% 1.7%                                              |
|                 |                    |                      |                                  |                                  |                                        |                  |                                      |                                                        |   |                                          |                                |                     |                       |                            |                        |                                 |                                                               |

*Figura 38: Reporte de avance del Tratamiento Focal Fuente: Elaboración Propia*

| AND SERVICE<br><b>Congro</b> |           | <b>Dirección Regional</b><br>de Salud Loreto |         |                                                                                                    |                                                                                     | SISTEMA DE VIGILANCIA ENTOMOLOGICA<br>Y CONTROL VECTORIAL                                                            |
|------------------------------|-----------|----------------------------------------------|---------|----------------------------------------------------------------------------------------------------|-------------------------------------------------------------------------------------|----------------------------------------------------------------------------------------------------|
| Sistems                      | Modestis, | <b>Coreanse</b>                              | Reputes | Letatistica;                                                                                             | <b>Salt</b>                                                                         | Fictwonido: Felipe Melendez (TNFORMATICA DIRESA: ADMINISTRAEOR) &                                                    |
|                              |           |                                              |         | <sup>1</sup> Reports Consolidado Mansual<br>o.<br>$\frac{1}{2}$<br>681<br>15<br>$\mathbf{E}$<br>17<br>13 | Fedra unded ::<br>livy<br>1.3<br>25 24 25 25<br>22<br>30<br>26<br>Selectional techn | ingewar.Datow<br>ш<br>垣<br>le he fin:<br>--<br>$1 - 1$<br>Sale Dat<br>Ţ<br>$-8^{2}$<br>41<br>$-28$<br>$\mathbb{Z}^2$ |

*Figura 39: Opciones de Reporte Mensual Fuente: Elaboración Propia*

**CANTING** 

| Sectionals | Procesos.         | Consultas                                                          |                              | <b>Reportes</b>                                |                  | Estatísticas            |                       | Sair                         |                  |                            |                            |                  |     | Тановного тифри Миности (ВО ОКИХ ССМ ТОКСАМ-А ЭКОНСКОМОК) - |                          |                                  |                                                    |                                     |                |                     |                                              |                                                             |                                               |
|------------|-------------------|--------------------------------------------------------------------|------------------------------|------------------------------------------------|------------------|-------------------------|-----------------------|------------------------------|------------------|----------------------------|----------------------------|------------------|-----|-------------------------------------------------------------|--------------------------|----------------------------------|----------------------------------------------------|-------------------------------------|----------------|---------------------|----------------------------------------------|-------------------------------------------------------------|-----------------------------------------------|
|            |                   | :: Resorte Consolidado Mensual                                     |                              |                                                |                  |                         |                       |                              |                  |                            |                            |                  |     |                                                             |                          |                                  |                                                    |                                     |                |                     |                                              |                                                             |                                               |
| Sectors    | conte voltage and | The Louis<br>37.0<br>u.<br>per<br><b>Print</b> 1 8 x<br><b>SEP</b> | TESH:<br>Det<br>Tra Californ | To:<br>de la<br>$-16$<br><b>Andrew Brother</b> | Texas:<br>Housto | 1499<br>$rac{1}{10000}$ | Carrillan.<br>Cheese. | <b>Road</b><br>Draw<br>m     | CTH <sub>1</sub> | mno de racineiros<br>$  -$ | Flawro<br>Wants<br>$T + h$ | <b>Inne this</b> | T.D | Orbe<br>Analysis.<br>EW.                                    | 100.01<br>5.9%<br>cleras | $1 + 1$<br>tild as plan<br>10.00 | 읎<br><b>COM</b><br><b>Bre</b><br><b>TA</b><br>Die. | 1,0000.00<br><b>Brand</b><br>Assist | SHIP<br>Select | <b>Asset 7 Bell</b> | <b>Trial Jefair</b><br>they play<br>and they | <b>Infantisment</b><br>$27$ Pana from $\omega$ = 2. 18, 18. | n.<br>let:<br>Sec.<br>ces.<br>File:<br>$-0.1$ |
|            |                   |                                                                    |                              |                                                |                  |                         |                       |                              |                  |                            |                            |                  |     |                                                             |                          |                                  | 'nз<br>rain.                                       |                                     |                |                     |                                              |                                                             | dab                                           |
|            |                   | 1205-2012 2720 1.05: 23 72 92 4<br>TAXABLE INC.                    |                              | 412.0                                          | - 1              |                         |                       | 11 912 2 : 04 : 0085 2 : 17. |                  |                            |                            |                  |     |                                                             |                          | 180-00.<br>$+111$                |                                                    | w.                                  | 3.12           |                     |                                              | 14 22 600 872 10:43 0                                       |                                               |
|            |                   | 42/6 2.57p                                                         |                              |                                                |                  |                         |                       |                              |                  |                            |                            |                  |     |                                                             |                          | $\sqrt{2}$                       |                                                    |                                     |                |                     |                                              |                                                             |                                               |
|            |                   | 2022 1035                                                          |                              |                                                |                  |                         |                       |                              |                  |                            |                            |                  |     |                                                             |                          | 30 <sub>1</sub>                  |                                                    |                                     |                |                     |                                              |                                                             |                                               |
|            |                   | <b>WEE</b> 2.2%                                                    |                              |                                                |                  |                         |                       |                              |                  |                            |                            |                  |     |                                                             |                          | <b>HALL</b>                      |                                                    |                                     |                |                     |                                              |                                                             |                                               |
|            |                   | 0800 1125                                                          |                              |                                                |                  |                         |                       |                              |                  |                            |                            |                  |     |                                                             |                          | $^{32}$                          |                                                    |                                     |                |                     |                                              |                                                             |                                               |
| STO ANA    | 1312.01           | tany ship and                                                      |                              |                                                |                  |                         | <b>NACISTIC WALE</b>  |                              |                  |                            |                            |                  |     |                                                             | WEST - TWO               | w                                |                                                    |                                     |                |                     | 22                                           | WE START AND                                                |                                               |
|            |                   | 1208 005                                                           |                              |                                                |                  |                         |                       |                              |                  |                            |                            |                  |     |                                                             |                          | W                                |                                                    |                                     |                |                     |                                              |                                                             |                                               |
|            |                   | this are.                                                          |                              |                                                |                  |                         |                       |                              |                  |                            |                            |                  |     |                                                             |                          | 1111                             |                                                    |                                     |                |                     |                                              |                                                             |                                               |
|            |                   | 2501 2.05                                                          |                              |                                                |                  |                         |                       |                              |                  |                            |                            |                  |     |                                                             |                          | 50                               |                                                    |                                     |                |                     |                                              |                                                             |                                               |
|            |                   | $20020264 + 15.5$                                                  |                              | 120,000                                        |                  |                         |                       |                              |                  | 32                         | ÷                          |                  |     |                                                             |                          | 18347                            |                                                    |                                     |                |                     |                                              |                                                             |                                               |
|            |                   |                                                                    |                              |                                                |                  |                         |                       |                              |                  |                            |                            |                  |     |                                                             |                          |                                  |                                                    |                                     |                |                     |                                              |                                                             |                                               |
|            |                   | ANNUMBER CAN 4                                                     |                              |                                                |                  |                         |                       |                              |                  |                            |                            |                  |     |                                                             |                          | MAR.                             |                                                    |                                     |                |                     | THE .                                        | マンスク ものり (日本の)の あく                                          |                                               |

*Figura 40: Reporte del Consolidado Mensual Fuente: Elaboración Propia*

| <b>EVERYON</b> |           | <b>Dirección Regional</b><br>de Salud Loreto |           |                          |                                    | SISTEMA DE VIGILANCIA ENTOMOLOGICA<br>Y CONTROL VECTORIAL                      |  |
|----------------|-----------|----------------------------------------------|-----------|--------------------------|------------------------------------|--------------------------------------------------------------------------------|--|
| Sistema        | Procesos. | Consultas                                    | Reportes. | Estadísticas             | Bair.                              | Diermender Telpe Welendez (DR ORNATICA TIRCGA-ADMINISTRA YOR)                  |  |
|                |           |                                              |           | ·· Reportes astacisticos | Sector Del 1 / 24<br>Focha Inicio: | 覀<br>teduction<br>ш<br><b>Recipientes</b><br># Recipientes Positivos<br>Лимрын |  |

*Figura 41: Datos Estadísticos Fuente: Elaboración Propia*

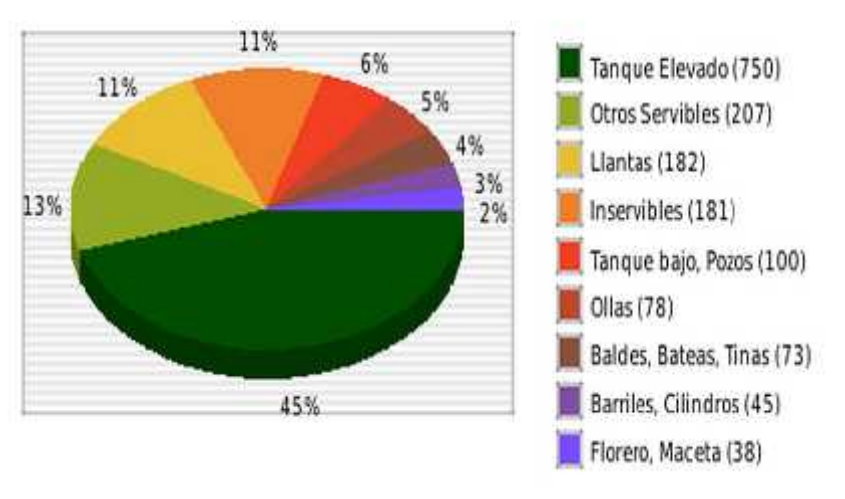

## RECIPIENTES POSITIVOS DEL 01/03/2013 al 24/04/2013

*Figura 42: Reportes Estadísticos Fuente: Elaboración Propia*

# **Formularios que utiliza el Supervisor**

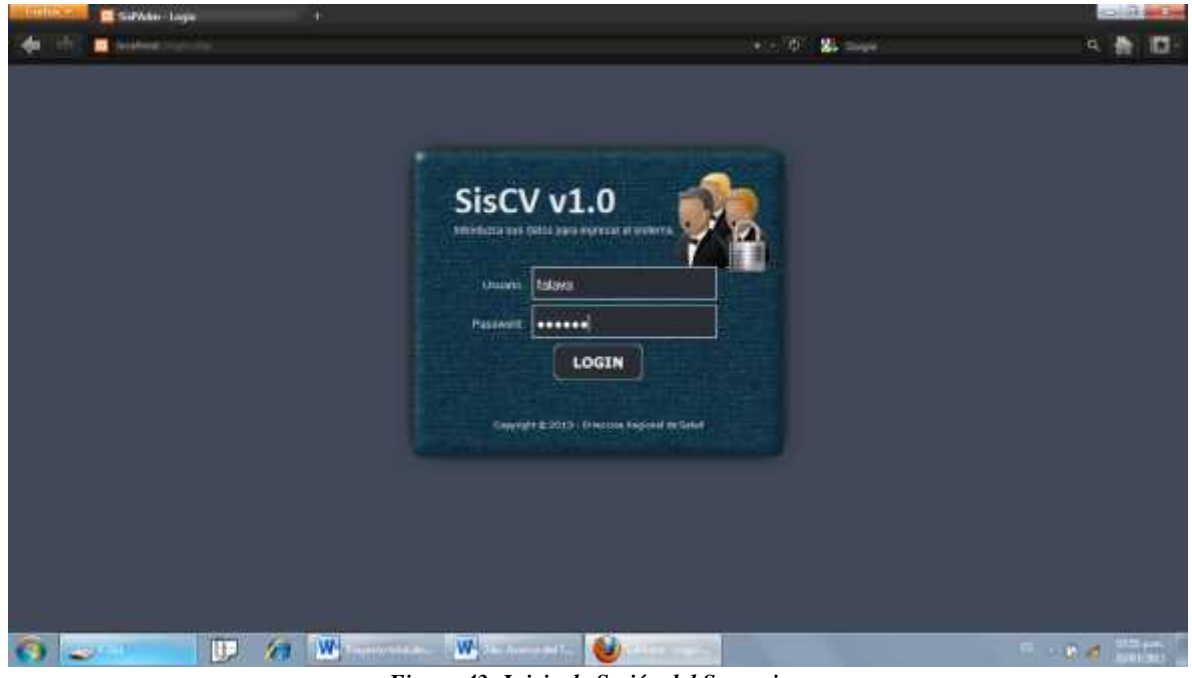

*Figura 43: Inicio de Sesión del Supervisor Fuente: Elaboración Propia*

| de Salud Loreto<br>tur<br>WEERING |                   |                             |                                    |                                                | Benverida: Freddy Alava (GALUD ANBIERTAL) - |
|-----------------------------------|-------------------|-----------------------------|------------------------------------|------------------------------------------------|---------------------------------------------|
| Centuri Vectorial                 | Lista Fichas      |                             |                                    |                                                |                                             |
|                                   | <b>Biotecards</b> | Distrito - Sulassione       | ۰                                  |                                                |                                             |
|                                   |                   | Sector: - Salecciono -      | ۰                                  |                                                |                                             |
|                                   |                   | m<br>Fecha Disco :          | 您<br>Fecha First                   |                                                |                                             |
|                                   |                   | <b>Bisicar</b>              |                                    | $\mathbb{Q}_{\text{max}}$<br>$\gamma_{\rm{m}}$ |                                             |
|                                   | Home              | <b>Sachar</b>               | Distribu                           | <b>Farini Bagning</b>                          |                                             |
|                                   | <b>STEEL</b>      | 27 DAN JUAN                 | 544,8100                           | 38/03/3033                                     |                                             |
|                                   |                   | 28 YAN JUNE                 | KW SJIN                            | <b>BRITERING</b>                               |                                             |
|                                   |                   | THE SAM SLINK<br>28.849.3UM | 544,8,88<br>\$44,5266              | <b>SWEDDIER</b><br><b><i>ERISBOON</i></b>      |                                             |
|                                   |                   |                             | Bagment (42) of City on Intel (61) |                                                |                                             |
|                                   |                   |                             |                                    |                                                |                                             |
|                                   |                   |                             |                                    |                                                |                                             |

*Figura 44: Opciones de Procesos Fuente: Elaboración Propia*

# **Formularios que utiliza el Verificador**

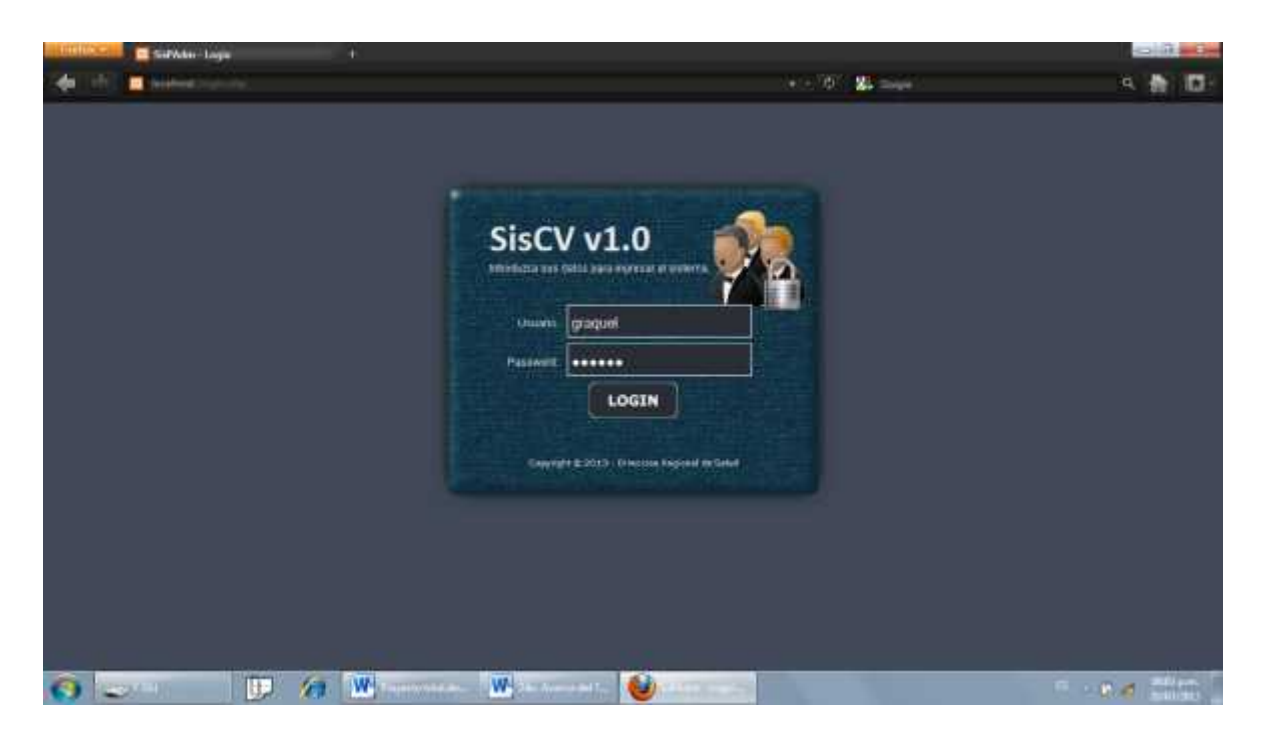

*Figura 45: Inicio de Sesión del Verificador Fuente: Elaboración Propia*

| tar<br><b>CONTINUES</b>   |                                      |                                           |                                              |                                | Benvenda: Groca: Väsgan: (DESA:LOSETO) - |
|---------------------------|--------------------------------------|-------------------------------------------|----------------------------------------------|--------------------------------|------------------------------------------|
| <b>Fichas Registrates</b> | <b>Little Fighes</b>                 |                                           |                                              |                                |                                          |
|                           | <b>Biotecards</b>                    | Distrito - Sulaccione                     | ۰                                            |                                |                                          |
|                           |                                      | Sector: Selecciono -                      | ۰                                            |                                |                                          |
|                           |                                      | m<br>Perha Discor-                        | 甜<br>Fecha First                             |                                |                                          |
|                           |                                      | <b>Distant</b>                            | $\mathcal{P}_{\text{max}}$                   |                                |                                          |
|                           | <b>Bandar</b><br><b>Hum</b>          | <b>Distrito</b>                           | Ussunte                                      | <b>Partia Baggiorn</b>         |                                          |
|                           | 26 SAN TANK                          | <b>BAN 11440</b>                          | Alera Alara Freddy                           | MAILBADOLD                     |                                          |
|                           | 20 YAN TUNG<br><b>THE SAM SERIES</b> | <b><i>HAN TOME</i></b><br><b>BAN TUNK</b> | <b>Slace News Proddy</b><br>Also Mara Freddy | <b>HURSTON</b><br>warehouse of |                                          |
|                           | <b>ST BAN JIANI</b>                  | <b>SAN JUAN</b>                           | <b>State Ware Plackly</b>                    | 2019/05/2012                   |                                          |
|                           |                                      |                                           | Bagment And Jul 4 day on bent do a           |                                |                                          |

*Figura 46: Opciones de Consultas, Fichas Registradas Fuente: Elaboración Propia*

## **3.4.2 Diseño de la Base de Datos.**

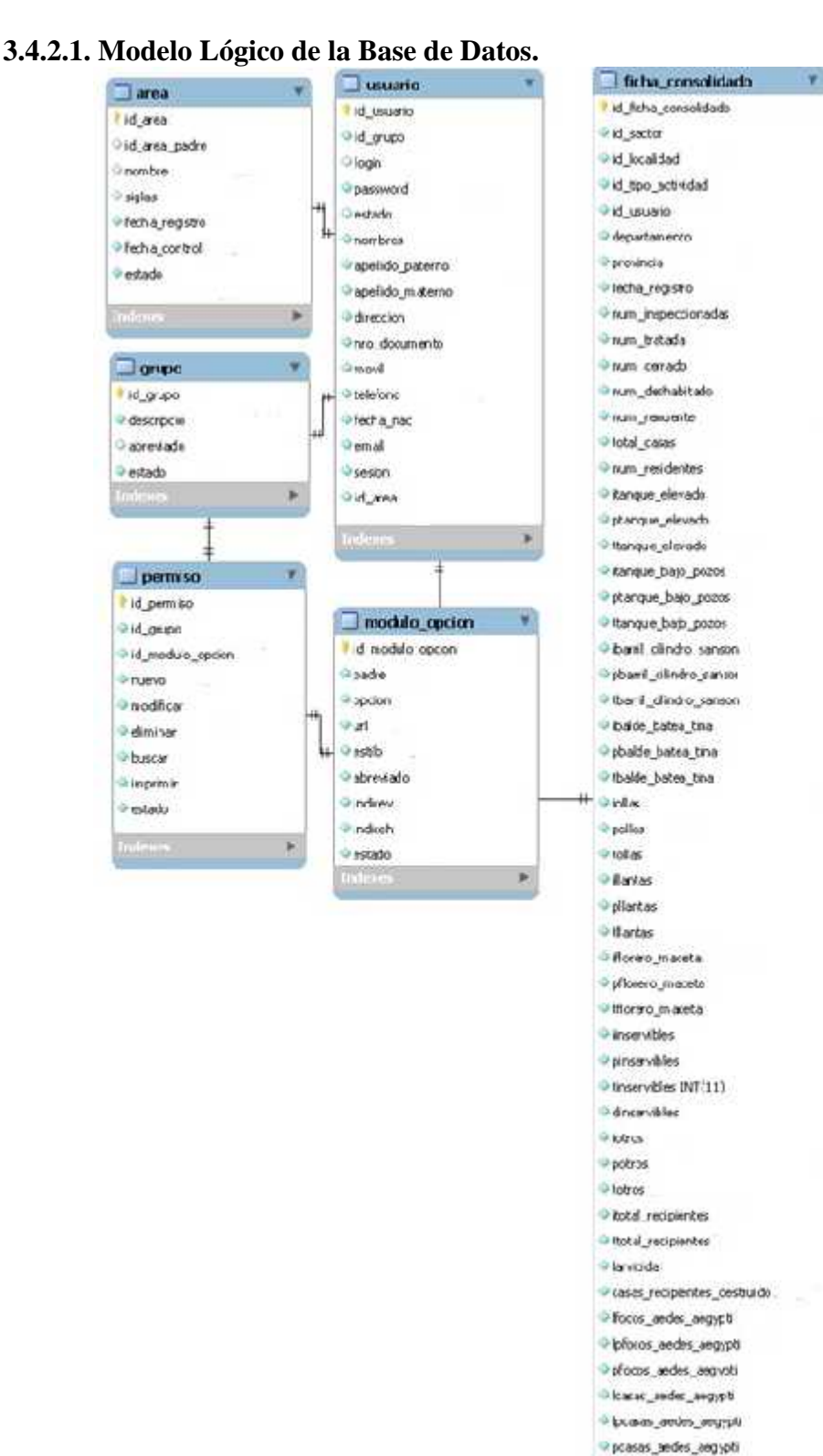

*Figura47: Diagrama Lógico la Base de Datos Fuente: Elaboración Propia*

· lebries

distrito

I id\_distrito

**O** descripción

 $\Box$  sector

rid\_sector

Gld\_distito

o descripcios

i metaprogramada

3 spe\_activided

Id tipe\_actividad

**Tacaacad** 

I id\_localidad

cesapcon

· descripción

 $lnn$ 

a estado

London (d. sector

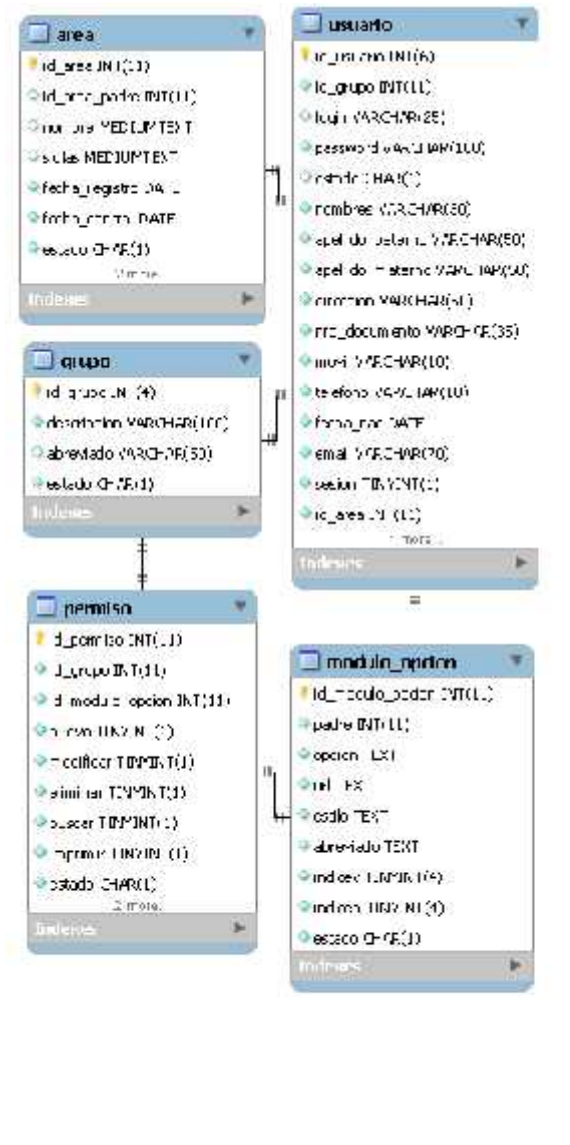

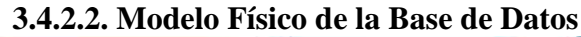

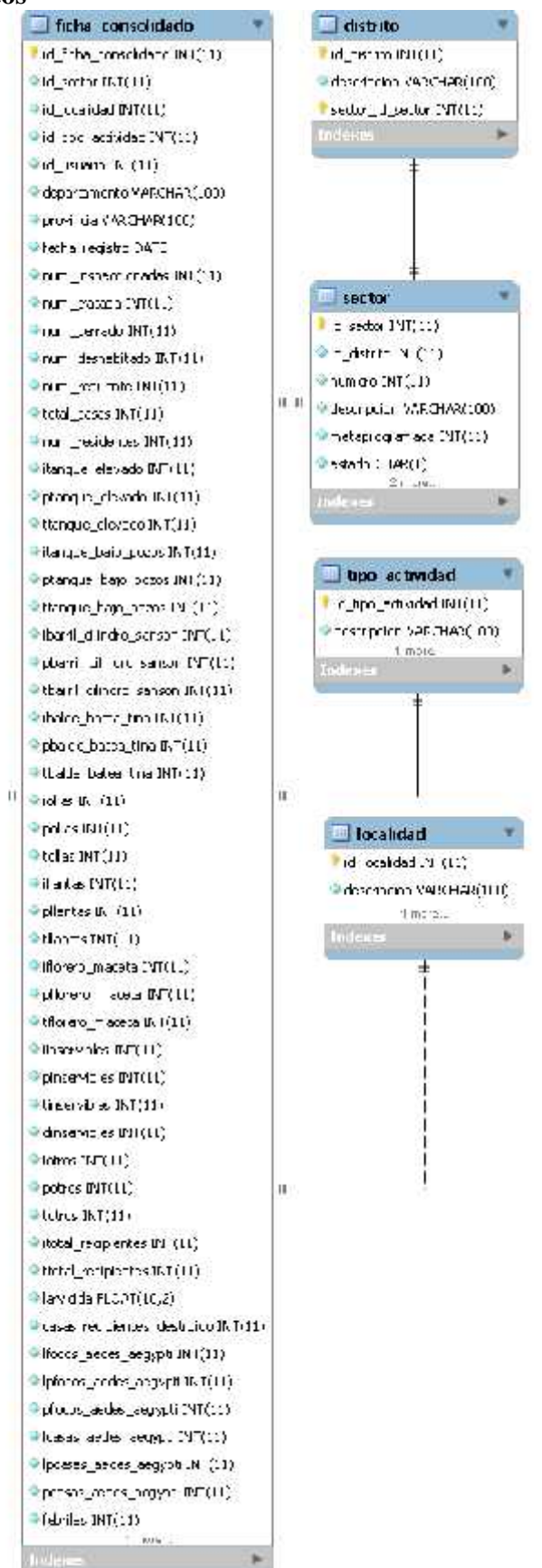

*Figura48: Diagrama Físico de la Base de Datos Fuente: Elaboración Propia*

## **3.5. Implementación.**

## **3.5.1. Diagrama de Componentes.**

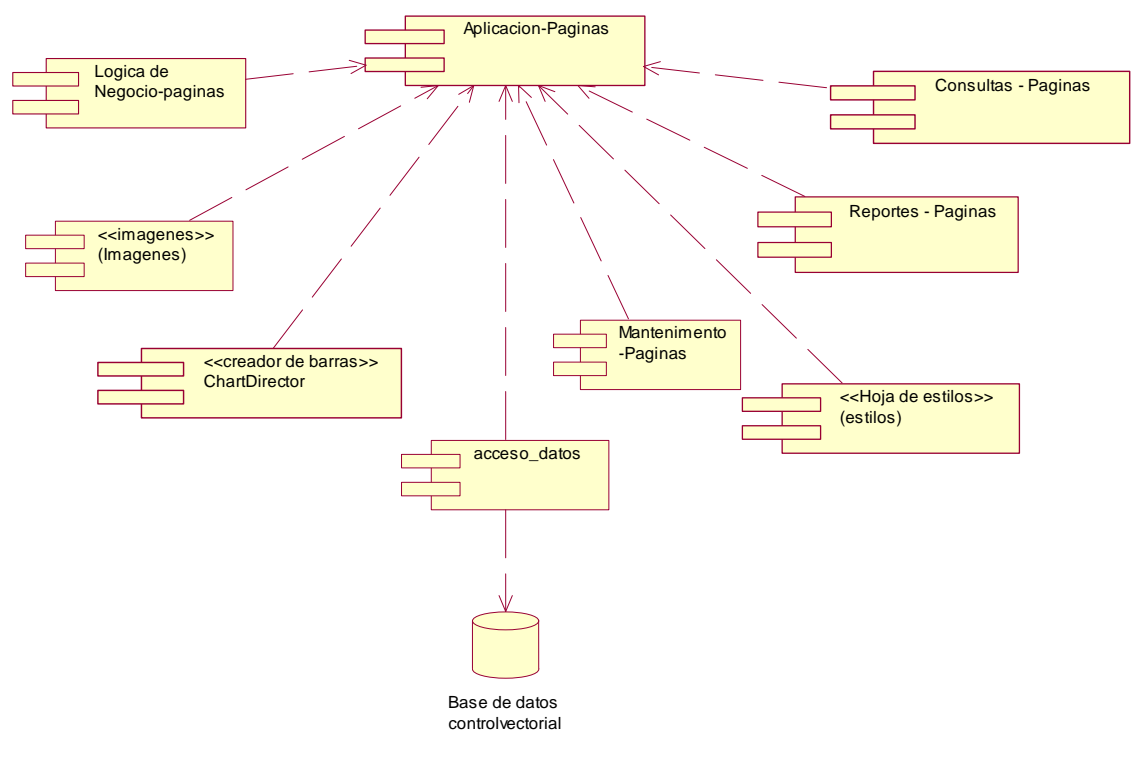

*Figura49: Diagrama de Componentes. Fuente: Elaboración Propia*

## **3.5.2. Diagrama de Despliegue.**

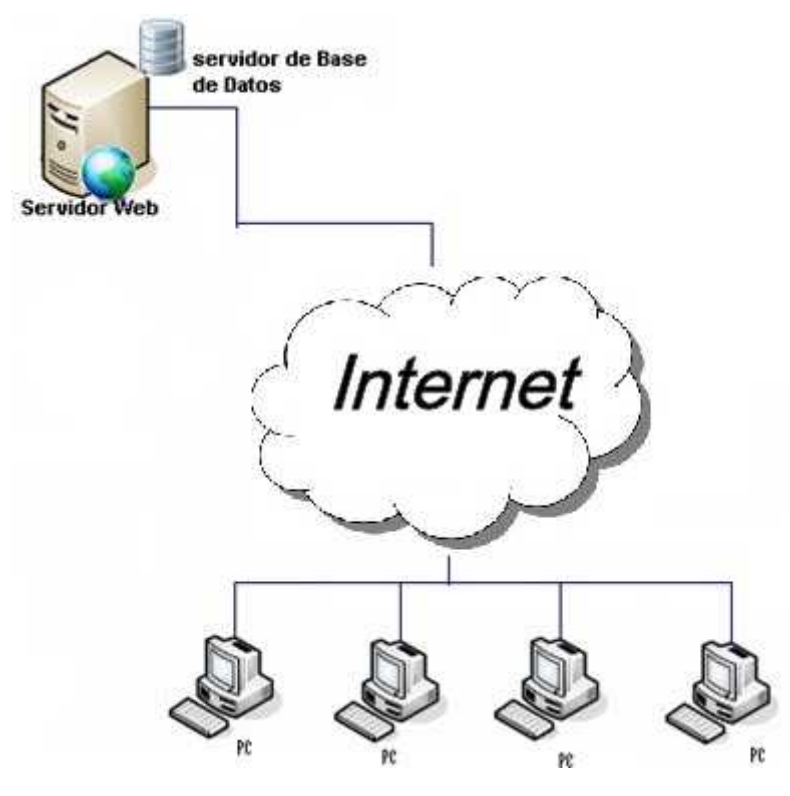

*Figura50: Diagrama de Despliegue Fuente: Elaboración Propia*

# **Capítulo IV: Resultados y su Discusión.**

Se ha podido concluir a mediano plazo con la implementación de un sistema informático, oportuno y confiable sobre la Vigilancia Entomológica y Control Vectorial.

 $\triangleright$  Respecto al nivel de satisfacción:

La satisfacción es la medición del sistema informático respecto a si soluciona o no cobre las expectativas.

Como se indicó en el punto 2.4. Indicadores de evaluación de la solución, se ha realizado un cuestionario sus a 5 personas (Ver anexo 08), de la tabulación resultante (cuadro 2), se tiene que el sistema informático ha logrado 90 puntos de nivel de satisfacción

Este puntaje es considerado como BUENO de acuerdo a la tabla de evaluación.

 $\triangleright$  Respecto al nivel de efectividad:

La efectividad es la medición del sistema informático respecto a si soluciona o no cobre las expectativas.

Como se indicó en el punto 2.4. Indicadores de evaluación de la solución, se ha realizado un cuestionario sus a 5 personas (Ver anexo 10), de la tabulación resultante (cuadro 3), se tiene que el sistema informático ha logrado 90.5 puntos de nivel de satisfacción.

Este puntaje también se considera como BUENO de acuerdo a la tabla de evaluación.

 $\triangleright$  Respecto al tiempo en la generación de reportes:

Se aprecia en el cuadro 4 del anexo 12 que hay una reducción considerable en la generación de este reporte, de 22 minutos en promedio con el sistema manual, a 31 segundos en promedio con el sistema informático (Reducción de 21 minutos con 39 segundos. –97.68%)

# **Capítulo V: Conclusiones.**

Se logró implementar un sistema informático que permite gestionar los registros de la Vigilancia Entomológica y Control Vectorial; de manera específica, el cual nos brinda información oportuna y eficaz, permitiendo a los usuarios interesados, utilizar el sistema para apoyo de su trabajo de control y consulta de información sobre las Actividades de Control Vectorial. Además nos ayuda a contar con una base de datos centralizada y rígida.

- Se realizó el análisis de requerimientos mediante el levantamiento de información y modelado de los procesos a realizar para cada usuario, de tal manera que logre cumplir con el objetivo.
- Se modeló y diseñó una base de datos centralizada, rígida y confiable, con las tablas y atributos acordes para obtener la información necesaria y pueda ser procesada para satisfacer el objetivo del trabajo.
- Se diseñó la estructura de interfaces de trabajo para cada necesidad y/o solución del usuario, interfaces de forma dinámica y entendible, de tal manera que pueda interactuar sin problemas con los procesos del sistema.
- Se realizó la instalación e implementación del Sistema en el Servidor WEB IIS para su corrido y utilización en la institución a través de un entorno web y conexiones de red.

# **Capítulo VI: Recomendaciones.**

- El sistema está diseñado en entorno WEB, por lo que se puede tener acceso al mismo mediante conexiones de internet de manera remota, por lo que se debe contar con un buen servicio de internet.
- Para un mejor rendimiento y funcionalidad del sistema, se debe integrar todos los formatos que se utiliza en la vigilancia entomológica y control vectorial.
- La Dirección de salud Ambiental, es un dirección descentralizado por lo que cuenta con locaciones en distintas partes; para la utilización del sistema en aquellas locaciones y mantener una base de datos centralizada, se debe realizar una conexión a la base de datos mediante radio enlaces y poder trabajar como una estación más.
- Se recomienda seguir investigando para agregar nuevas funcionalidades y módulos al sistema que permita realizar trabajos para otras Unidades que no fueron contempladas en el presente trabajo.

# **BIBLIOGRAFÍA**

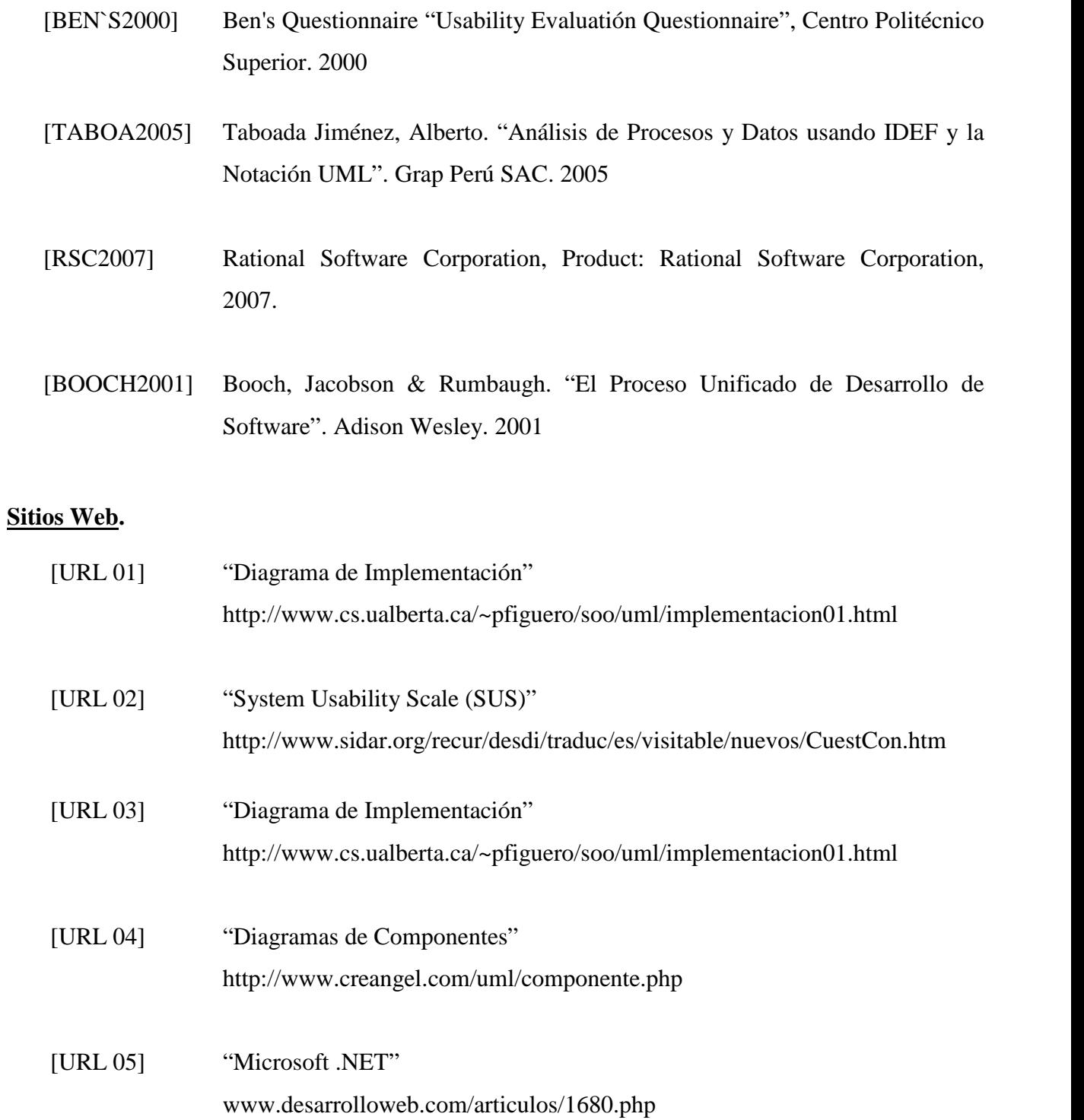

## **ANEXOS**

## ANEXO Nº 01– Presupuesto Estimado.

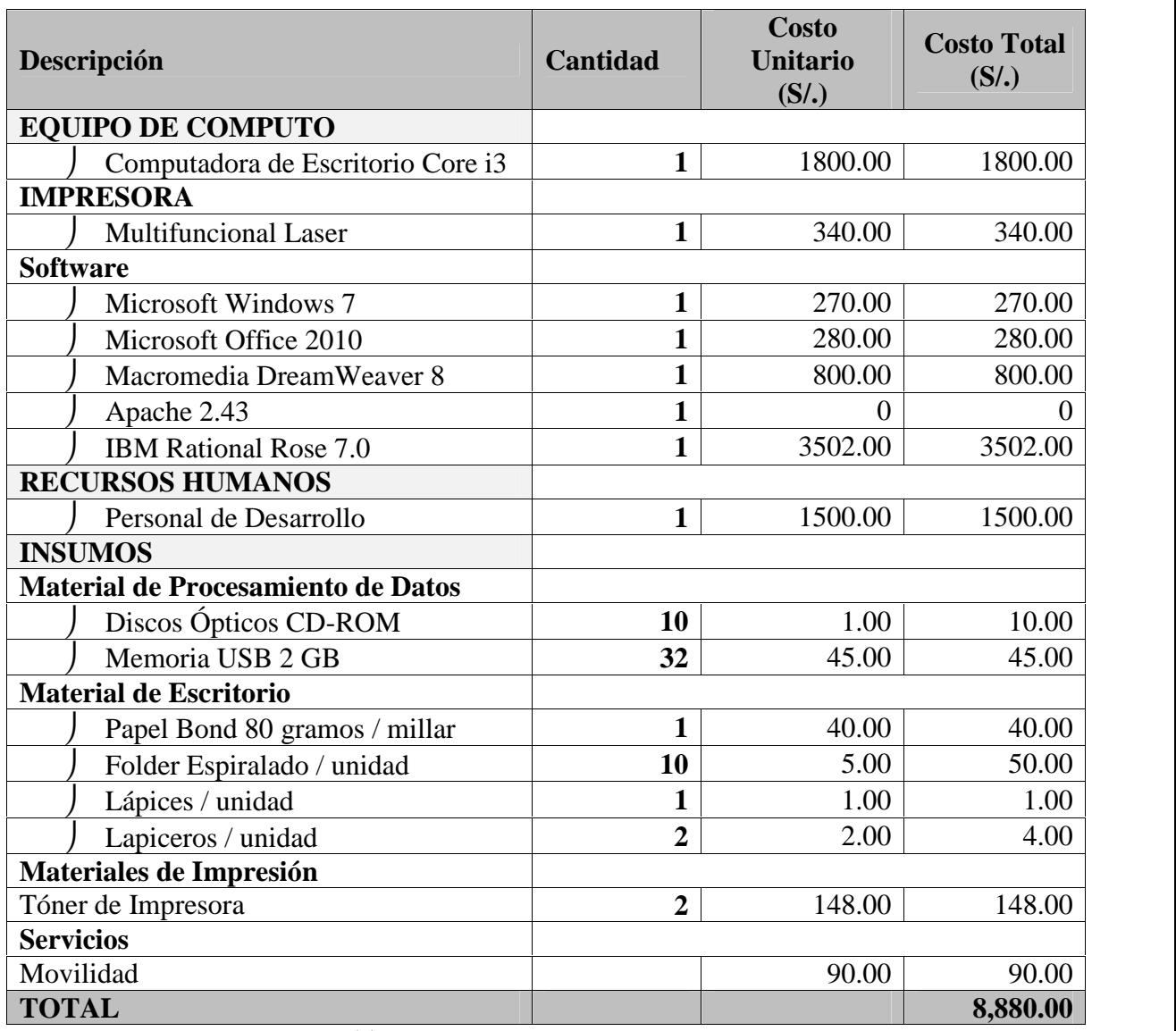

*Tabla N° 04* Presupuesto Estimado. *Fuente: Elaboración propia*

Título: Sistema Informático de Vigilancia Entomológica y Control Vectorial para la DIRESA Autor: Bach Felipe Meléndez Rodríguez **Página 52** 

## ANEXO N° O2 Documento Recopilados.

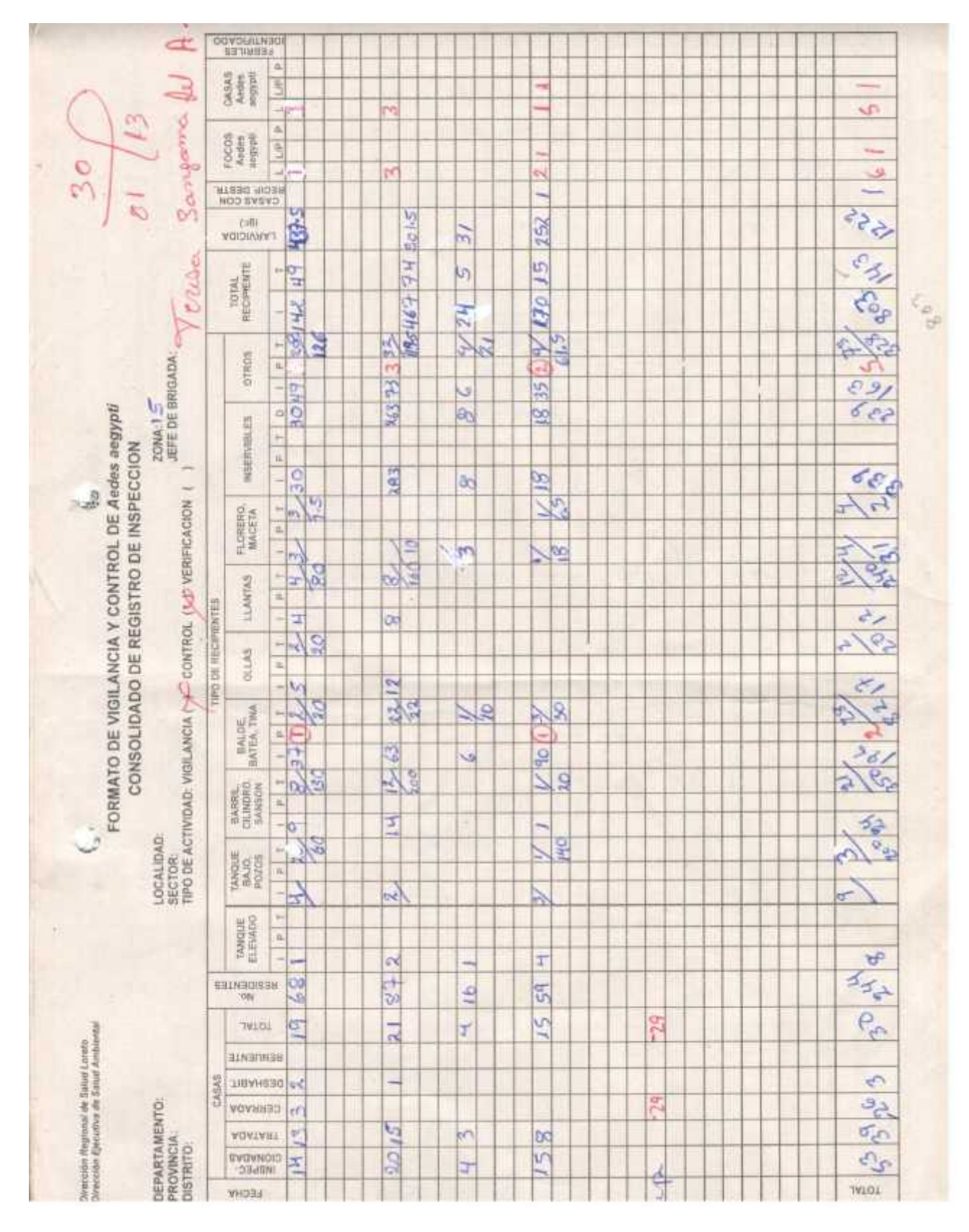

*Figura51: Ficha de Consolidado de Inspector de Vivienda. Fuente: Cs. Morona Cocha*

|                 |                                                             |                  | HOGYSKALDED                             |        | $\Rightarrow$          | ö        | ÷                | $\circ$       | ļ.           |      |           |
|-----------------|-------------------------------------------------------------|------------------|-----------------------------------------|--------|------------------------|----------|------------------|---------------|--------------|------|-----------|
|                 |                                                             |                  |                                         | ٠      | ۰                      | ÷        | ÷                | ö             | Ż            |      |           |
|                 |                                                             |                  | Andre segge<br>CARAZ                    | ŝ      | ۰                      | ö        | ţ.               | ۰             | it           |      |           |
|                 |                                                             |                  |                                         | ×      | 헍                      | ä        | 詞                | o             | 62           |      |           |
|                 |                                                             |                  |                                         | ٠      | $\Rightarrow$          | ۳        | ۳                | ø             | τ            |      |           |
|                 |                                                             |                  | <b>Budha anggor</b><br>West             | ŝ      | 嘾                      | ø        | 鹑                | ö             | 94           |      |           |
|                 |                                                             |                  |                                         | ٠      | 自                      | ħ        | IS.              | $\Rightarrow$ | ÞZ4          |      |           |
|                 |                                                             |                  | <b>MEEN: DENNIE</b><br><b>MDD SYSYD</b> |        | m                      | Ś,       | Þ                | ö             | 961          |      |           |
|                 |                                                             |                  | (+6) VERDLARKY                          |        | w١<br>1858             | u١<br>š  | iul)<br><b>M</b> | ۰             | <b>SZ6E1</b> |      |           |
|                 |                                                             |                  | TOTAL<br>RECIPRENTES                    | ۳      | B                      | š        | 읧                | ۰             | 1111         |      |           |
|                 |                                                             |                  |                                         | ٠      | 딃                      | 3320     | 80%              | ÷             | 1976         |      |           |
|                 |                                                             |                  |                                         | ٠      | E                      | 즂        | 5                | o             | 1133         |      |           |
| 26              |                                                             |                  | enwood                                  | ٠      | 읎                      | 舄        | 5                | $\Rightarrow$ | 94           |      |           |
|                 | JEFE DE BRIGADA                                             |                  |                                         | ۰      | R                      | Å        | R                | 0             | 5833         |      |           |
| <b>SECTOR</b>   |                                                             |                  |                                         | ٠      | 22                     | 39       | G                | ö             | 9961         |      |           |
|                 |                                                             |                  |                                         | ۰      | $\overline{a}$         | ä        | ö                | ö             | 0            |      |           |
|                 |                                                             |                  | <b>INSERVIBLES</b>                      | ٠      | m                      | 40       | 뻙                | o             | ۵c           |      |           |
|                 |                                                             |                  |                                         | ۰      | ñ                      | g        | ä                | $\circ$       | 2061         |      |           |
|                 |                                                             |                  |                                         | ۳      | ip.                    | 訳        | Ч                | $\circ$       | 98           |      |           |
|                 |                                                             |                  |                                         | ۰      | ٠                      | ×        | ×                | ۰             | 'B           |      |           |
|                 |                                                             |                  | F1/SHERO, MACETA                        | ٠      | 봨                      | 荒        | Ę                | ö             | 189          |      |           |
|                 | TIPO DE ACTIVIDAD: VIGILANCIA () CONTROL (X) VERIFICACION ( |                  |                                         | ۳      | D                      | 봛        | ٩                | ó             |              |      |           |
|                 |                                                             |                  | <b>HAMEAS</b>                           | ٠      | P4                     | o,       | in               | $\circ$       | 901<br>6     |      |           |
|                 |                                                             |                  |                                         | ٠      | 笥                      | g        | 쁰                | $\circ$       | 991          |      |           |
|                 |                                                             | ESPERANTE DE CHE |                                         | ۳      | e,                     | ņ,       | þ.               | ۰             | 11           |      |           |
|                 |                                                             |                  | Mikil                                   | ٠      | o                      | ۳        | m                | o             | Þ            |      |           |
|                 |                                                             |                  |                                         | ۰      | 콚                      | 茘        | ë                | o             | 092          |      |           |
|                 |                                                             |                  |                                         | ۳      | t.                     | 枲        | t,               | ö             | POL          |      |           |
|                 |                                                             |                  | Ě                                       | ٠      | ٠.                     | w        | 岗                | ٠             | ĽĊ           |      |           |
|                 |                                                             |                  | BALDE, BATEA,                           | ۰      | 莒                      | g        | 3                | $\circ$       | 3063         |      |           |
| MICRO RED-SUR   |                                                             |                  |                                         | ÷      | 舄                      | त्रं     | 쬪                | o             |              |      |           |
|                 | SAN JUAN                                                    |                  | <b>RIK. CILIMENTO</b>                   | ä      | ۰                      | ۳        | n,               | $\circ$       | 262<br>ь     |      |           |
|                 |                                                             |                  | <b>12/01/28</b>                         |        |                        | Ħ        | 쁴                |               |              |      |           |
|                 |                                                             |                  | Į                                       | ۰      | 끾<br>$\leftrightarrow$ | ÷.       | u                | $\circ$<br>۰  | £8£          |      |           |
|                 |                                                             |                  | TANNAK BAAR<br>POZRE                    | ×<br>٠ | $\circ$                | ٣ì       | 'n               | $\circ$       | 23<br>Þ      |      |           |
| <b>OCALIDAD</b> | SECTOR                                                      |                  |                                         | ۰      | 협                      | 쎮        | 潟                | ö             | 99           |      |           |
|                 |                                                             |                  |                                         | ×      | $\Rightarrow$          | ÷        | ŵ                | 8             | 4            |      |           |
|                 |                                                             |                  | TANNIE                                  | à      | $\ddot{\phantom{1}}$   | ø.       | ö                | ö             | $\mathbf{0}$ |      |           |
|                 |                                                             |                  |                                         | ۰      | ٠                      | g,       | 宾                | ö             | 醇            |      |           |
|                 |                                                             |                  | <b>SAMOURER N</b>                       |        | 481                    | 3        | S.               | $\circ$       | TBTE         |      |           |
|                 |                                                             |                  | 19:10:1                                 |        | E                      | ğ        | ă                | G             | 1901         |      |           |
|                 |                                                             |                  | <b>SAN JUNE 201</b>                     |        | ö                      |          | ÷                | ŭ             | s            | 55   |           |
|                 | LORETO<br>MAYNAS<br>SAN JUAN                                |                  | илингал                                 |        | $\rightarrow$          | 8        | 剑                | $\circ$       | 99           | n.   |           |
|                 |                                                             | CARAB            | ommunio                                 |        | 罚                      | 8        | 嵩                | ö             | 191          | y)   |           |
|                 |                                                             |                  | <b>VEV LVBL</b>                         |        | 흤                      | 碧        | ä                | $\Rightarrow$ | 019          | E    |           |
|                 |                                                             |                  |                                         |        |                        |          |                  |               |              | 18.6 |           |
|                 |                                                             |                  | ENGINERES<br>1941-BR                    |        | 읡                      | ä        | 42               | ×             | 928          |      |           |
| DEPARTAMENTO    | PROVINCIA<br>DISTRITO                                       |                  | - VIELEA                                |        | E1007047               | 23010013 | 24010013         | 35010013      |              |      | CULTURADO |

*Figura52: Ficha de Consolidado de inspección de vivienda diaria del sector 26. Fuente: Cs. San Juan*

ANEXO N° O3 Descripción del Aedes Aegyti.

El mosquito de la fiebre amarilla (Aedes aegypti) es una especie de mosquito culícido que puede ser portador del virus del dengue y el de la fiebre amarilla, así como de otras enfermedades. Es miembro del subgénero Stegomyia dentro del género Aedes (al que pertenece el estrechamente emparentado Aedes albopictus vector también del Dengue).

Puede reconocerse por sus distintivas marcas blancas, aunque sus diferencias en aspecto con respecto a otros mosquitos pueden ser ligeras. Se encuentra más frecuentemente en los trópicos,

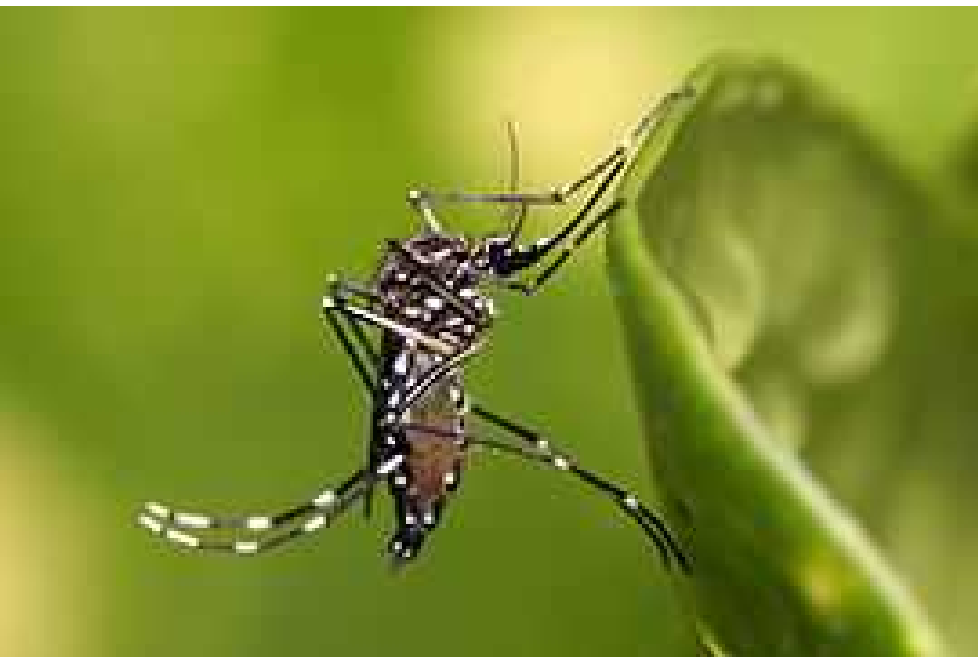

*Figura53: Diagrama de Despliegue Fuente: http://es.wikipedia.org/wiki/Aedes\_aegypti*

ANEXO N° 04 –: Formato de Entrevista a las personas responsables del proceso:

- 1. ¿Cuáles son los procesos realizados para el control de la Vigilancia Entomológica y Control Vectorial?
- 2. ¿Cuál es la problemática actual en la gestión de control de la Vigilancia Entomológica y Control Vectorial
- 3. ¿Es conveniente realizar cambios en el proceso de gestión de control de la Vigilancia Entomológica y Control Vectorial?
- 4. ¿Qué consideraciones adicionales debería implementarse en el sistema, relacionado con la gestión la Vigilancia Entomológica y Control Vectorial?
- 5. ¿Cuenta con alguna ayuda de hoja de cálculo u otro programa para realizar el control de la Vigilancia Entomológica y Control Vectorial? Si la respuesta es afirmativa ¿Qué dificultades e impedimentos tiene para realizar el control de las mismas?

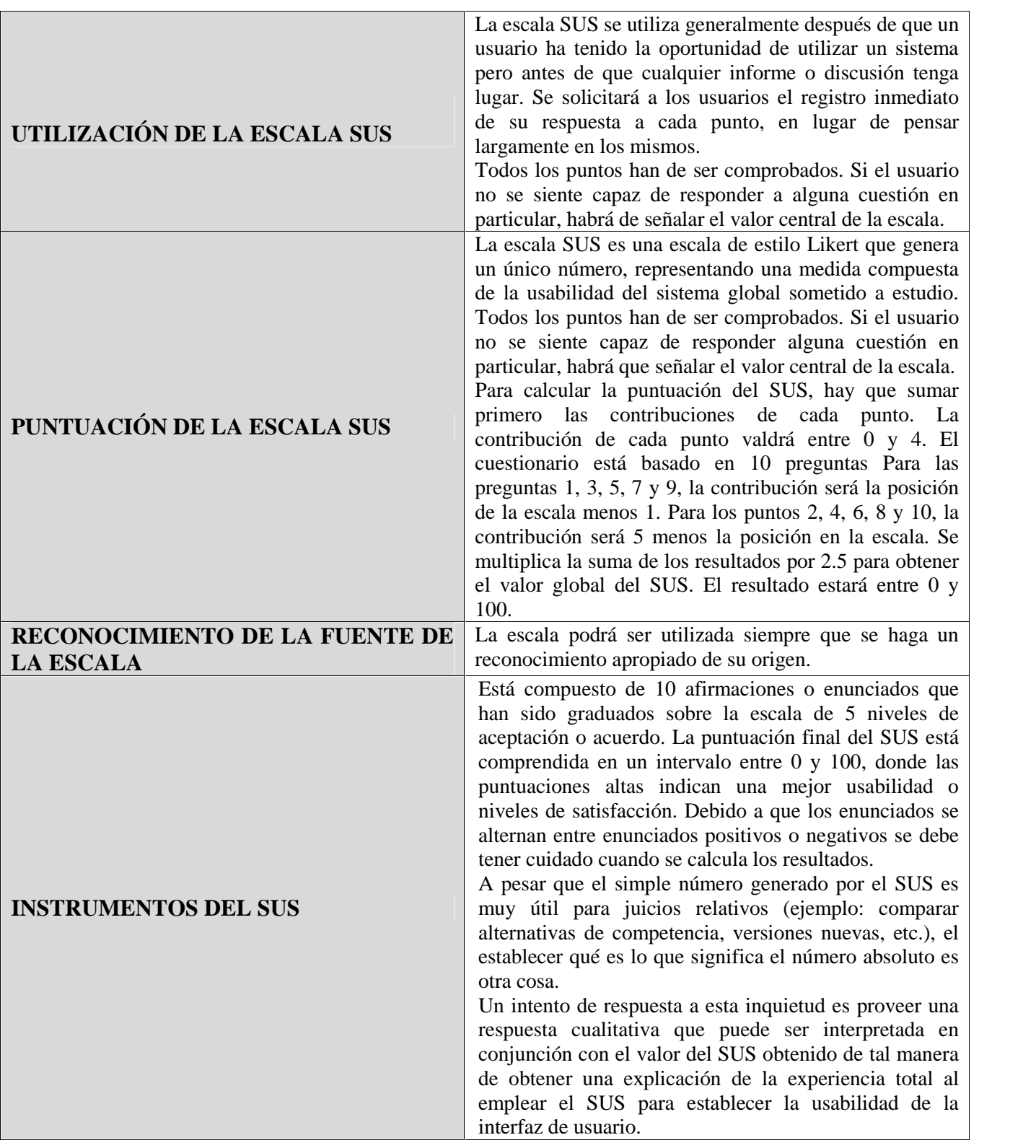

## ANEXO Nº: 05 – *Utilización y Puntuación de la Escala SUS.*

## **ANEXO Nº 06 Detalle de Herramientas**

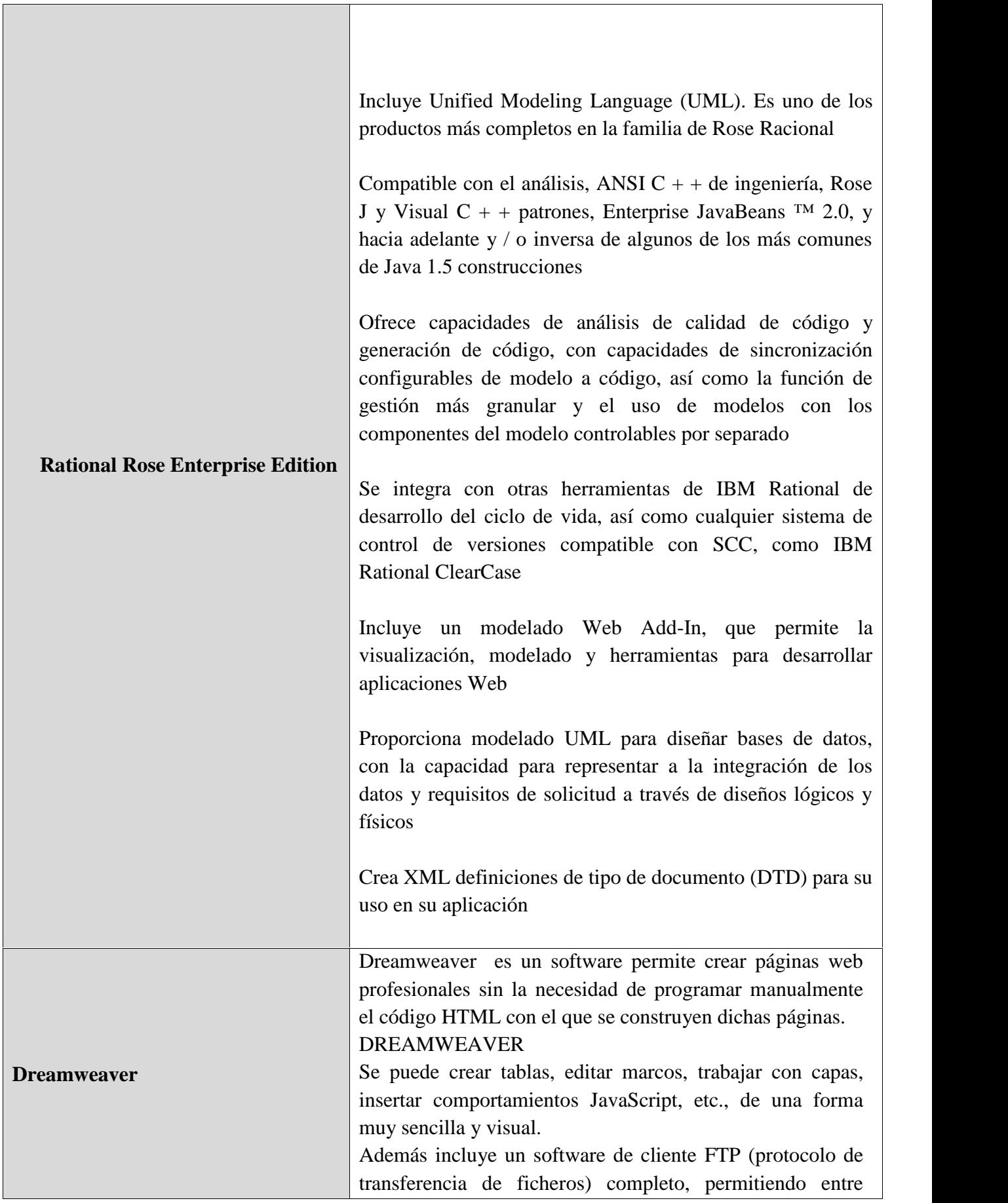

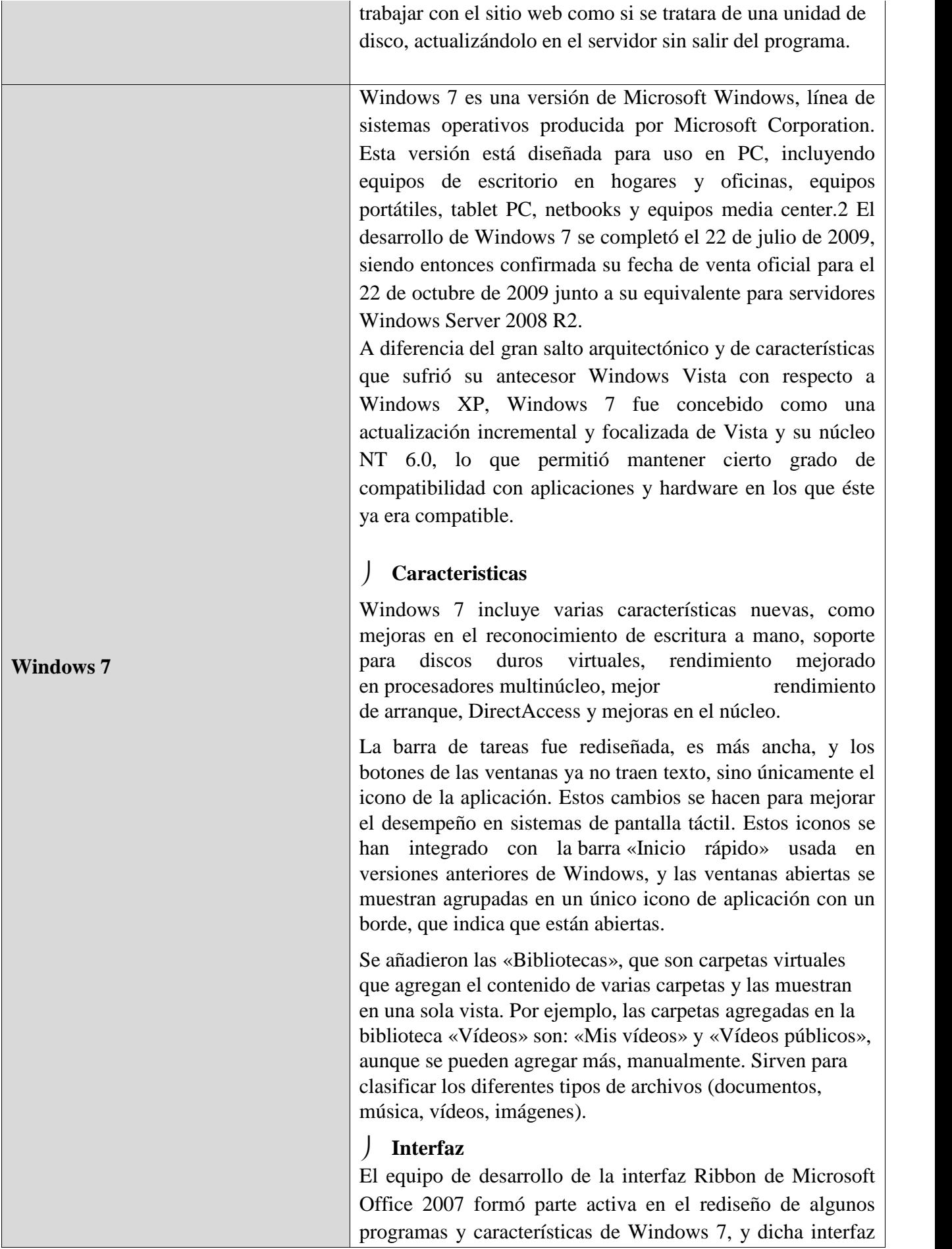

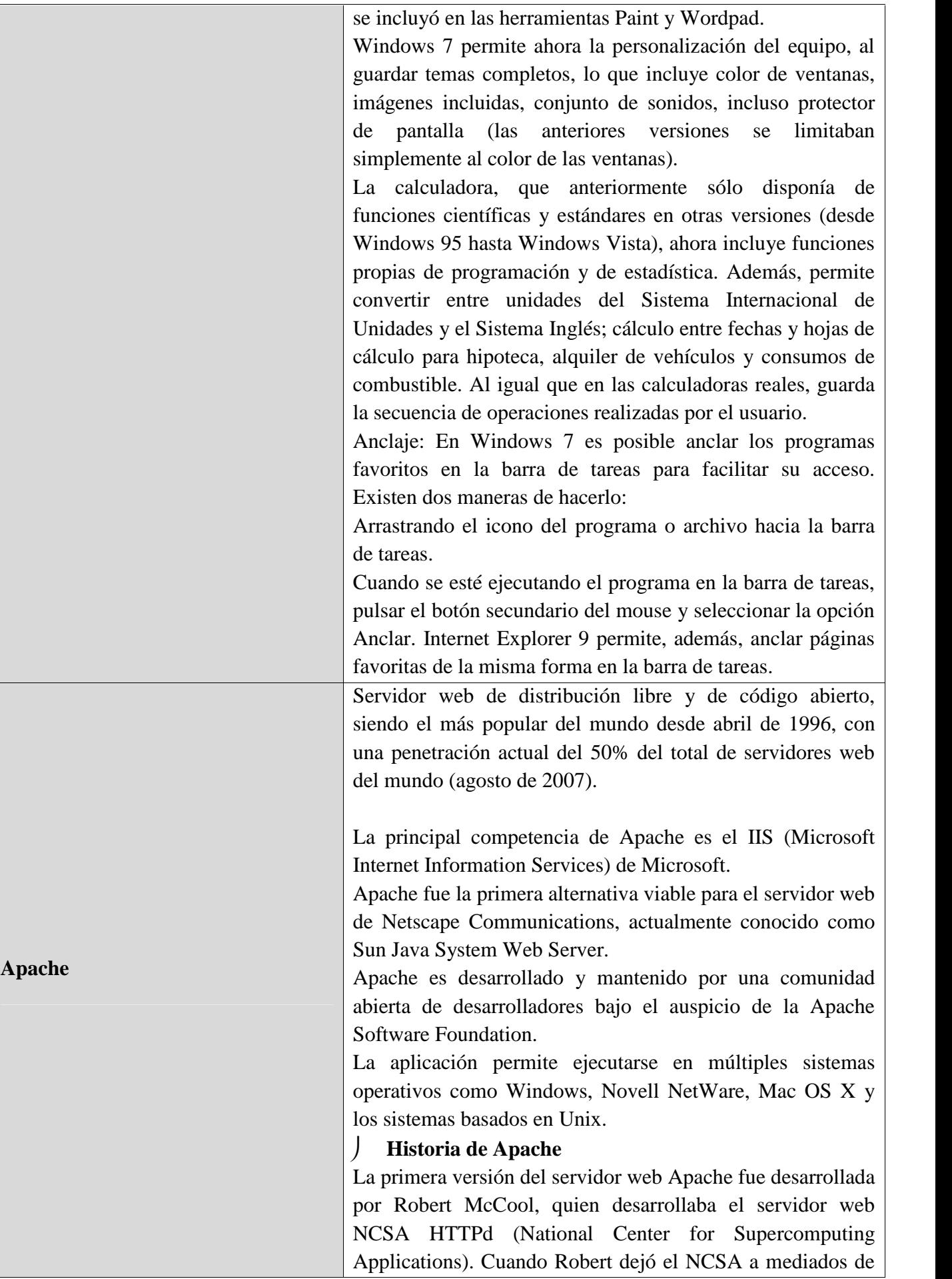
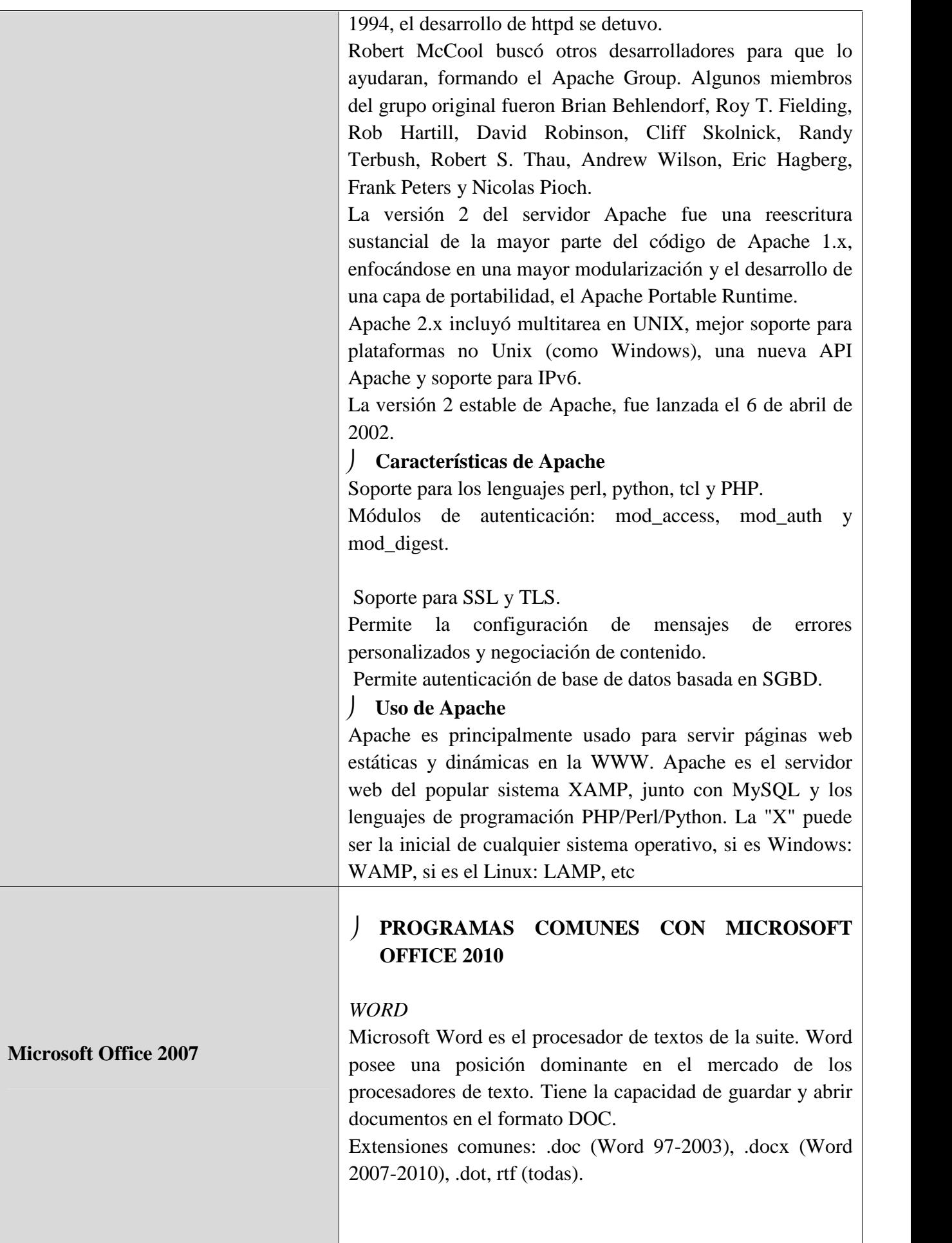

### *EXCEL*

Microsoft Excel es un programa de hoja o planilla de cálculo, es utilizado normalmente en tareas financieras y contables; además permite al usuario definir la apariencia (las fuentes, atributos de carácter y celdas). También cuenta con recomputación inteligente de celdas, donde celdas dependientes de otra celda que han sido modificadas, se actualizan al instante. Excel tiene una amplia capacidad gráfica, y permite a los usuarios realizar, entre otras muchas aplicaciones, listados usados en combinación de correspondencia.

Extensiones comunes: .xls (Excel 97-2003), .xlsx (Excel 2007-2010)

### *POWERPOINT*

Microsoft PowerPoint es un muy popular programa para desarrollar y desplegar presentaciones visuales en entornos Windows y Mac. Es usado para crear diapositivas multimediales, es decir, compuesta por texto, imágenes, sonido, animaciones y vídeos. Office Mobile para Windows Mobile 5.0 y versiones posteriores poseen una versión de PowerPoint llamada PowerPoint Mobile. Esta versión reducida permite incluso agregar vídeos y sonido a las diapositivas.

Extensiones comunes: .ppt, pps (Powerpoint 97-2003), .pptx, .ppsx (Powerpoint 2007-2010)

 ANEXO N°: 07 - Modelo de obtención de puntaje al aplicar el cuestionario SUS a 05 Usuarios para medir nivel de Satisfacción.

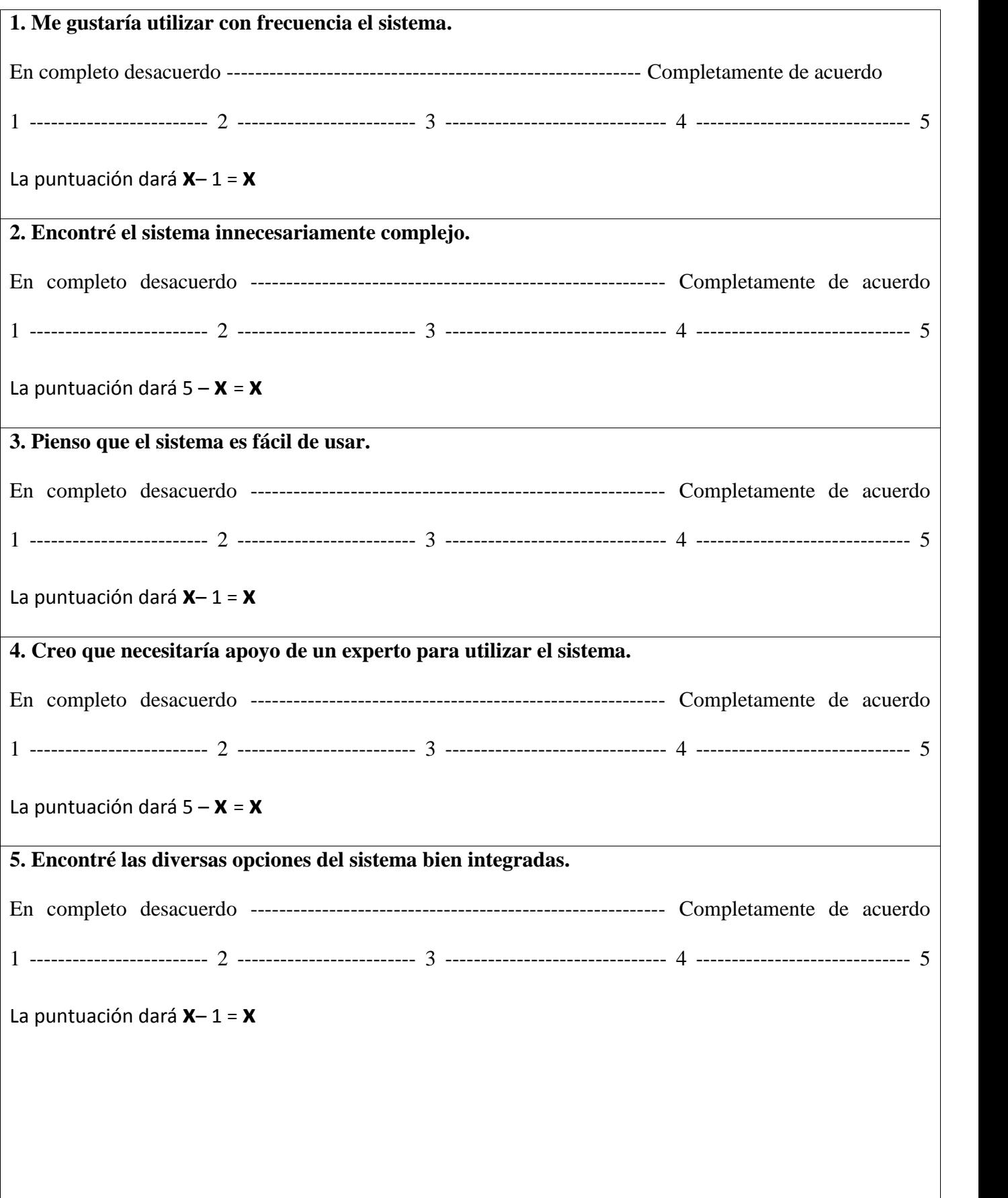

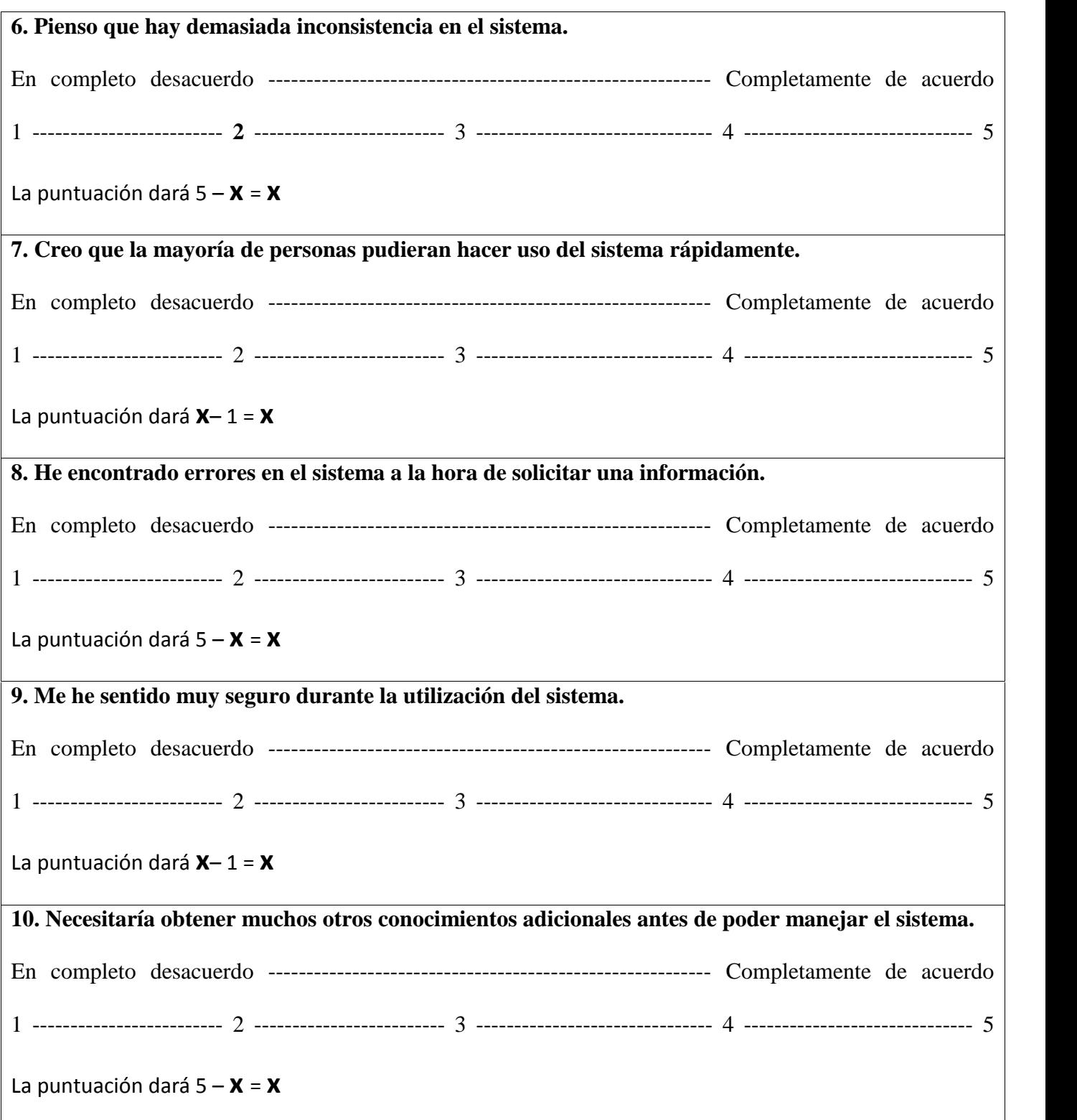

*Fuente: Digital Equipment Corporation 1986*

#### **ANEXO N°: 08 – Respuestas de Cuestionario SUS de Satisfacción por Usuario**

Usuario 1

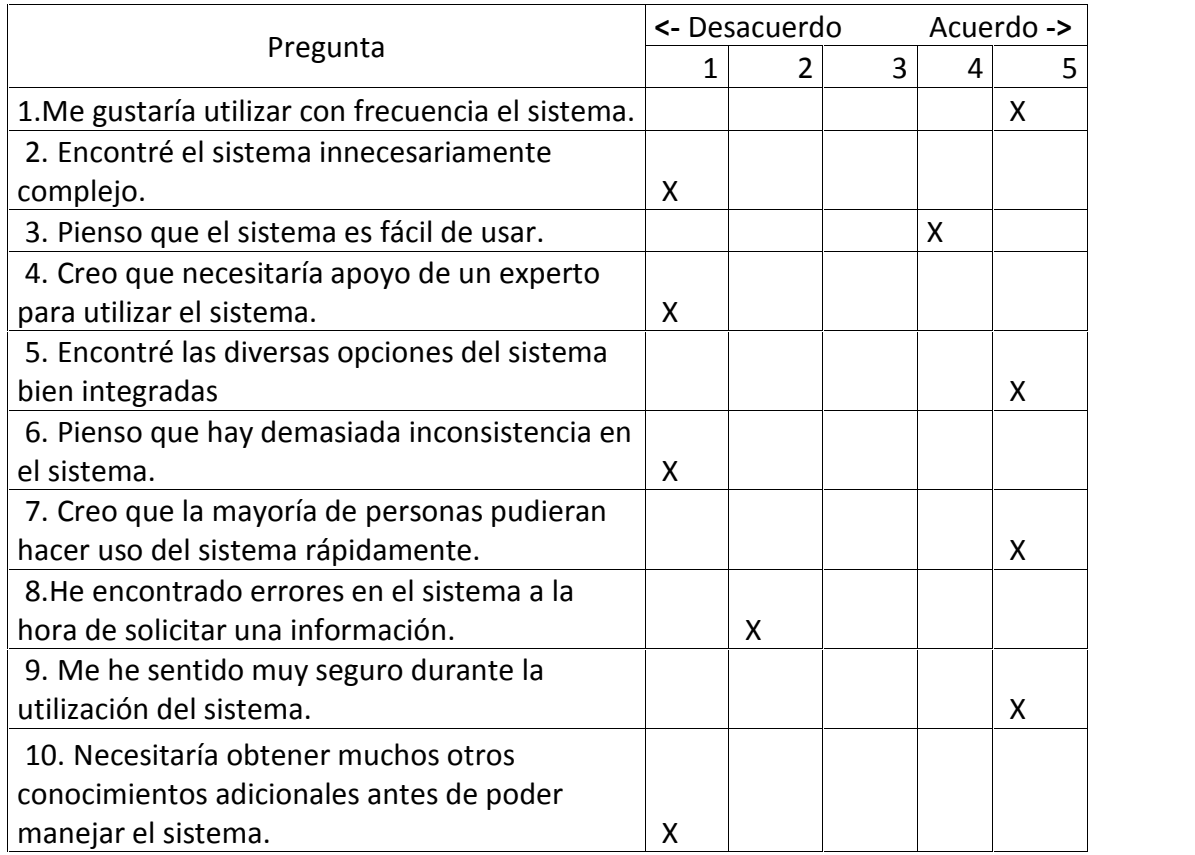

### Usuario 2

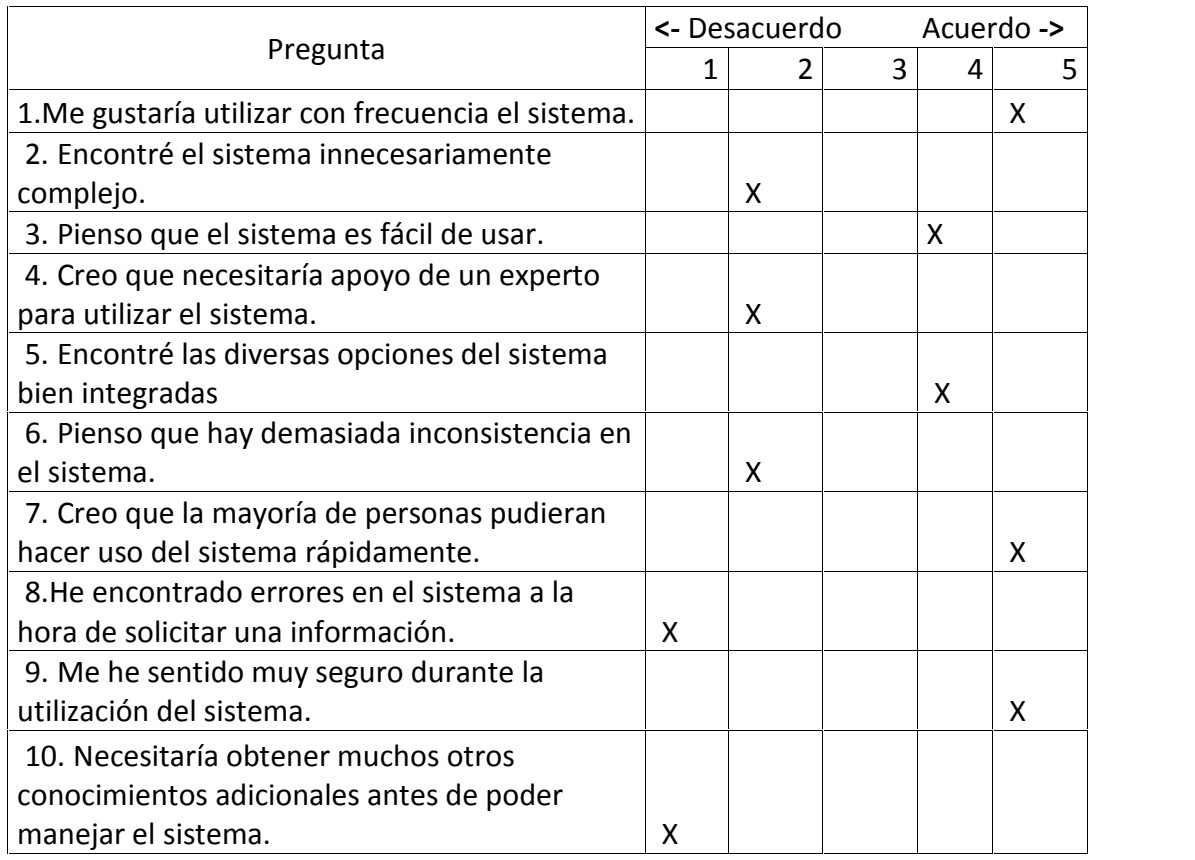

Título: Sistema Informático de Vigilancia Entomológico Y Control Vectorial para la DIRESA Autor: Bach Felipe Meléndez Rodríguez

### Usuario 3

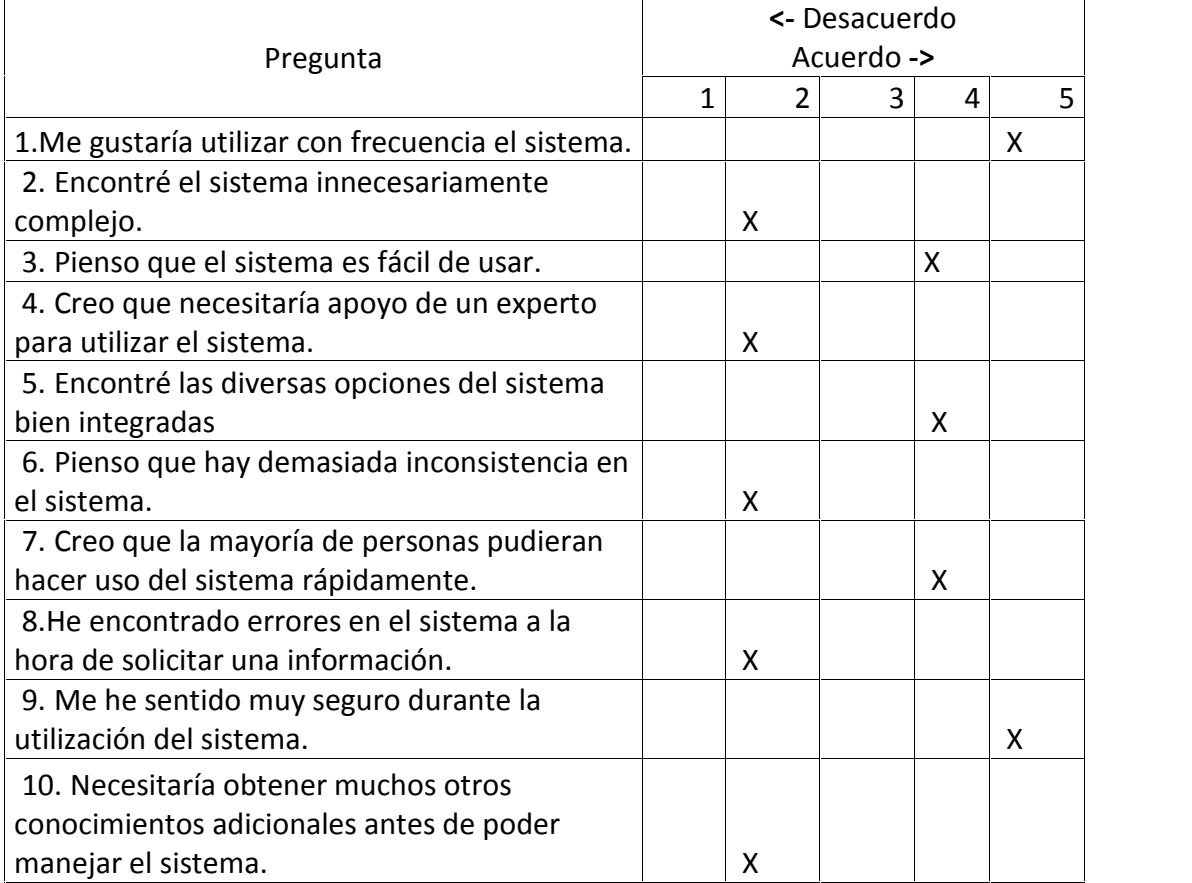

### Usuario 4

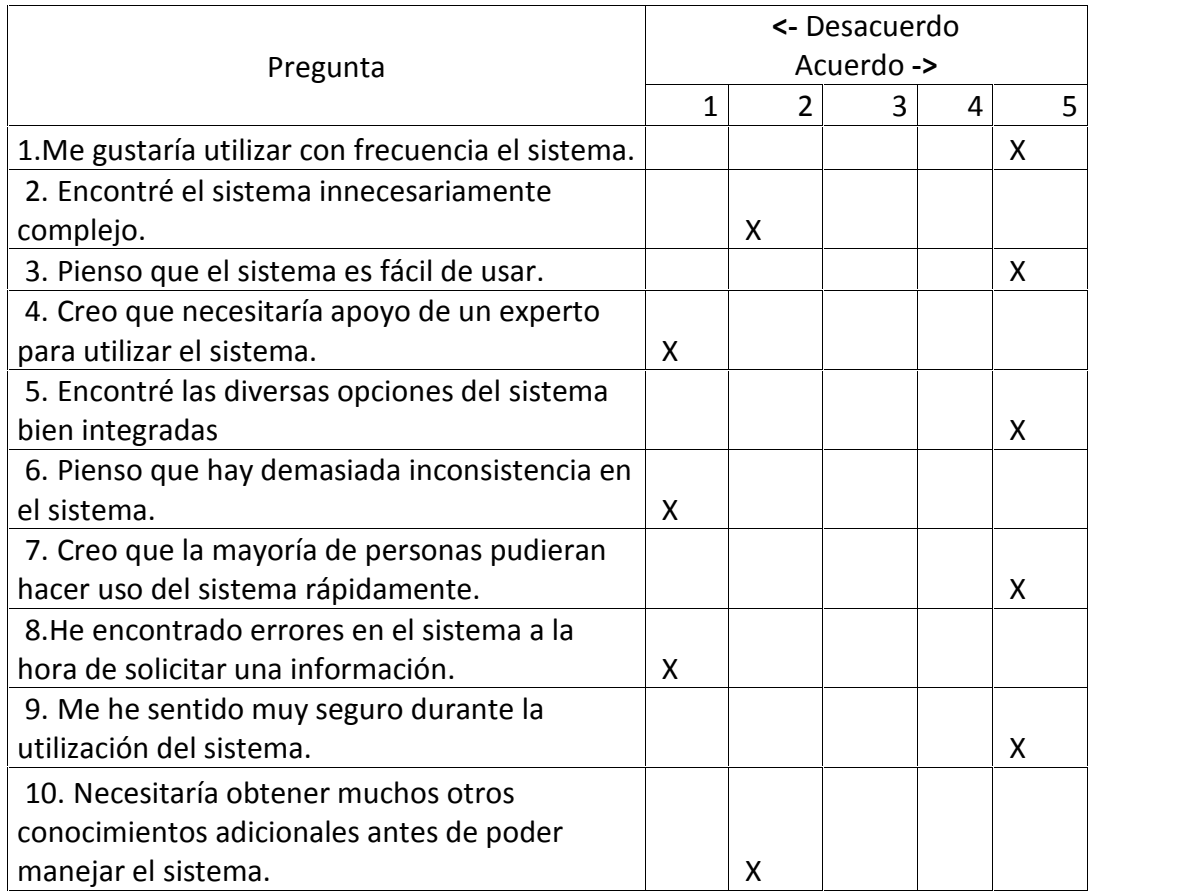

Título: Sistema Informático de Vigilancia Entomológico Y Control Vectorial para la DIRESA Autor: Bach Felipe Meléndez Rodríguez

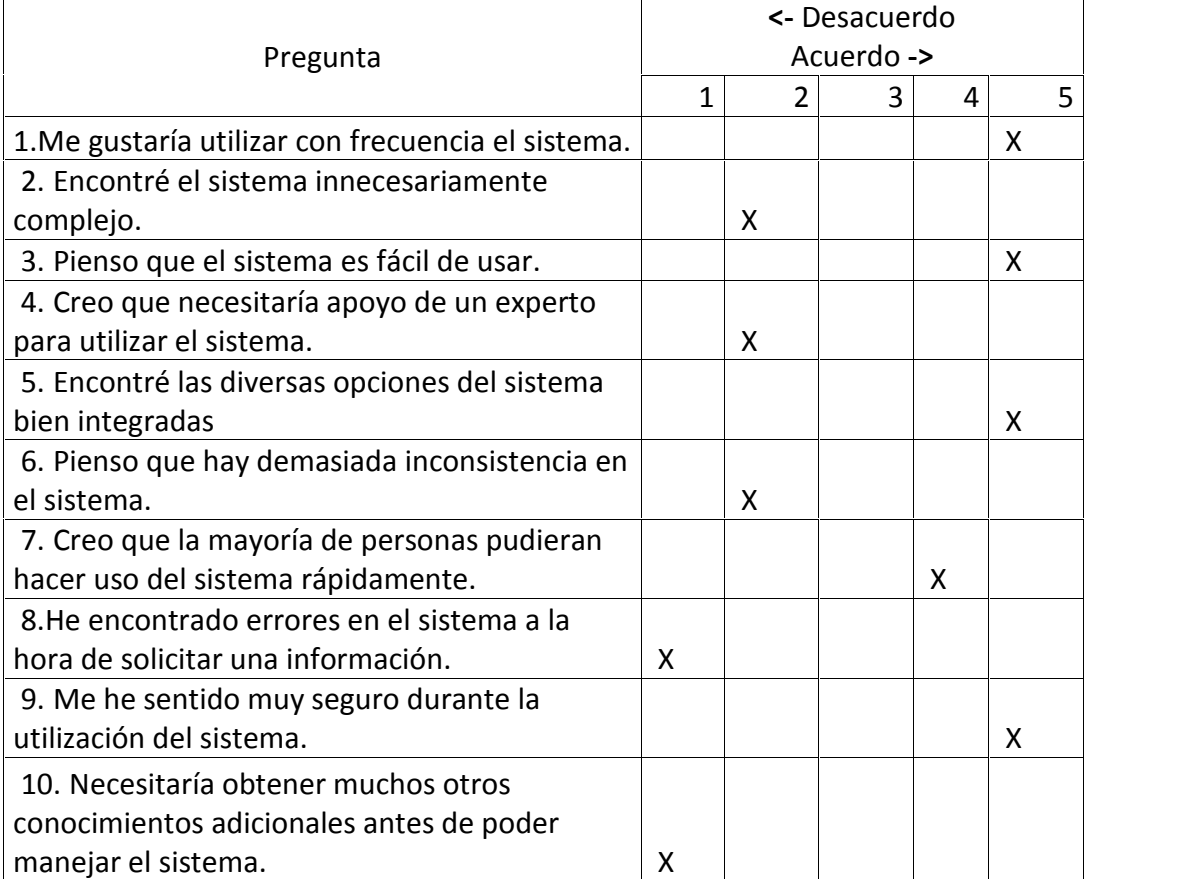

 $\checkmark$  Tabulación de Resultados.

| Posición                 | Pregunta                                                                                                    | U1             | U <sub>2</sub> | U3             | U <sub>4</sub> | U <sub>5</sub> |                              | <b>Total Promedio</b> |
|--------------------------|----------------------------------------------------------------------------------------------------|----------------|----------------|----------------|----------------|----------------|------------------------------|-----------------------|
| $\mathbf{1}$             | Me gustaría utilizar con frecuencia el<br>sistema.                                                           | $\overline{4}$ | $\overline{4}$ | 4              | 4              | $\overline{4}$ | 20                           | 4                     |
| $\overline{2}$           | Encontré el sistema innecesariamente<br>complejo.                                                            | $\overline{4}$ | $\overline{3}$ | $\overline{3}$ | $\overline{4}$ | $\overline{3}$ | 17                           | 3.4                   |
| $\overline{3}$           | Pienso que el sistema es fácil de usar.                                                                      | $\overline{3}$ | $\overline{3}$ | $\overline{3}$ | $\overline{4}$ | $\overline{4}$ | 17                           | 3.4                   |
| $\overline{4}$           | Creo que necesitaría apoyo de un<br>experto para utilizar el sistema.                                        | 4              | 3              | $\overline{3}$ | 4              | 3              | 17                           | 3.4                   |
| 5                        | Encontré las diversas opciones del<br>sistema bien integradas.                                               | 4              | $\overline{3}$ | $\overline{3}$ | 4              | 4              | 18                           | 3.6                   |
| 6                        | demasiada<br>Pienso<br>hay<br>que<br>inconsistencia en el sistema.                                           | $\overline{4}$ | $\overline{3}$ | $\overline{3}$ | $\overline{4}$ | $\overline{3}$ | 17                           | 3.4                   |
| $\overline{7}$           | Creo que la mayoría de personas<br>pudieran<br>hacer<br>del<br>sistema<br>uso<br>rápidamente.                | 4              | 4              | 3              | 4              | 3              | 18                           | 3.6                   |
| 8                        | He encontrado errores en el sistema a la<br>hora de solicitar una información.                               | $\overline{3}$ | 4              | 3              | 4              | 4              | 18                           | 3.6                   |
| 9                        | Me he sentido muy seguro durante la<br>utilización del sistema.                                              | $\overline{4}$ | 4              | 4              | $\overline{4}$ | $\overline{4}$ | 20                           | 4                     |
| 10                       | Necesitaría<br>muchos<br>obtener<br>otros<br>conocimientos adicionales antes de<br>poder manejar el sistema. | 4              | 4              | $\overline{3}$ | $\overline{3}$ | 4              | 18                           | 3.6                   |
| <b>Sub Totales</b>       |                                                                                                    | 38             | 35             | 32             | 39             | 36             | 180                          | 36                    |
| <b>Totales x Usuario</b> |                                                                                                    | 95             | 87.5           | 80             | 97.5           | 90             | 450                          | 90                    |
|                          |                                                                                                    |                |                |                |                |                | <b>TOTAL DE SATISFACCION</b> | 90                    |

*Cuadro02: Cuadro de Tabulación de Resultados de Satisfacción Fuente: Elaboración Propia.*

### **Puntaje SUS de acuerdo a la encuesta para medir el nivel de Satisfacción total**

Cada pregunta por los 05 usuarios arroja un resultado total como sumatoria de puntos respondidos, de cada pregunta se obtiene sus promedio; para luego realizar una sumatoria de ellos en forma vertical; el valor sub total de la sumatoria es 36, luego es multiplicado por 2.5 (para obtener el valor global del SUS), nos da un total de **90 Puntos.**

### **Puntaje SUS de acuerdo a la encuesta para medir el nivel de Satisfacción x usuario**

Se realiza la sumatoria de los puntos obtenidos en la encuesta, el sub total es multiplicado por 2.5 (para obtener el valor global del SUS), nos da un valor individual, lo que muestra el nivel de satisfacción de cada usuario.

### **ANEXO N°: 09 –** *Modelo de obtención de puntaje al aplicar el cuestionario SUS a 05 Usuarios para medir nivel de Efectividad.*

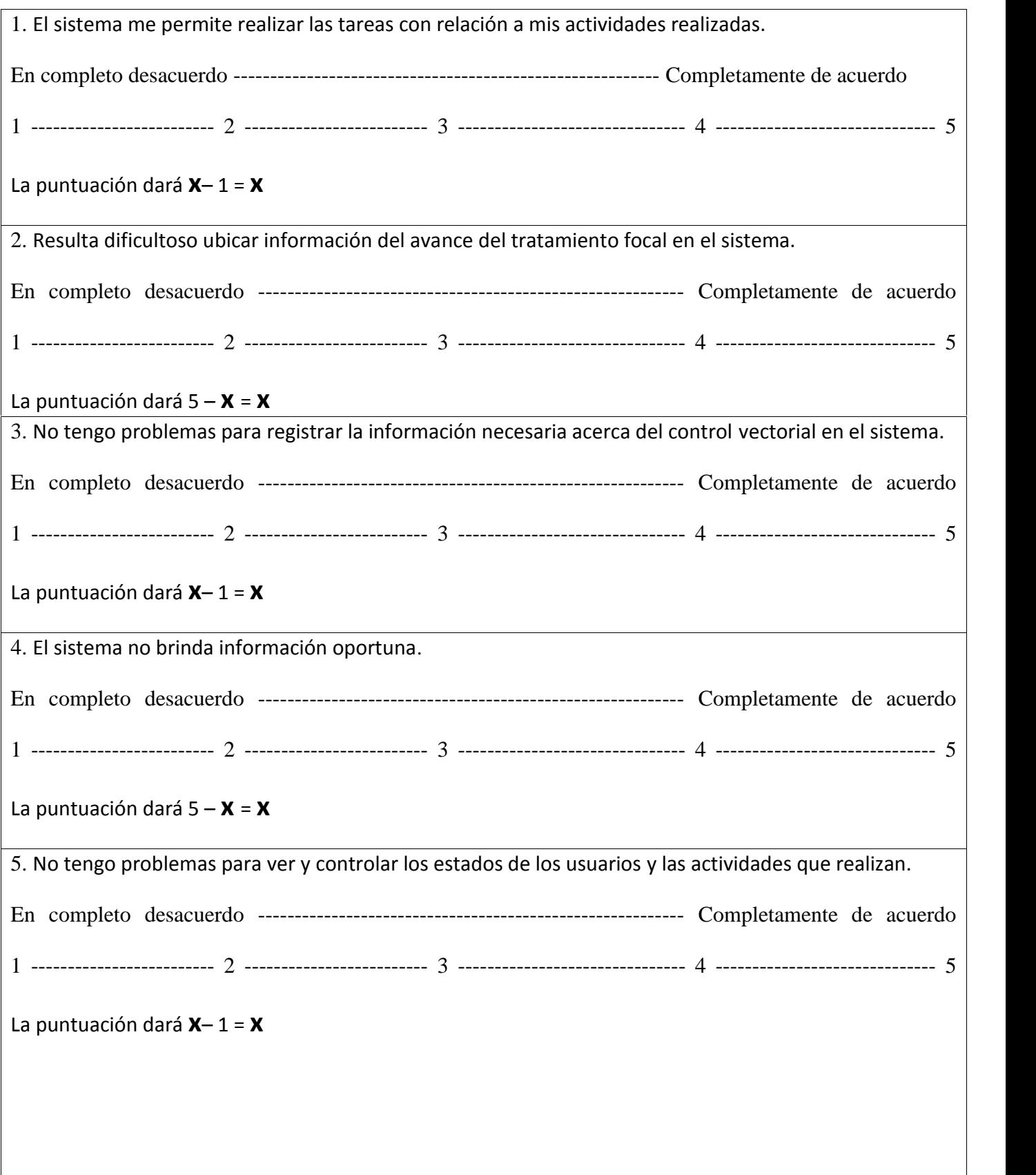

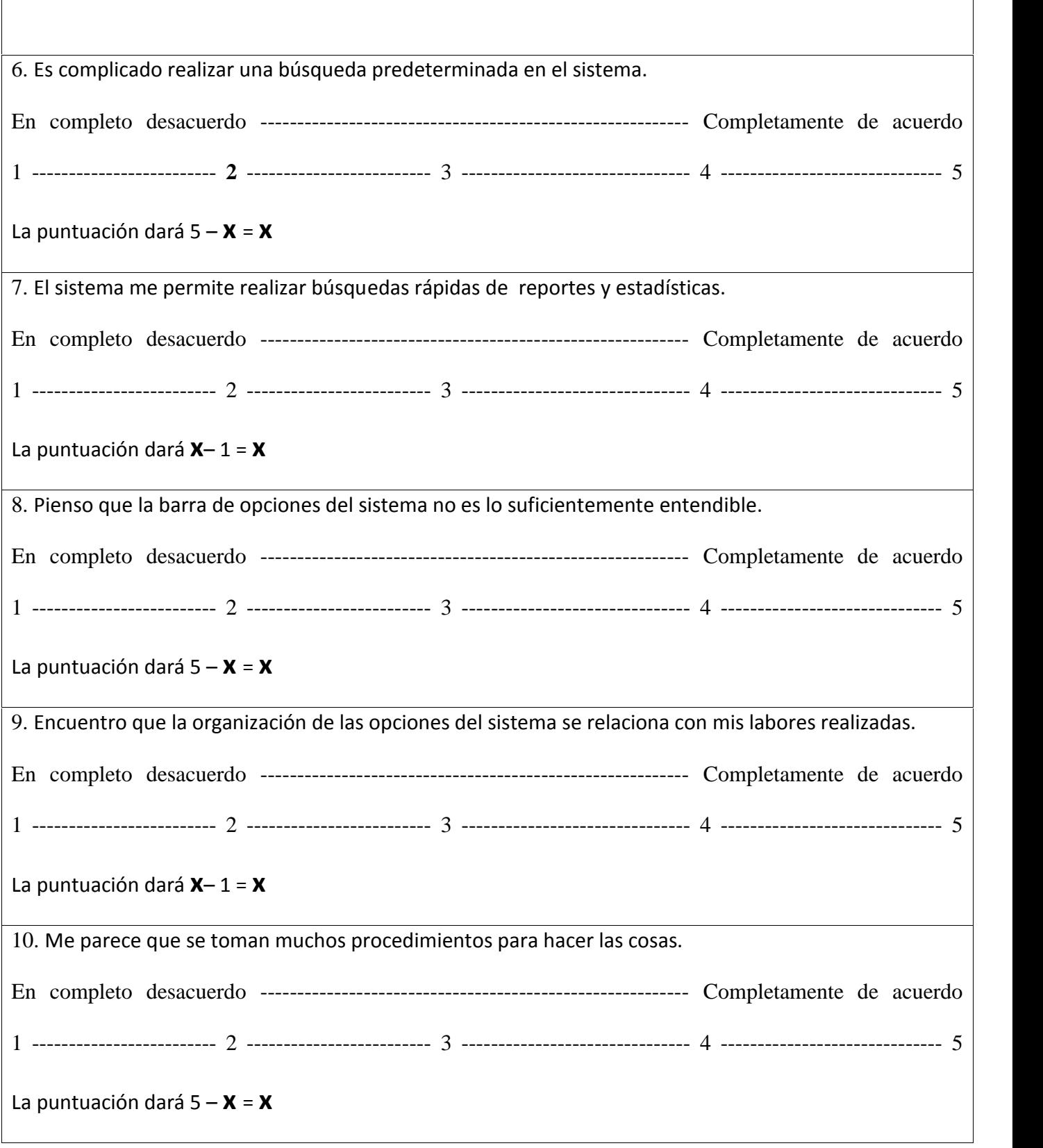

*Fuente: Digital Equipment Corporation 1986*

 $\checkmark$  ANEXO N°: 10 – Respuestas de Cuestionario SUS de Efectividad por Usuario

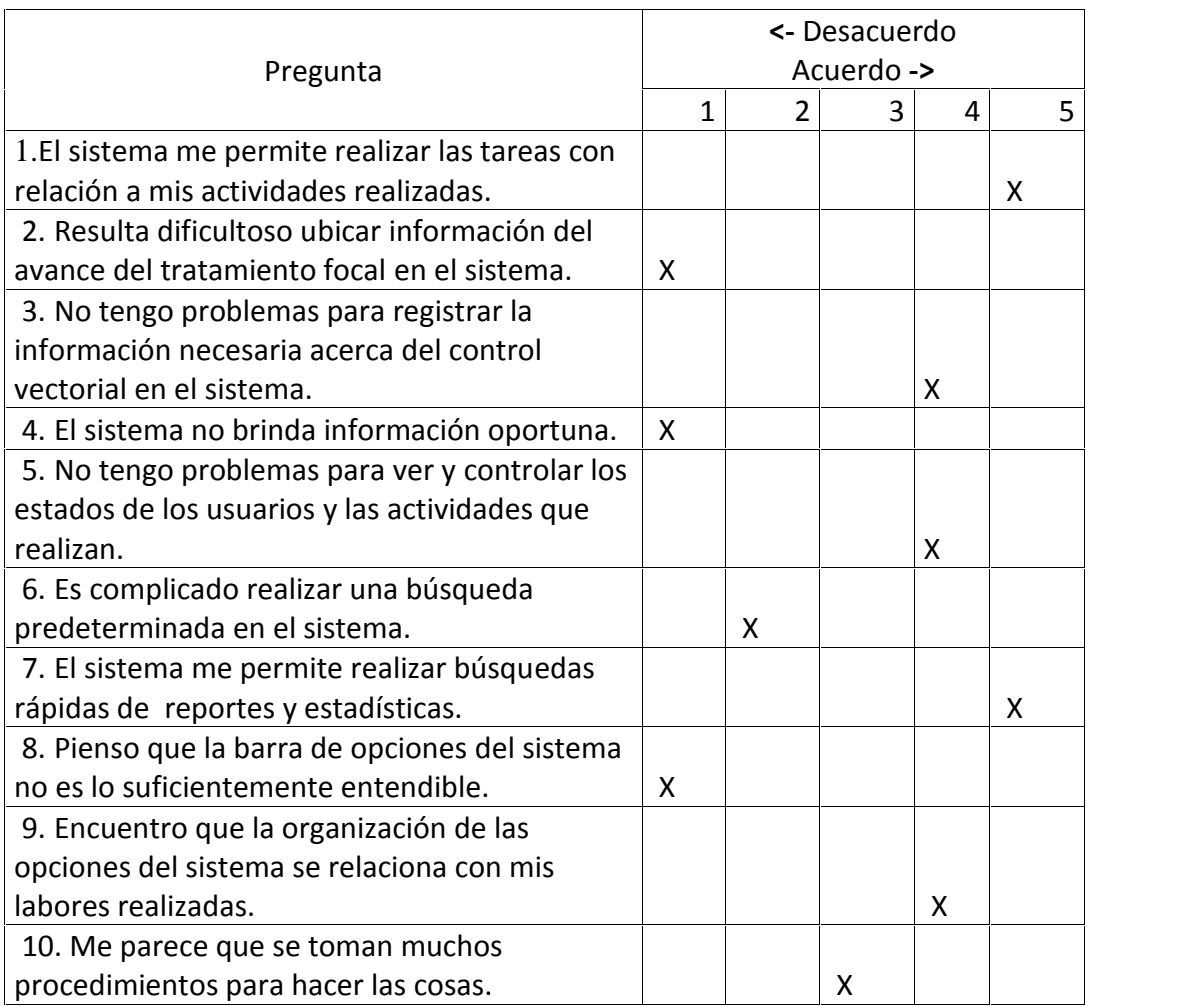

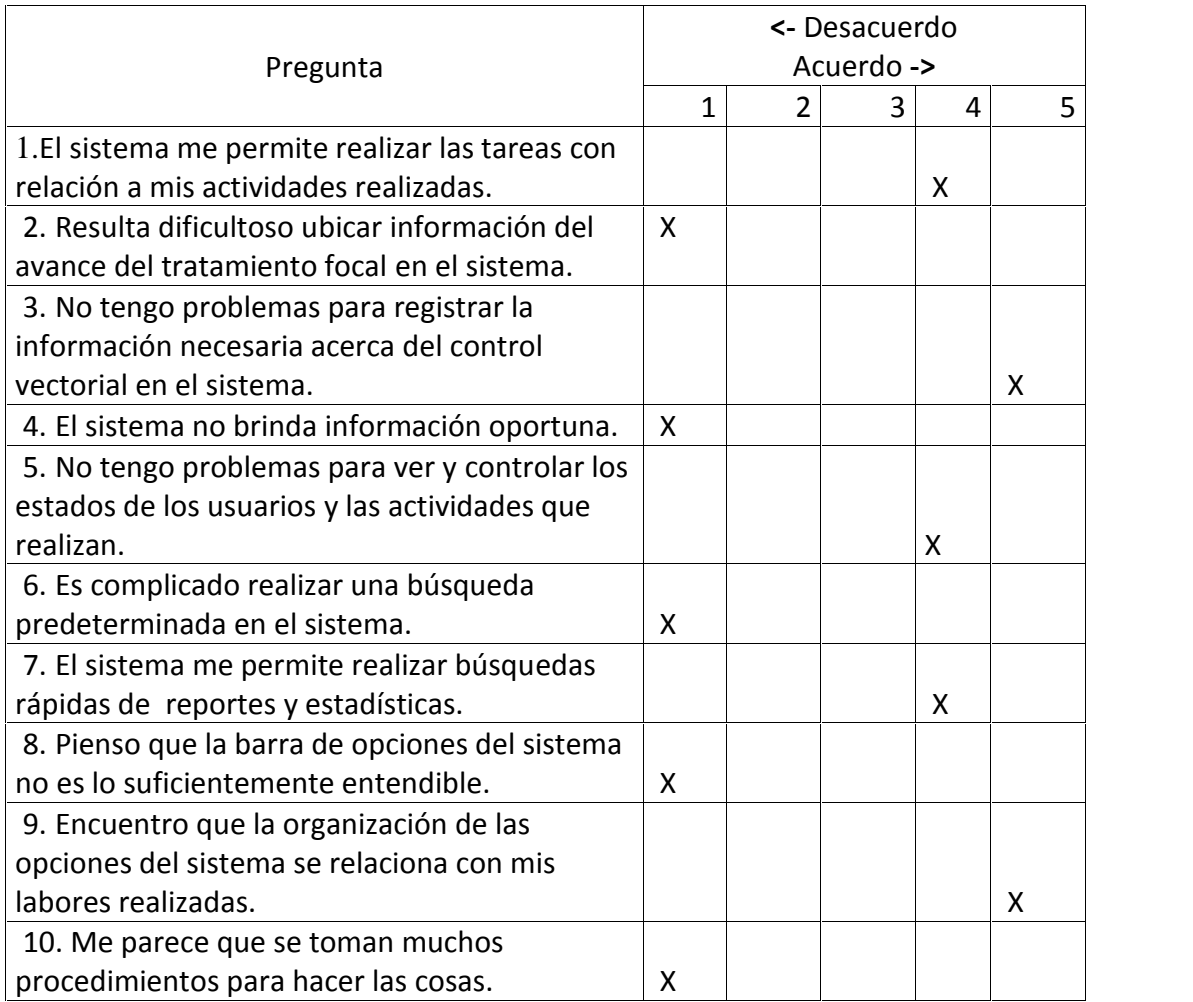

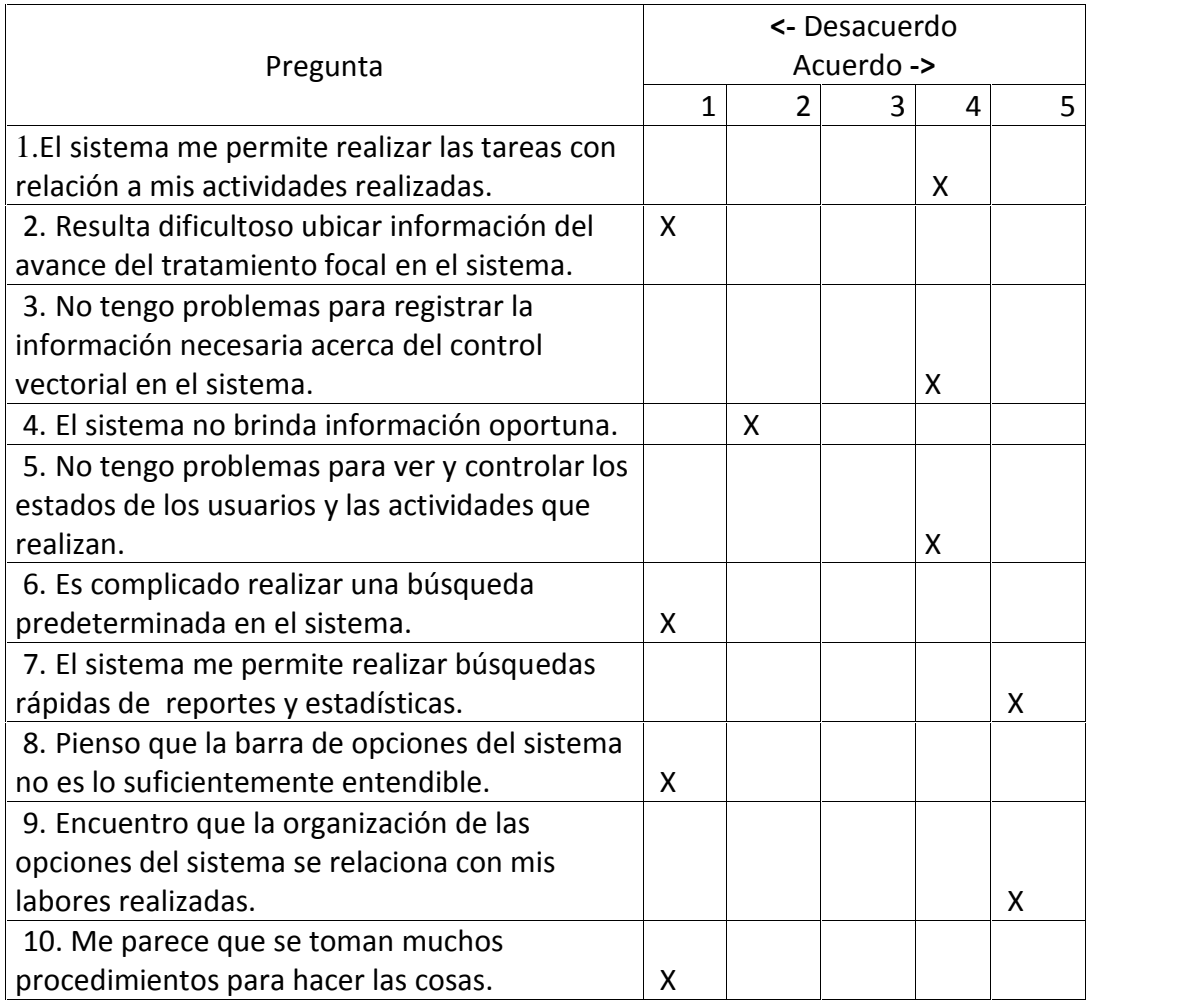

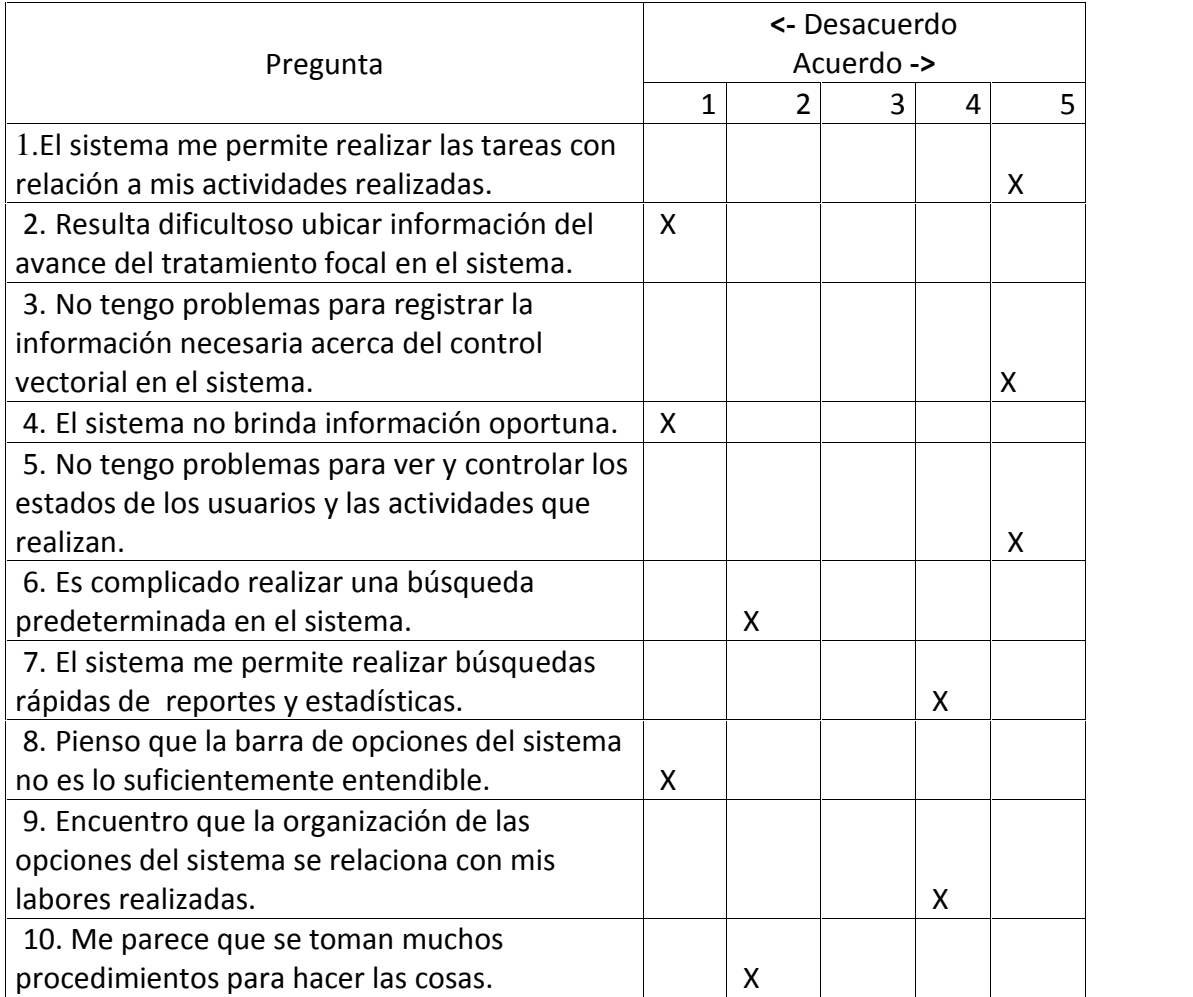

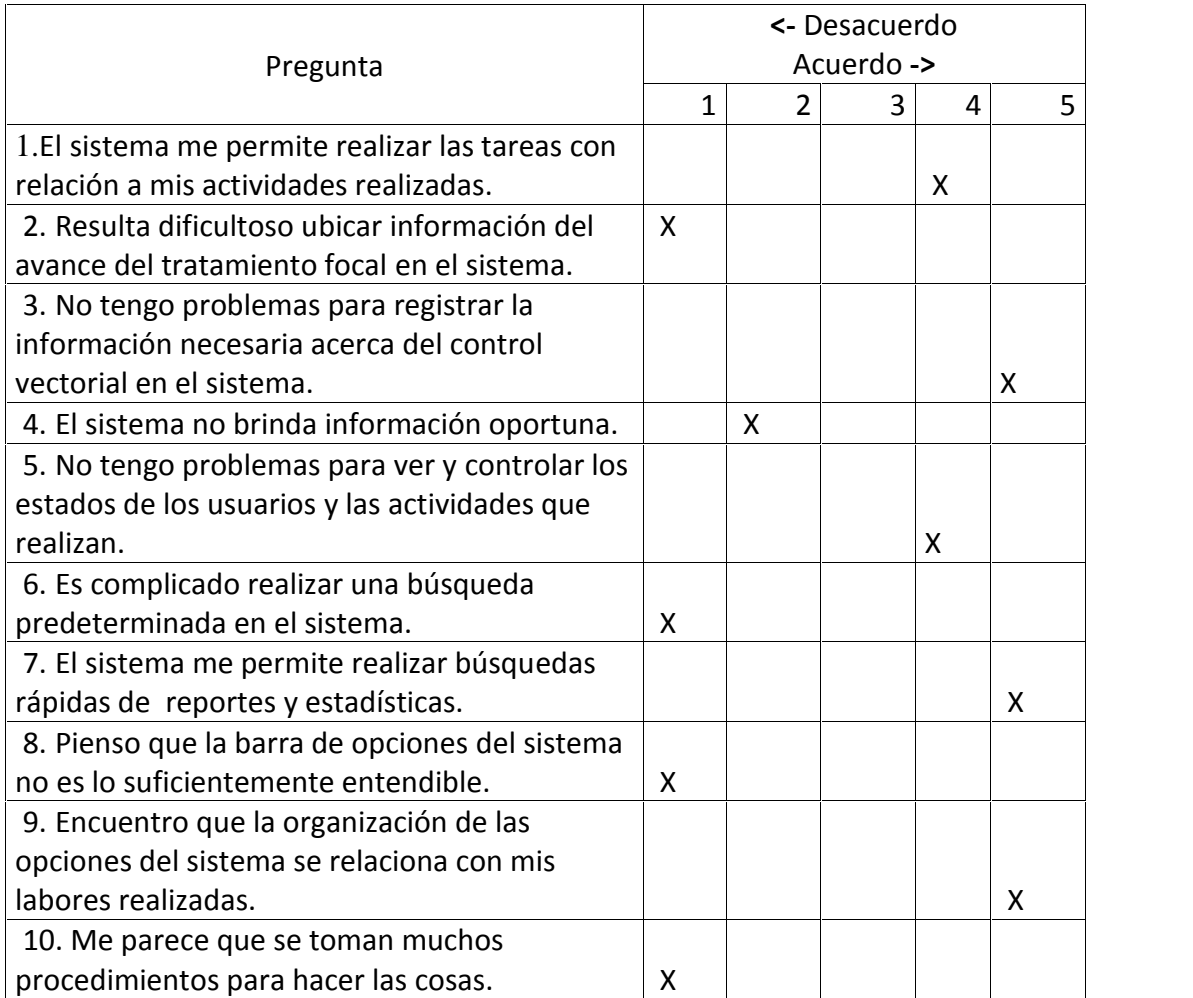

### $\checkmark$  Tabulación de Resultados.

| Posición                 | Pregunta                                                                                                    | U1             | U <sub>2</sub> | U3             | U <sub>4</sub> | U <sub>5</sub> | <b>Total</b>                | Promedio                |
|--------------------------|----------------------------------------------------------------------------------------------------|----------------|----------------|----------------|----------------|----------------|-----------------------------|-------------------------|
| $\mathbf{1}$             | El sistema me permite realizar las tareas con<br>relación a mis actividades realizadas.                      | $\overline{4}$ | 3              | $\overline{4}$ | 4              | 3              | 18                          | 3.6                     |
| $\overline{2}$           | Resulta dificultoso ubicar información del avance<br>del tratamiento focal en el sistema.                    | $\overline{4}$ | $\overline{4}$ | $\overline{4}$ | $\overline{4}$ | $\overline{4}$ | 20                          | $\overline{\mathbf{4}}$ |
| 3                        | No tengo problemas para registrar la información<br>necesaria acerca del control vectorial en el<br>sistema. | 3              | $\overline{4}$ | $\overline{3}$ | $\overline{4}$ | $\overline{4}$ | 18                          | 3.6                     |
| $\overline{4}$           | El sistema no brinda información oportuna.                                                                   | $\overline{4}$ | $\overline{4}$ | $\overline{3}$ | $\overline{4}$ | $\overline{3}$ | 18                          | 3.6                     |
| 5                        | No tengo problemas para ver y controlar los<br>estados de los usuarios y las actividades que<br>realizan.    | $\overline{3}$ | 3              | 3              | 4              | $\overline{3}$ | 16                          | 3.2                     |
| $6\,$                    | complicado<br>realizar<br>búsqueda<br>Es<br>una<br>predeterminada en el sistema.                             | $\overline{3}$ | $\overline{4}$ | $\overline{4}$ | $\overline{3}$ | 4              | 18                          | 3.6                     |
| $\overline{7}$           | El sistema me permite realizar búsquedas rápidas<br>de reportes y estadísticas.                              | $\overline{4}$ | 3              | $\overline{4}$ | 3              | 4              | 18                          | 3.6                     |
| 8                        | Pienso que la barra de opciones del sistema no es<br>lo suficientemente entendible.                          | $\overline{4}$ | $\overline{4}$ | $\overline{4}$ | $\overline{4}$ | $\overline{4}$ | 20                          | $\overline{\mathbf{4}}$ |
| 9                        | Encuentro que la organización de las opciones<br>del sistema se relaciona con mis labores<br>realizadas.     | 3              | 4              | 4              | $\overline{3}$ | 4              | 18                          | 3.6                     |
| 10                       | Me parece que se toman muchos procedimientos<br>para hacer las cosas.                                        | $\overline{2}$ | 4              | 4              | $\overline{3}$ | 4              | 17                          | 3.4                     |
| <b>Sub Totales</b>       |                                                                                                    | 34             | 37             | 37             | 36             | 37             | 181                         | 36.2                    |
| <b>Totales x Usuario</b> |                                                                                                    | 85             |                | $92.5$ 92.5    | 90             |                | $92.5$ 452.5                | 90.5                    |
|                          |                                                                                                    |                |                |                |                |                | <b>TOTAL DE EFECTIVIDAD</b> | 90.5                    |

*Cuadro03: Cuadro de Tabulación de Resultados de Efectividad Fuente: Elaboración Propia.*

### **Puntaje SUS de acuerdo a la encuesta para medir el nivel de Efectividad total**

Cada pregunta por los 05 usuarios arroja un resultado total como sumatoria de puntos respondidos, de cada pregunta se obtiene sus promedio; para luego realizar una sumatoria de ellos en forma vertical; el valor sub total de la sumatoria es 36.2, luego es multiplicado por 2.5 (para obtener el valor global del SUS), nos da un total de **90.5 Puntos.**

**Puntaje SUS de acuerdo a la encuesta para medir el nivel de Efectividad x usuario:**

> Se realiza la sumatoria de los puntos obtenidos en la encuesta, el sub total es multiplicado por 2.5 (para obtener el valor global del SUS), nos da un valor individual, lo que muestra el nivel de satisfacción de cada usuario.

 $\triangleright$  Anexo N° 11 Prueba de Tiempo de los Reportes

Se aplicaron pruebas a 5 usuarios de la DIRESA-Loreto; estos usuarios representan al 100% de los usuarios existentes en la actualidad, los resultados fueron los siguientes:

 En primer lugar generaron reportes del tratamiento focal y posteriormente lo hicieron utilizando el sistema o generar reportes sobre la información referente a la Vigilancia Entomológica Y Control Vectorial; de manera Especifica.

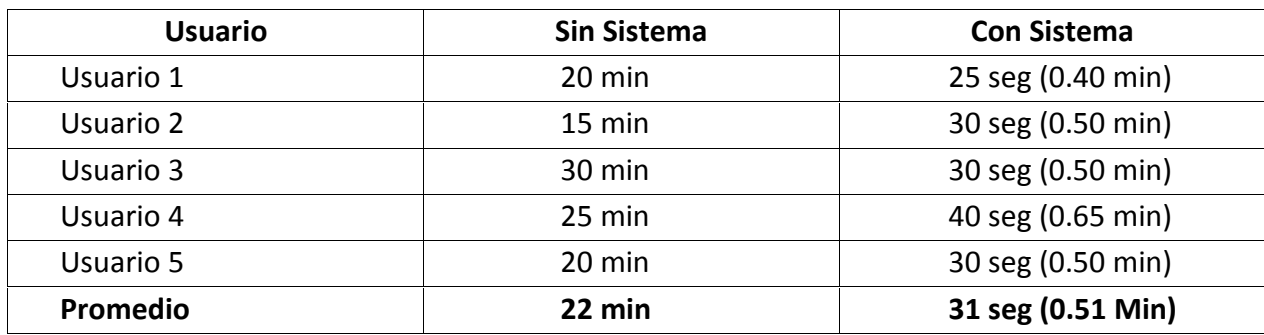

*Tabla 08: Tiempo en generar reportes sobre la Vigilancia Entomológica y Control Vectorial; de manera específica. Fuente: Elaboración Propia.*

 $\checkmark$  Se puede apreciar una reducción considerable, casi 20 minutos, en el tiempo que se tarda en elaborar los reportes respectivos con el sistema en relación a que elaboren los mismos reportes sin el sistema.

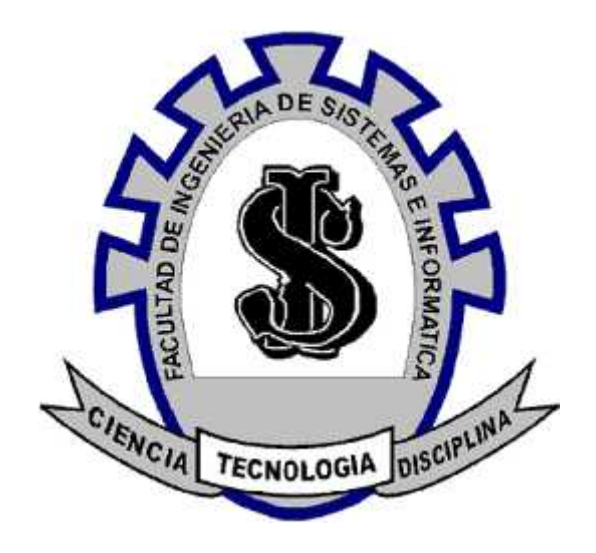

## **MANUAL DE USUARIO**

**"Sistema Informático de Vigilancia Entomológica y Control Vectorial para la Dirección Regional de Salud Loreto - DIRESA"**

> **IQUITOS – PERÚ 2013**

### **ADMINISTRADOR**

### **INICIO DE SESIÓN**

Para ingresar al sistema es necesario iniciar sesión, esto se realiza al momento de hacer doble click en el icono del sistema y se mostrará una pantalla de bienvenida en el cual el administrador tendrá que ingresar su nombre de usuario y contraseña. **Ver Fig. Nro.: 01.**

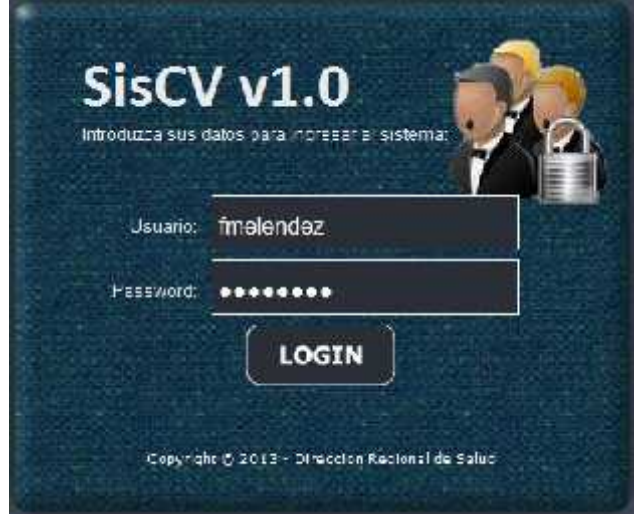

**Fig. Nro.: 01. Iniciar Sesión – Administrador**

**1. Pantalla Principal:** Posterior al inicio de sesión el administrador ingresará al sistema y se mostrará la pantalla principal que le permitirá interactuar y seleccionar opciones del sistema, por defecto le mostrara una ventana de bienvenida **Ver Fig. Nro.: 02.**

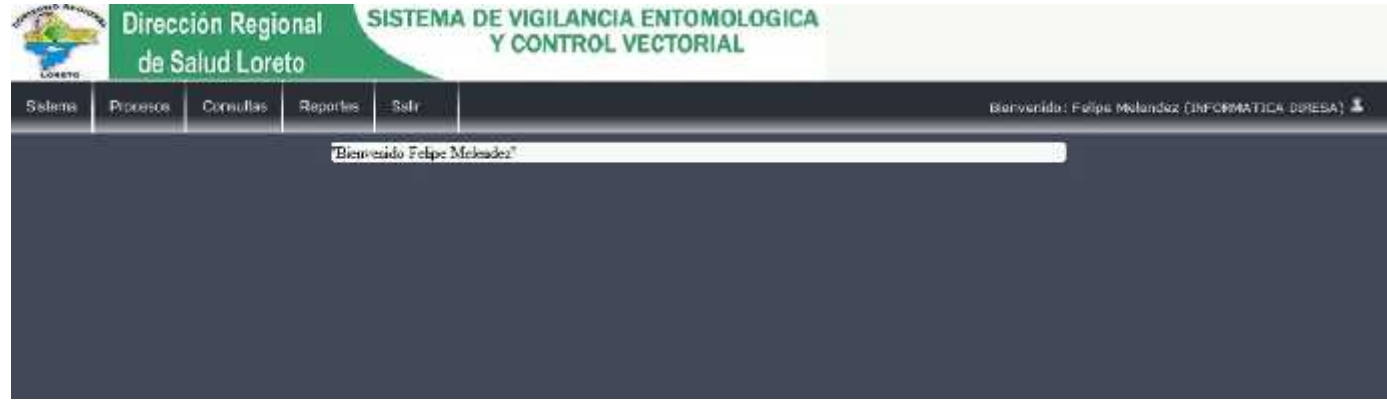

**Fig. Nro.: 02. Ventana Principal**

**2. Menú Sistema:** Luego de ver la pantalla principal entramos la menú sistema el cual nos mostrara un listado de opción para administrar el sistema, como Mantenimiento de sector, el cual nos muestra un listado de los sectores a los que podemos, editar, eliminar los sectores y crear un nuevo sector. **Ver Fig. Nro.: 03.**

| <b>Sistema</b><br>Procesos                            | Consultas | Reportes | <b>Sale</b>    |                                     |                           |               |                                | Eicnversde: Felipe Melendez (INFORMATICA DIRESA) & |
|-------------------------------------------------------|-----------|----------|----------------|-------------------------------------|---------------------------|---------------|--------------------------------|----------------------------------------------------|
| Mamacániscia Saciar                                   |           |          |                | *** Manhonimiento Sochores.         |                           |               |                                |                                                    |
| <b>National and Usuario</b>                           |           |          |                |                                     |                           |               | <b>Reversite</b>               |                                                    |
| Nativelations in Grupos:                              |           |          |                | Newman                              |                           |               |                                |                                                    |
| Nunts named a Angela<br><b>Mamerintenin Pennishon</b> |           |          |                | Sector:                             |                           |               |                                |                                                    |
| Mantenanendo Moissa                                   |           |          |                | Пиксиг                              |                           | 盗<br>$48 - 1$ | $\frac{ \phi(r) }{ r }$ Livers |                                                    |
|                                                       |           |          |                |                                     |                           |               | <b>Linean</b>                  |                                                    |
|                                                       |           |          | <b>Barrets</b> | <b>Modest</b><br>I DELLAVISTA VANAT | Similar for .<br>PURCHANA | sdan<br>ℐ     | ۰                              |                                                    |
|                                                       |           |          |                | 2 DELLAVISTA VARA-                  | PUNCE ANA                 | z             | ٥                              |                                                    |
|                                                       |           |          |                | <b>3. Herroch A shane</b>           | 100613-2004               | z             | ø                              |                                                    |
|                                                       |           |          |                |                                     |                           | ø.            |                                |                                                    |
|                                                       |           |          |                | <b>4 Helitothe A Sociole</b>        | <b>HONDAVION</b>          |               | o                              |                                                    |
|                                                       |           |          |                | <b>S. BELLAVIS IN NAMA</b>          | <b>HUNGLADA</b>           | $\mathcal{P}$ | ۴                              |                                                    |
|                                                       |           |          |                | <b>S BELLAVISTA NANA-</b>           | PUNCI ANA-                |               | ٥<br>ö                         |                                                    |
|                                                       |           |          |                | <b>1 SAVATOMO</b>                   | <b>IQUITES</b>            |               |                                |                                                    |
|                                                       |           |          |                | Transport in Figure                 | <b>matricis</b>           | z             | o                              |                                                    |
|                                                       |           |          |                | <b>RENANCIN LIGHT</b>               | njanes                    | o             | o                              |                                                    |
|                                                       |           |          |                | IC SHEAT USE                        | repriets.                 | z             | ۰                              |                                                    |

**Fig. Nro.: 03. Menú de Sistema- Mantenimiento de Sector**

**3. Mantenimiento de Usuario:** en este módulo tenemos la opción de editar, eliminar, hacer una búsqueda y crear un nuevo usuario los usuarios del sistema

En primer lugar se registran los usuarios el cual nos pide llenar los campos básicos como su nombre, dirección, teléfono, DNI, y crear un nombre de usuario y su contraseña **Ver figura 4.1** una vez agregado el registro, damos un click en guardar y salir. **Ver Fig. Nro.: 04.**

| $\mathcal{P}$ , $\mathcal{P}$<br><b>Intern</b> |           | Dirección Regional<br>de Salud Loreto |                |                           |                | SISTEMA DE VIGILANCIA ENTOMOLOGICA<br>Y CONTROL VECTORIAL       |                                       |              |               |              |  |  |                                                    |  |
|------------------------------------------------|-----------|---------------------------------------|----------------|---------------------------|----------------|-----------------------------------------------------------------|---------------------------------------|--------------|---------------|--------------|--|--|----------------------------------------------------|--|
| Sistema                                        | Procesos. | Consultas                             | <b>Hepates</b> | Sain                      |                |                                                                 |                                       |              |               |              |  |  | Bienvenido: Felipe Melendez (DIFORMATICA DIRESA) & |  |
|                                                |           |                                       |                | :: Mantenimiento Usuarios |                | timber                                                          |                                       |              |               | Пентанти     |  |  |                                                    |  |
|                                                |           |                                       |                |                           |                | <b>Newsletter</b><br><b>Gazdián Patreani</b><br>Apalido Haterno |                                       |              |               |              |  |  |                                                    |  |
|                                                |           |                                       |                |                           |                | <b>Buscar</b>                                                   |                                       | <b>Harro</b> | $ 73.10$      | HV)          |  |  |                                                    |  |
|                                                |           |                                       |                | Codigo                    | <b>Cheeses</b> | <b>Humboy complete</b>                                          | Number de                             |              |               | taite climat |  |  |                                                    |  |
|                                                |           |                                       |                |                           | copor: capala  | Clara, De Agelia Sifuancia                                      | Reportendor                           |              | ×             | G            |  |  |                                                    |  |
|                                                |           |                                       |                |                           |                | CODODE, trelenced. Delips Velenced Scodover.                    | Any better off.                       |              | ¥.            | ø            |  |  |                                                    |  |
|                                                |           |                                       |                | turan france              |                | Ford by Associal Ave.                                           | <b>MELLETTE</b>                       |              | S.            | ۵            |  |  |                                                    |  |
|                                                |           |                                       |                |                           | CUDULE Stegan  | <b>Contract Forestands Inc.</b>                                 | Ca fuela                              |              | $\mathcal{F}$ | ۰            |  |  |                                                    |  |
|                                                |           |                                       |                |                           |                |                                                                 | Registres del 2014 de las tetalides i |              |               |              |  |  |                                                    |  |

**Fig. Nro.: 04. Menú de Sistema- Mantenimiento de Usuario**

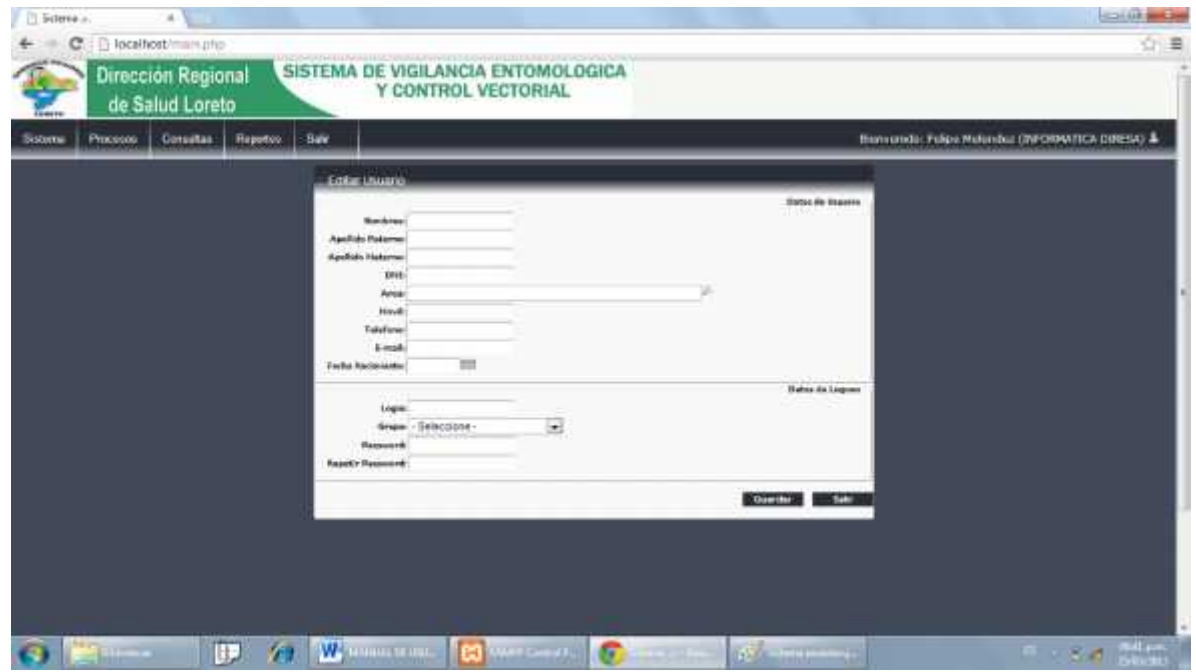

**Fig. Nro.: 04.1. Menú de Sistema- Mantenimiento de Usuario- Nuevo Usuario**

**4. Mantenimiento de Grupos:** Dentro del módulo grupos en este módulo tenemos la opción de editar, eliminar, hacer una búsqueda y crear un nuevo **Ver Fig. Nro.: 05.**

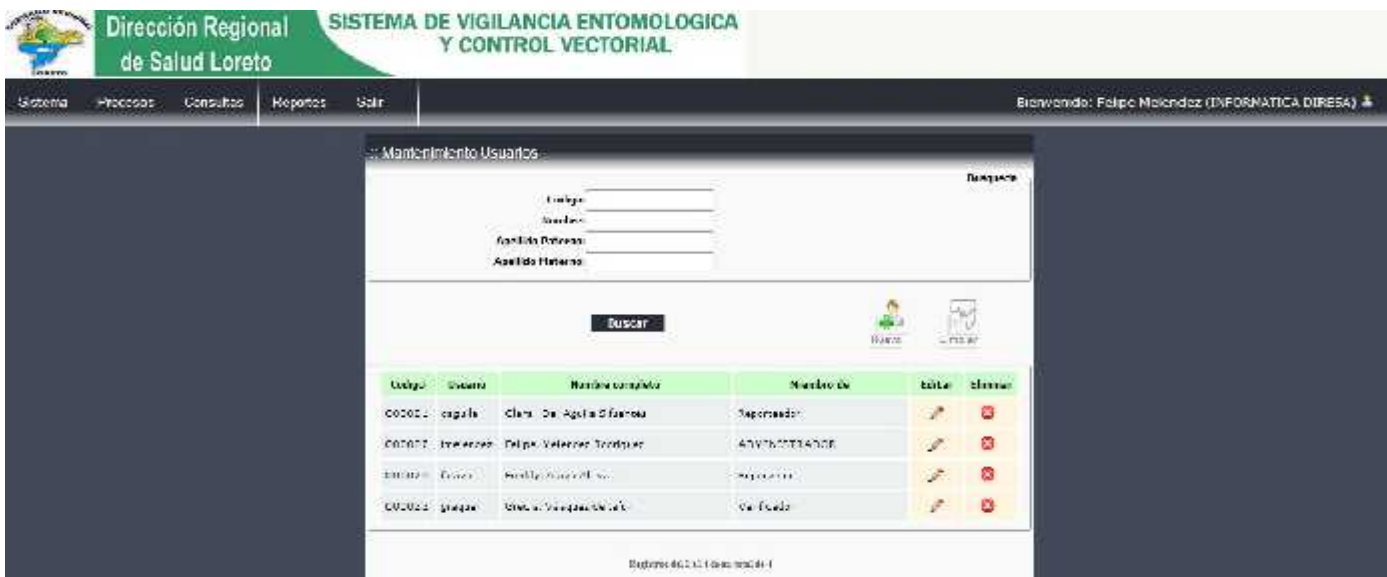

**Fig. Nro.: 05. Menú de Sistema- Mantenimiento de Grupo**

**5. Mantenimiento de Areas:** Otra opción con la que trabaja el registro el administrador en el cual crea las áreas a las que pertenecen los usuarios en la cual el administrador puede crear, editar, eliminar y cuando la lista se ase más extensa hacer una búsqueda de las áreas si lo requieran **Ver Fig.Nro06.**

| 1.88251                                                           | Dirección Regional<br>de Salud Loreto | SISTEMA DE VIGILANCIA ENTOMOLOGICA<br>Y CONTROL VECTORIAL |                                   |                             |                |                                                             |
|-------------------------------------------------------------------|---------------------------------------|-----------------------------------------------------------|-----------------------------------|-----------------------------|----------------|-------------------------------------------------------------|
| Римное<br>Sistems.                                                | <b>Repartes</b><br>Sair<br>Consultas  |                                                           |                                   |                             |                | Hieroenide: Lelipe Melendez (DECRMATICA DRESA) $\pmb{\bot}$ |
| <b>Vurianments de Sector</b>                                      |                                       | Manten miento Areas                                       |                                   |                             |                |                                                             |
| <b>Unmertiments de Houseine</b><br><b>Vierweistenis de Gruppo</b> |                                       | $2$                                                       |                                   |                             | <b>Summada</b> |                                                             |
| <b>Marconiniania da Anuaci</b><br><b>Management de Permany.</b>   |                                       | Budar                                                     |                                   |                             |                |                                                             |
| Manishmed to de Menas                                             |                                       |                                                           | Busical                           |                             | $V$ Le 14 Li   |                                                             |
|                                                                   |                                       | Cocigo:                                                   | <b>Изглате</b>                    | <b>Collar</b>               | <b>Clurar</b>  |                                                             |
|                                                                   |                                       | 730 BENG CORP. 11                                         |                                   |                             | ۰              |                                                             |
|                                                                   |                                       | <b>I'M TARDRUNTICA SIRRAN</b>                             |                                   |                             | ø              |                                                             |
|                                                                   |                                       | 222 SAULD AP BICKTAL                                      |                                   | $\mathcal{L}^{\mathcal{N}}$ | ø              |                                                             |
|                                                                   |                                       |                                                           | Superce did 1 to 3 departed the 3 |                             |                |                                                             |

**Fig. Nro.: 06. Menú de Sistema- Mantenimiento de Areas**

**6. Mantenimiento de Permisos:** Es una característica más que cuenta la opción de sistema ; en éste módulo el administrador selección el grupo y los módulos de cual van a ser editados los permisos , una vez seleccionados el sistema nos mostrara una nueva venta con las opciones de accesos a los que queramos que tengan acceso los grupos de los usuarios **Ver Fig. Nro.: 07y Fig 07.1**

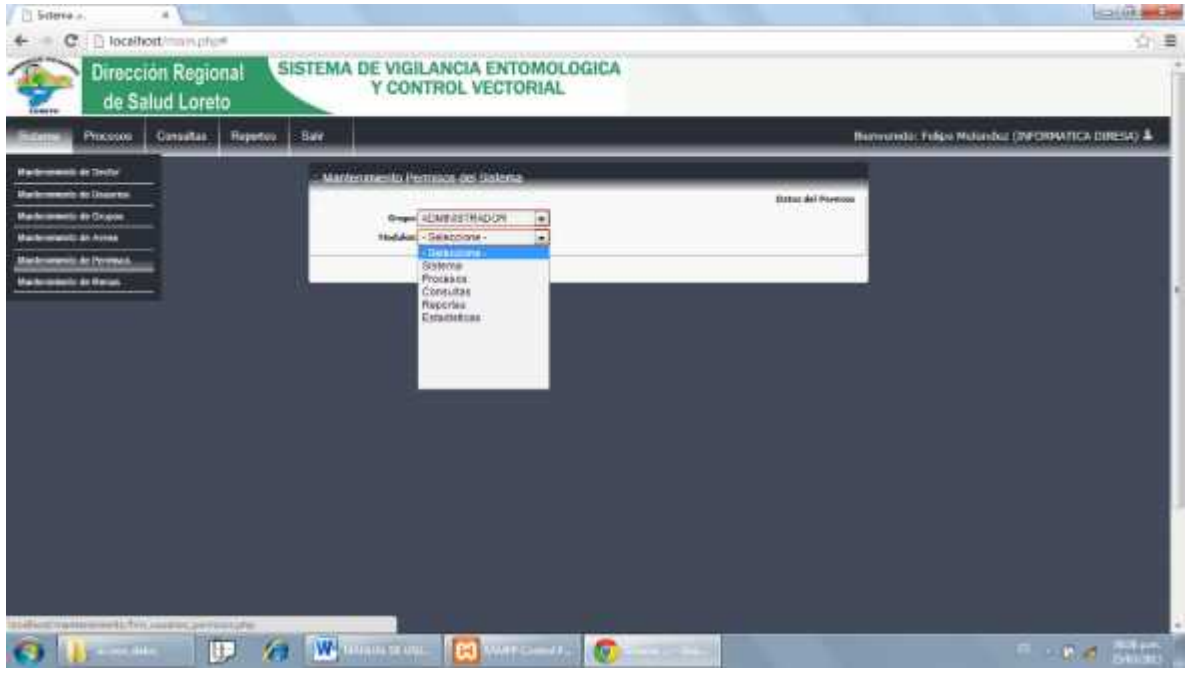

**Fig. Nro.: 07. Menú de Sistema- Mantenimiento de Permisos**

| <b>Extens</b> | Гласвоты. | Совравље | <b>Teynology</b> | 34i |                                               |            |                        |                |                   |                                     | Hierocetibe Lelise Melerales (IN ORNAHO) HRCO() & |  |
|---------------|-----------|----------|------------------|-----|-----------------------------------------------|------------|------------------------|----------------|-------------------|-------------------------------------|---------------------------------------------------|--|
|               |           |          |                  |     | Markennacht Francisco (E) School              |            |                        |                |                   |                                     |                                                   |  |
|               |           |          |                  |     | Grass ADITIES - BUSIN<br>E<br>Holder Sale tie |            |                        |                |                   | <b>Orton de Pernám</b>              |                                                   |  |
|               |           |          |                  |     |                                               |            |                        |                |                   | Gasterd dia Accounts - Accountance. |                                                   |  |
|               |           |          |                  |     | <b>Formulano</b><br>Nacional with States of   | coner<br>阿 | 3969<br>$\overline{N}$ | LOUR<br>戸      | <b>ALLET</b><br>买 | <b>ANGELES</b><br>π                 |                                                   |  |
|               |           |          |                  |     | Motived was not be ween.                      | 区          | 鼠                      | u.             | ¥,                | Z.                                  |                                                   |  |
|               |           |          |                  |     | No teach area with state                      | <b>IP</b>  | 筐                      | p              | à.                | Ÿ                                   |                                                   |  |
|               |           |          |                  |     | University ages to Avere                      | ú.         | 丘                      | 业              | ř.                | $\geq$                              |                                                   |  |
|               |           |          |                  |     | <b>Redeeming Schools</b>                      | <b>IV</b>  | 区                      | $\overline{N}$ | 功                 | $\overline{\nu}$                    |                                                   |  |
|               |           |          |                  |     | Service Service                               | 属          | 区.                     | 風              | 影                 | z                                   |                                                   |  |

**Fig. Nro.: 07.1. Menú de Sistema- Mantenimiento de Permisos Activación**

**7. Mantenimiento de Menús:** En una característica más que cuenta el administrador en la opción de sistema, el administrador agrega o edita los menús del sistema, para poder editar primero selecciona el nombre del menú a editar luego le se cargan automáticamente se carga el sub menú y podemos editar tano el menú principal como el sub menú una vez terminado la edición le damos en Modificar si queremos cambiar y si queremos eliminar en **Ver Fig. Nro.: 7**

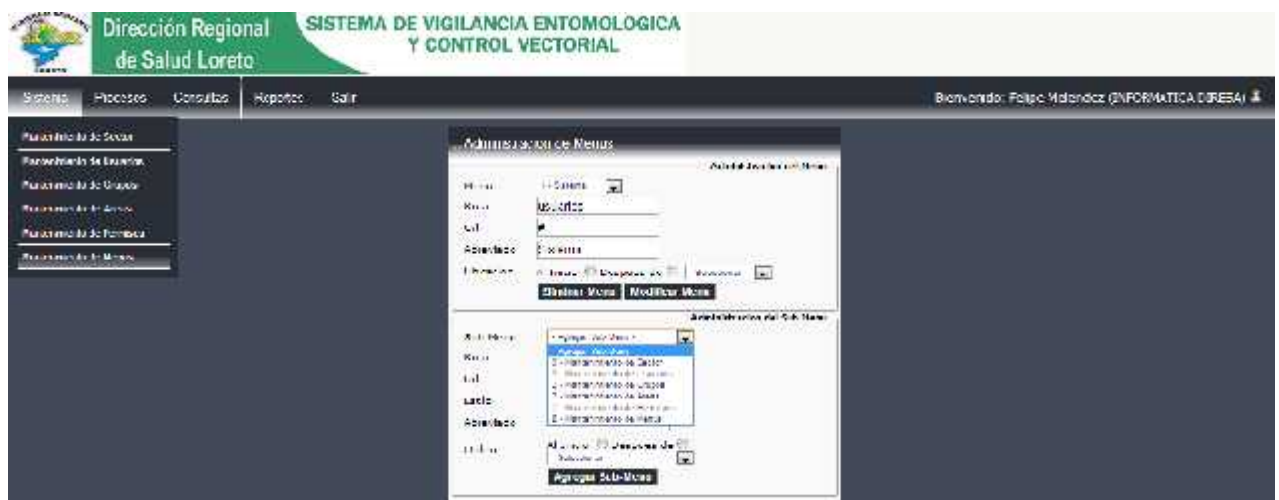

**Fig. Nro.: 08. Menú de Sistema- Mantenimiento de Menús**

**8. Menú Procesos:** En este menú tenemos la opción de Control Vectorial la cual nos da acceso a un cuadro en el cual podemos registrar los consolidados del control focal y a su vez poder hacer una búsqueda poniendo el distrito el sector y la fecha de los registro que deseamos visualizar. **Ver Fig. Nro.: 09 y 09.1.**

| Sistema | -macesos          | <b>Consultas</b> | <b>Reportes</b> | Sam           |                                                                                                    |                                       |                          | Elemverado: Felipe Melendez (INFORMATICA DIRESA) & |
|---------|-------------------|------------------|-----------------|---------------|----------------------------------------------------------------------------------------------------|---------------------------------------|--------------------------|----------------------------------------------------|
|         | Control Medicini, |                  |                 | "Lista Fichas |                                                                                                    |                                       |                          |                                                    |
|         |                   |                  |                 |               | Service Control Product of Con-<br><b>15665</b><br>Diribility - Lena Library<br>Sector - THH ICH-<br>$\overline{1}$<br>Fachs Inicio:<br><b>Business</b> | m<br>Facts Fit:<br>Œ                  | Dungueda<br><b>ANTIS</b> |                                                    |
|         |                   |                  |                 | <b>Ban</b>    | <b>Strike</b>                                                                                                    | <b>Distribute</b><br><b>DISCOVERY</b> | <b>Socke Register</b>    |                                                    |
|         |                   |                  |                 | $\mathbf{r}$  | 31-76-59 HMLL                                                                                                    | dia ve-                               | DYNOTICK.                |                                                    |
|         |                   |                  |                 | $-14$         | 10-506-09-1490 E                                                                                                    | dia in-                               | SAVENDAMES.              |                                                    |
|         |                   |                  |                 |               |                                                                                                    | tersbook in this mount.               |                          |                                                    |

**Fig. Nro.: 09. Menú de Procesos – Control Vectorial**

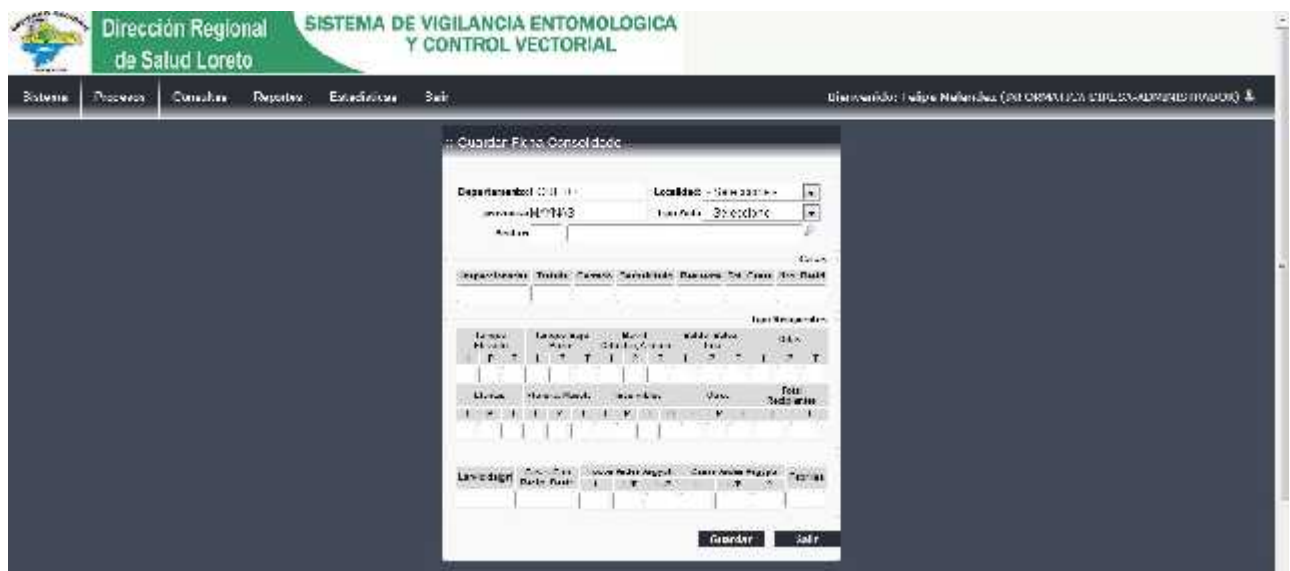

**Fig. Nro.: 09.1 Fecha de consolidado**

**9. Menú de Reportes:** El módulo de reportes se ingresara al sub menú de avance del tratamiento focal y reporte del consolidado mensual, para poder hacer un reporte debemos ingresar los sectores que queremos visualizar y las fechas que se intervino los sectores luego una vez ingresado los datos le damos en aceptar y nos mostrara el reporte que le solicitamos, luego tenemos la opción de exportar e imprimir el reporte. **Ver Fig. Nro.: 10 y 101.**

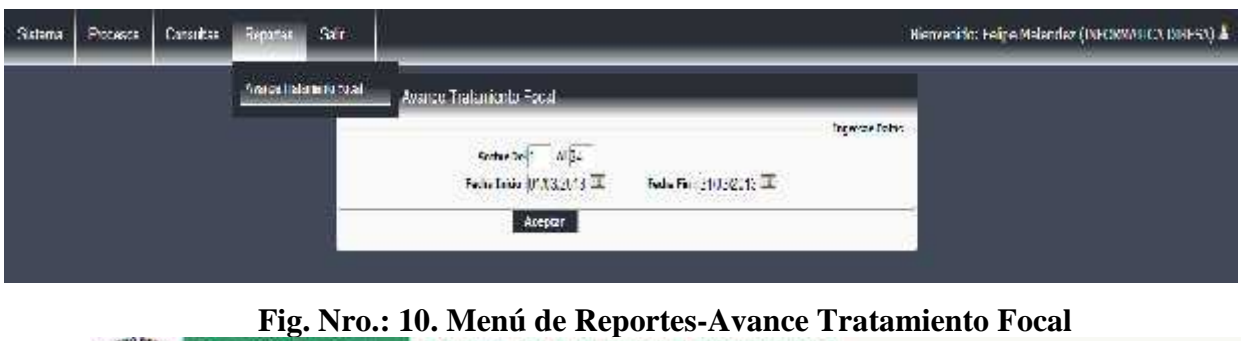

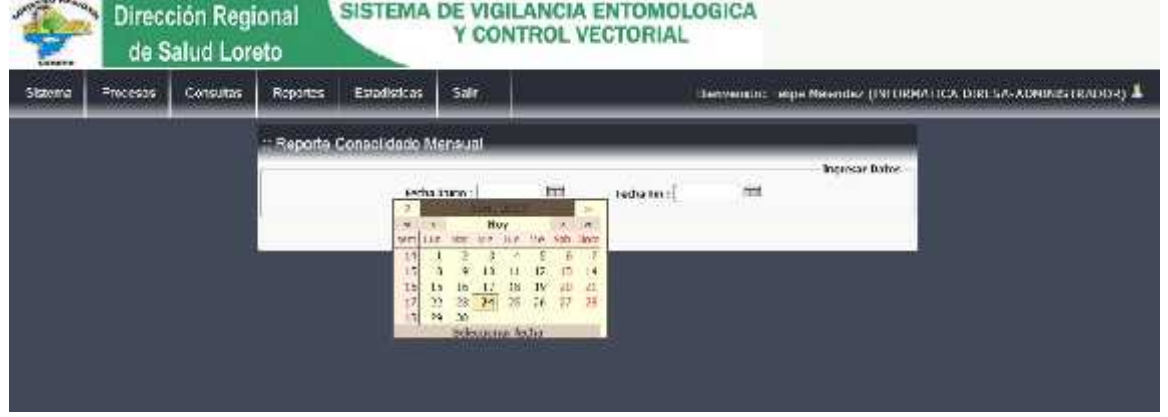

**Fig. Nro.: 10.1. Menú de Consolidado Mensual**

| Consultas<br><b>Processue</b> | <b>THEFTHE</b>           | .<br>Safr |                                    |                      |                                             |                                        |                         |                                |                                                                                                    |                         |          |           |     |              |             | Hervenido: Lelipe Melendez (DN 00951105 DHLCA) $\bot$ |                                         |
|-------------------------------|--------------------------|-----------|------------------------------------|----------------------|---------------------------------------------|----------------------------------------|-------------------------|--------------------------------|----------------------------------------------------------------------------------------------------|-------------------------|----------|-----------|-----|--------------|-------------|-------------------------------------------------------|-----------------------------------------|
|                               |                          |           | : Reporte Avance Tratamiento Focal |                      |                                             |                                        |                         |                                |                                                                                                    |                         |          |           |     |              |             |                                                       |                                         |
|                               | Sec box                  | EE SS     | <b>FOCUS</b>                       | <b>Hekar</b><br>Pont | $\frac{N_{\rm{max}}}{N_{\rm{max}}}$<br>brid | $\sum_{k=1}^{\infty}$<br><b>Tailli</b> | $\sum_{i=1}^{N}$        | Cares<br>Derba<br>John<br>John | $\mathcal{A}$ .<br>$\begin{array}{c} \Omega(0,0) \\ \Omega(0) \\ \Omega(0,0) \end{array}$<br>Text. | Skundön<br>Trefersjenfo | 4283     | t.<br>das | dar | CALLS<br>dar | tar         | Total<br><b>Sect</b> .<br>tradas                      | <b>MAY</b><br><b>RAN</b><br>Cont<br>bar |
|                               | 301                      |           | Subscription of the R              | 592.6                | 3.786                                       |                                        | 1.1-06                  | <b>LANK</b>                    | 7.000                                                                                              |                         | HW.      | ă.        | 81. |              | $^{\circ}$  | 12014                                                 | 1004                                    |
|                               | $-11$<br>1QUITOS         |           | profit-feat 8 :                    | $1.1 - 0.0$<br>5.52  | 027904<br>1.25.                             | 100,000<br>$1.1\%$                     | $72 - 0.$<br>12.2% 2.9% | <b>SHO</b>                     | 111768<br>$-2.2\%$                                                                                 |                         | ÷<br>64  | 20        | 357 |              | 114         | 6,427<br>100                                          | 275                                     |
|                               | $\mathcal{D}_\mathsf{D}$ |           | 10.15<br>2010/07/24 00:00          | 2014                 |                                             | 31745 2020 55%                         |                         | 1,451                          | 0.2%                                                                                               |                         | 2.56     | $-41 -$   | 167 | 76.          |             | 1561                                                  | R207                                    |
|                               | $\rightarrow$            |           | subscripts.                        | 11089                | $-100$                                      | 11,976                                 | 11 Nov.                 | value.                         | $1 - 0$                                                                                            |                         | 1982-004 |           |     | $-28 - 100$  | $8 - 7 - 1$ |                                                       | 2012                                    |
|                               | EAR.<br>JUAN             |           |                                    | 5202                 |                                             | (17.4%): 11.5%): 3.5%                  |                         | 2.2% 0.9%                      |                                                                                                    |                         | 0.50     | 023       |     |              |             | 100 000 HS 1205                                       | -0000                                   |

**Fig. Nro.: 10.1.1. Reporte de Avance Tratamiento Focal**

| <b>Sistema</b> | Process.   | Concelline                           | Reportes                                                                                     | <b>Edulohoo</b> |    | Saint                          |                 |       |                                   |          |              |                      |                                |                         |                         |                        |                          |  |                            |                 | Figureshing Departments (INFORMATICA DESESA-ADMINISTRATOR) |                |
|----------------|------------|--------------------------------------|----------------------------------------------------------------------------------------------|-----------------|----|--------------------------------|-----------------|-------|-----------------------------------|----------|--------------|----------------------|--------------------------------|-------------------------|-------------------------|------------------------|--------------------------|--|----------------------------|-----------------|------------------------------------------------------------|----------------|
|                |            |                                      |                                                                                              |                 |    |                                |                 |       |                                   |          |              |                      |                                |                         |                         |                        |                          |  |                            |                 |                                                            |                |
|                |            | :: Reports Conscilidado Mensual      |                                                                                              |                 |    |                                |                 |       |                                   |          |              |                      |                                |                         |                         |                        |                          |  |                            |                 |                                                            |                |
| <b>Jacket</b>  | ELII FICIN |                                      | caus<br>m.<br><b>PH</b>                                                                      |                 | A. | <b>TANKY</b><br><b>Chinans</b> | Barba<br>Hidro. | DESS. | THE DE RECENTED<br><b>I below</b> |          | <b>There</b> | <b>Brookly</b> Eldro | <b>Javie</b><br><b>British</b> | Telef<br>Rev.<br>reiden |                         | 옆<br>鹽<br>wid do play. | Pasos ex<br><b>Araly</b> |  | 29.<br>FIRE DRIV           |                 |                                                            | 26452          |
|                |            | ÷<br>ta.<br>100.1360<br><b>Harry</b> | e s e<br>٠<br>m <sub>1</sub><br><b>House</b><br>苌<br>$\cos \alpha x = \frac{\pi}{4\pi}$<br>鹽 |                 |    |                                |                 |       |                                   |          |              |                      |                                |                         | (in)                    | 홿<br>this.             |                          |  | As but<br><b>Ford Card</b> |                 |                                                            | $\blacksquare$ |
|                | 1503110    |                                      |                                                                                              |                 |    |                                |                 |       |                                   |          |              |                      |                                |                         |                         |                        |                          |  |                            |                 |                                                            |                |
|                |            | 2501226                              |                                                                                              |                 |    |                                |                 |       |                                   |          |              |                      |                                |                         | M                       |                        |                          |  |                            |                 |                                                            |                |
|                |            | SW: 1.9%                             |                                                                                              |                 |    |                                |                 |       |                                   |          |              |                      |                                |                         | ы                       |                        |                          |  |                            |                 |                                                            |                |
|                |            | bors' area                           |                                                                                              |                 |    |                                |                 |       |                                   |          |              |                      |                                |                         | iss                     |                        |                          |  |                            |                 |                                                            |                |
|                |            | Mik CM                               |                                                                                              |                 |    |                                |                 |       |                                   |          |              |                      |                                |                         | 94                      |                        |                          |  |                            |                 |                                                            |                |
|                |            | 117.70                               |                                                                                              |                 |    |                                |                 |       |                                   |          |              |                      |                                |                         | ×.                      |                        |                          |  |                            |                 |                                                            |                |
|                | 103/1      | MINITIAL<br><b>MAR 16.5%</b>         |                                                                                              |                 |    |                                |                 |       |                                   |          |              |                      |                                |                         | A.                      |                        |                          |  |                            |                 |                                                            |                |
|                |            | 593, 276                             |                                                                                              |                 |    |                                |                 |       |                                   |          |              |                      |                                |                         | AX.                     |                        |                          |  |                            |                 |                                                            |                |
|                |            | 100 0.0%                             |                                                                                              |                 |    |                                |                 |       |                                   |          |              |                      |                                |                         | 66                      |                        |                          |  |                            |                 |                                                            |                |
|                | 2200       | 225 1 0. 21                          |                                                                                              |                 |    |                                |                 |       |                                   | -m<br>m. |              | ä                    |                                |                         | 124.8                   |                        |                          |  |                            |                 |                                                            |                |
|                |            | <b>SECURITY CO.</b>                  |                                                                                              |                 |    |                                |                 |       |                                   |          |              |                      |                                |                         |                         |                        |                          |  |                            | <b>WEEK-DAY</b> |                                                            |                |
|                |            | 185-195.                             |                                                                                              |                 |    |                                |                 |       |                                   |          |              |                      |                                |                         | 31                      |                        |                          |  |                            |                 |                                                            |                |
|                |            | 1009-7-06                            |                                                                                              |                 |    |                                |                 |       |                                   |          |              |                      |                                |                         | A                       |                        |                          |  |                            |                 |                                                            |                |
|                |            | 209 024                              |                                                                                              |                 |    |                                |                 |       |                                   |          |              |                      |                                |                         | 61                      |                        |                          |  |                            |                 |                                                            |                |
|                |            | $201 - 0.25$                         |                                                                                              |                 |    |                                |                 |       |                                   |          |              |                      |                                |                         | $\leftrightarrow$<br>A6 |                        |                          |  |                            |                 |                                                            |                |

**Fig. Nro.: 10.1.2. Reporte de Consolidado Mensual**

### **10. Menú de Estadisticas**

Ingresamos al menú de estadísticas y luego nos aparece un sub menú con reportes estadístico el cual asemos clic y nos abrirá una ventana para ingresar el sector, fecha y el tipo de recipiente que desaemos obtener la grafica

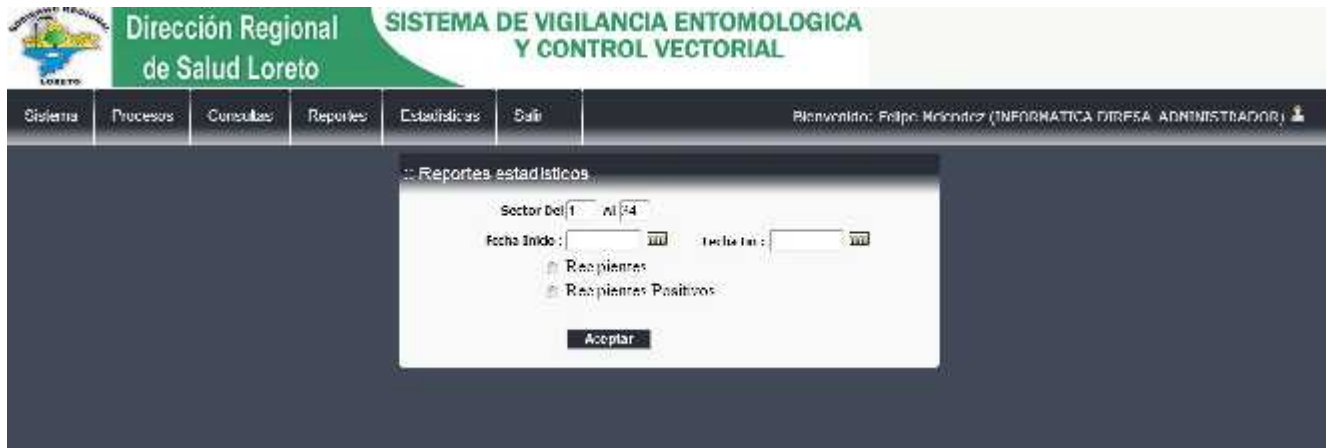

**Fig. Nro.: 11. Reportes Estadísticos**

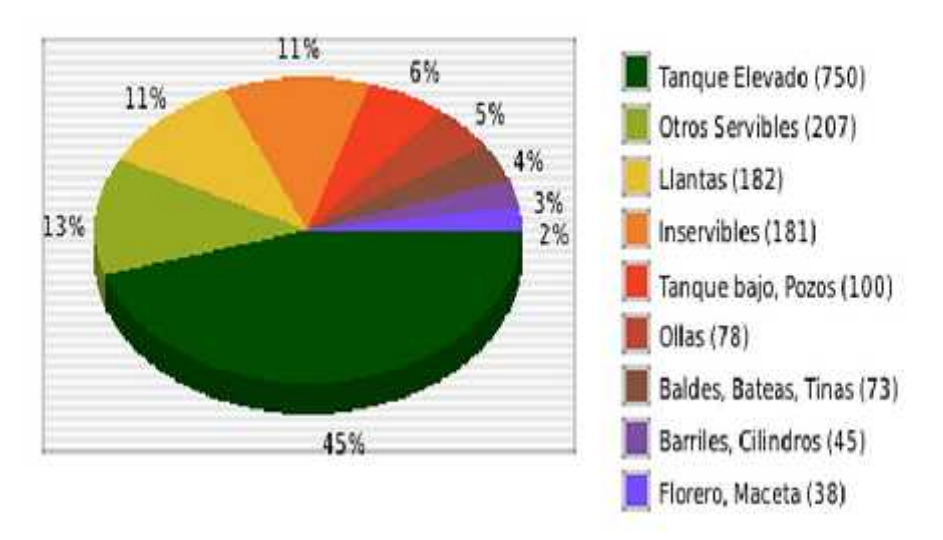

### RECIPIENTES POSITIVOS DEL 01/03/2013 al 24/04/2013

**Fig. Nro.: 11.1 Grafico de reporte estadístico de recipientes positivos**

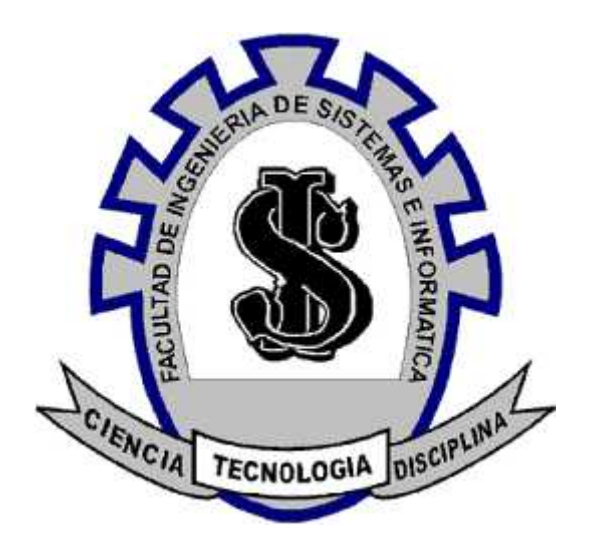

# **GUÍA DE INSTALACIÓN**

**"Sistema Informático de Vigilancia Entomológica y Control Vectorial para la Dirección Regional de Salud Loreto - DIRESA"**

> **IQUITOS – PERÚ 2013**

### **INSTALACIÓN Y CONFIGURACIÓN DEL SERVIDOR DE BASE DE DATOS**

### **1. Requerimientos Técnicos del Servidor de Base de Datos.**

### **a. Hardware.**

- Procesador I3 3.00 Mhz.
- Disco Duro 500 Gb.
- Memoria RAM 4 Gb.

### **b. Software.**

- Windows 7 Starter .
- Xampp Server.

### **2. Instalación del Servidor de Base de datos.**

A continuación se mostrará una guía de instalación del gestor de base de datos en el servidor:

Ingrese el cd de instalación de Xampp-win32-1.6.6a luego presione la opción Instalar, nos aparcera una venta para elegir el idioma "Englis" Ver **Fig. Nro.:01**

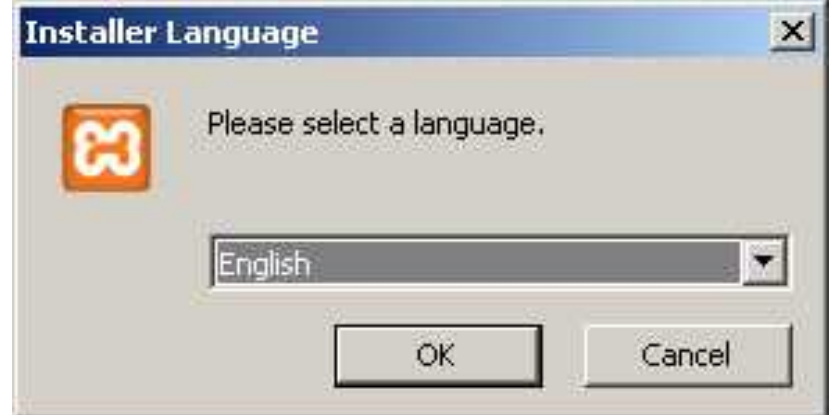

**Fig. Nro.: 1**

Presionamos "OK" y veremos el asistente que nos va a guiar en la instalación. Ver **Fig. Nro.: 02**

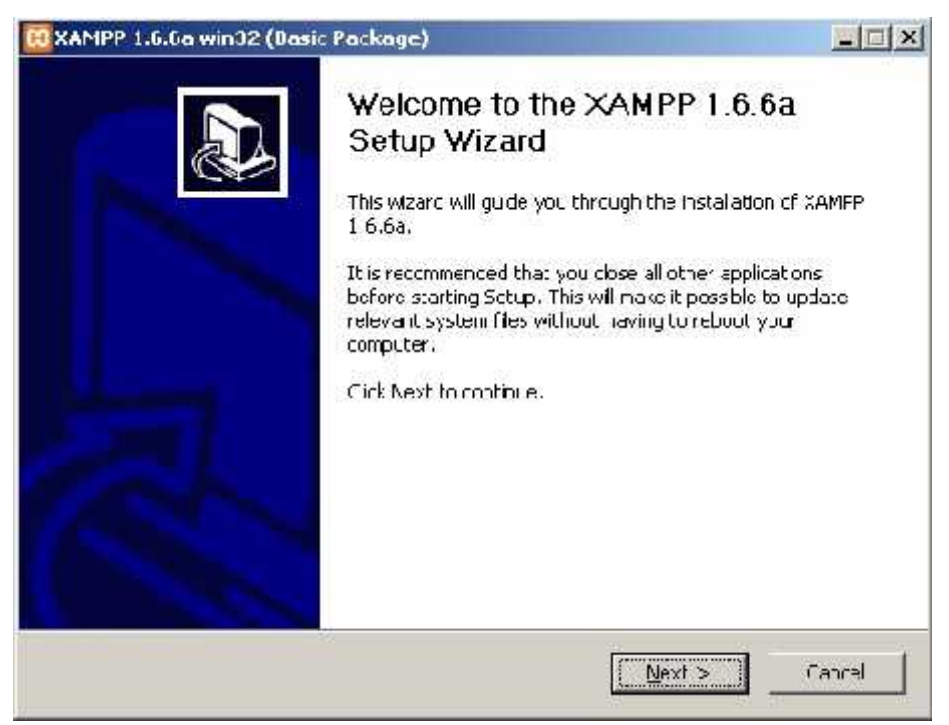

**Fig. Nro.: 02**

XAMPP nos da la bienvenida. Pulsamos "Next".Ver **Fig. Nro.: 3**

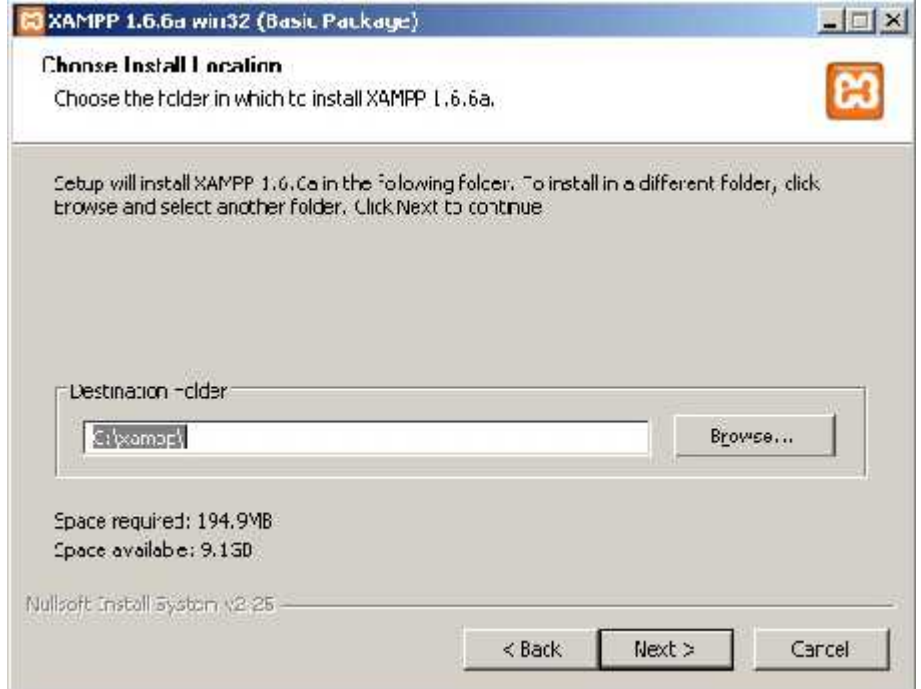

**Fig. Nro.: 03**

En el siguiente paso escribimos la ruta donde queremos que se instale, y luego presionamos en "Next". Ver **Fig. Nro.: 04**

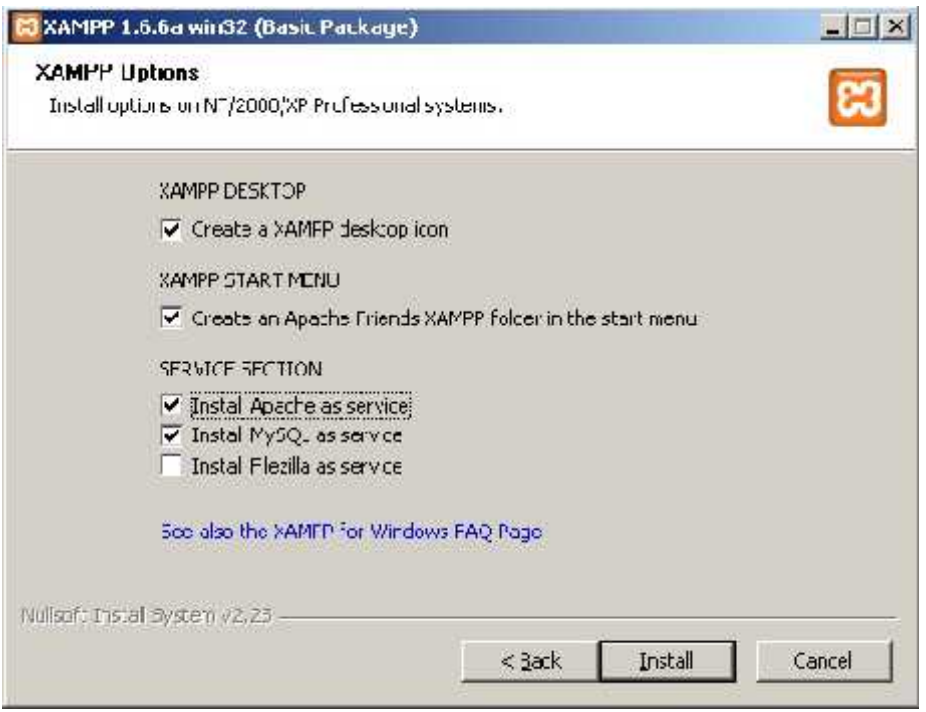

**Fig. Nro.: 04**

Opciones de XAMPP: en esta pantalla vamos a fijarnos donde pone "SERVICE SECTION". Hay tres opciones que podremos marcar o dejar desmarcadas según queramos.

Lo que van a hacer estas opciones es instalar los servidores Apache (servidor web), MySQL (base de datos) y Filezilla (servidor FTP) como servicios, es decir, que se cargarán automáticamente al arrancar Windows.

Los que dejemos desmarcados, una vez finalizada la instalación, tendremos que iniciarlos nosotros manualmente desde el panel de control de XAMPP cada vez que lo necesitemos, donde también tenemos la posibilidad de instalarlos como servicios en caso de que no los hayamos marcado en este paso, como veremos más adelante.

Para este tutorial vamos a marcar las dos primeras: Apache y MySQL. Podríamos marcar también la opción de FTP, pero creo que mejor lo vemos una vez completada la instalación, durante la configuración.

A lo largo del siguiente paso, como hemos marcado Apache y MySQL, aparecerán un par de ventanas de consola, que es la instalación de los servicios. Atentos a esto si tenemos algún antivirus o firewall instalado (y si no lo tienes, deberíais tenerlo) ya que nos avisará, seguramente, de que se está accediendo a algunos puertos o estamos intentando instalar servicios. Debemos darle paso y permitir estas acciones, ya que si no, no nos funcionarán dichos servicios y tendremos que buscar en nuestro antivirus o firewall para desbloquearlos.

Ya estamos preparados para pinchar "Install". El asistente empieza la copia de ficheros…Ver **Fig. Nro.: 05**

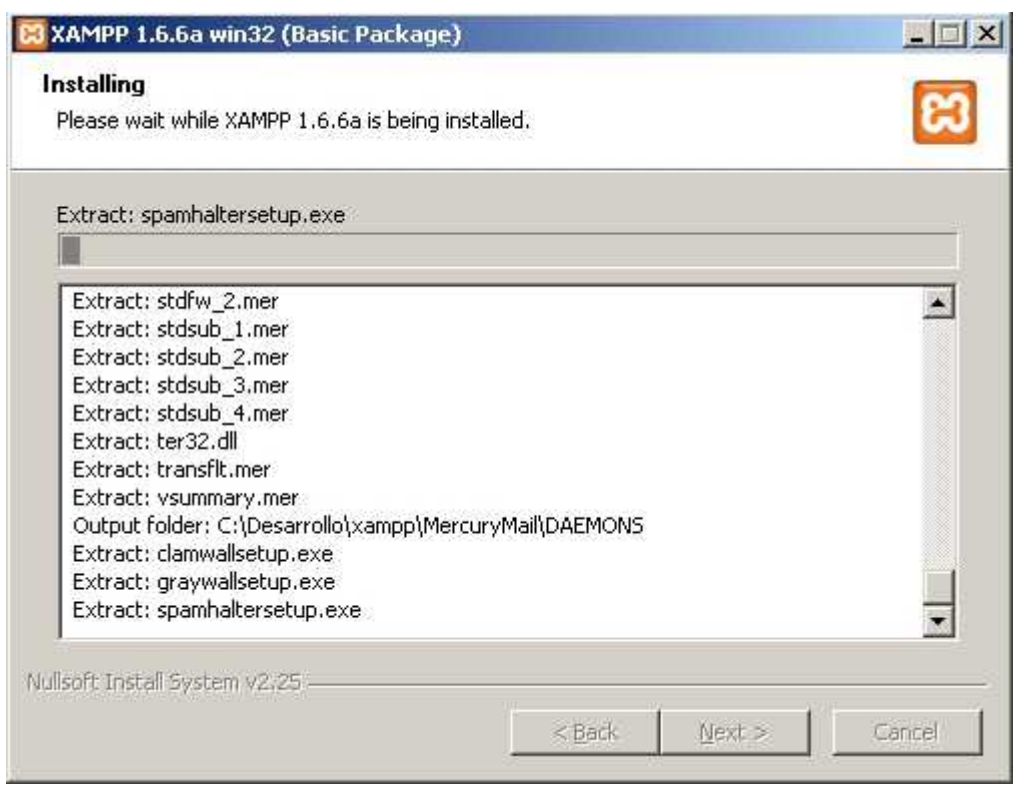

**Fig. Nro.: 05**

Una vez termine de copiar los ficheros instalará los servicios seleccionados y nos aparecerán las ventanas de consola Ver **Fig. Nro.: 06 y 07**

:

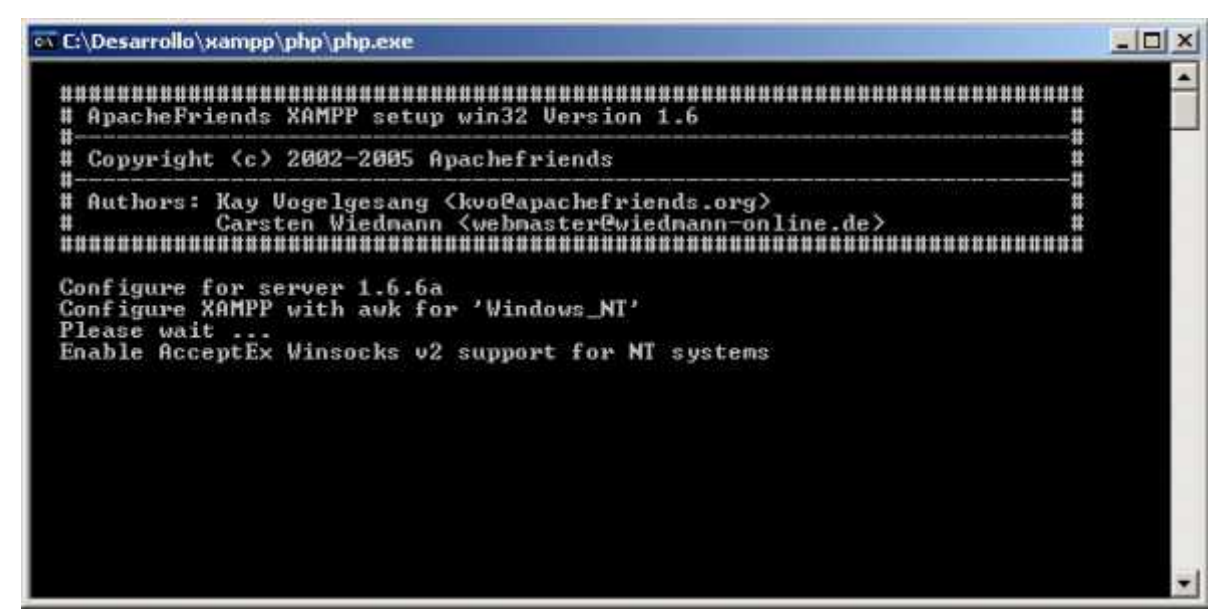

**Fig. Nro.: 06**

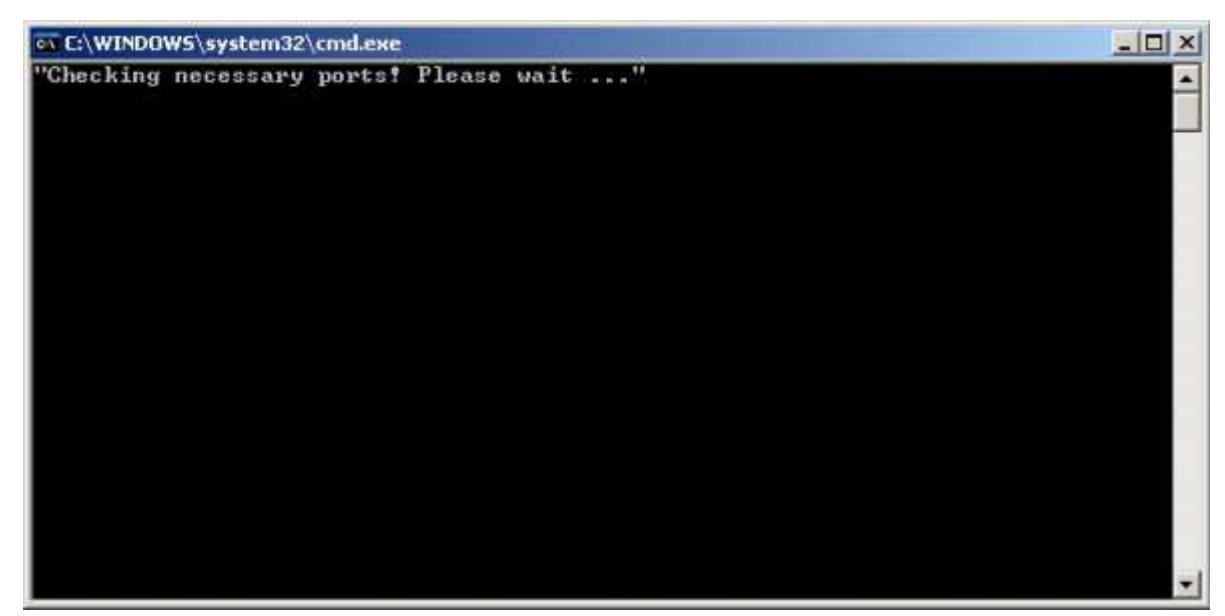

**Fig. Nro.: 07**

Nos avisará cuando haya terminado de instalar los servicios. Ver **Fig. Nro.: 08**

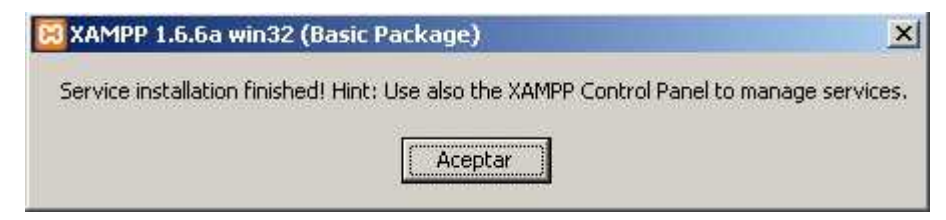

**Fig. Nro.: 08**

Nos preguntará si queremos arrancar el panel de control. Ver **Fig. Nro.: 09**

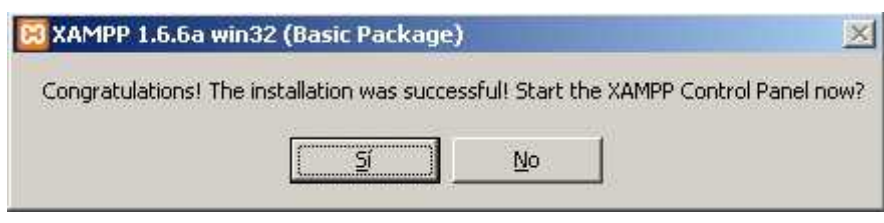

**Fig. Nro.: 09**

Si contestamos que NO, terminará la instalación: ver **Fig. Nro.: 10**

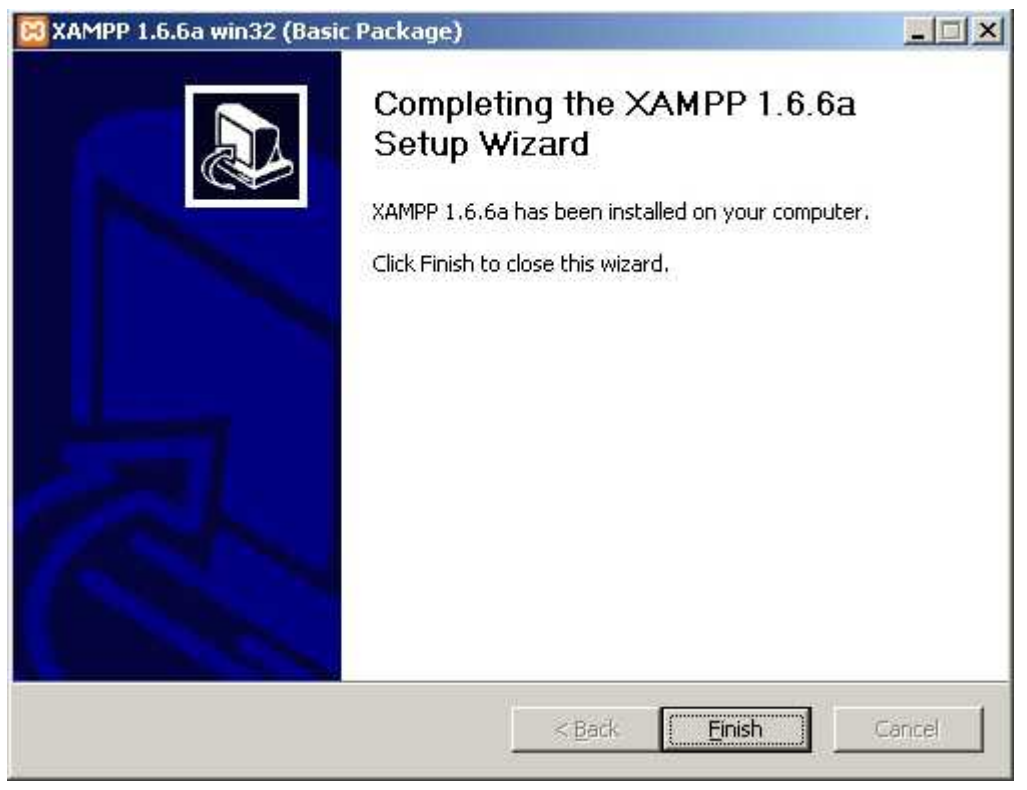

**Fig. Nro.: 10**

Si contestamos que SI nos mostrará el Panel de Control. Ver **Fig. Nro.: 11**

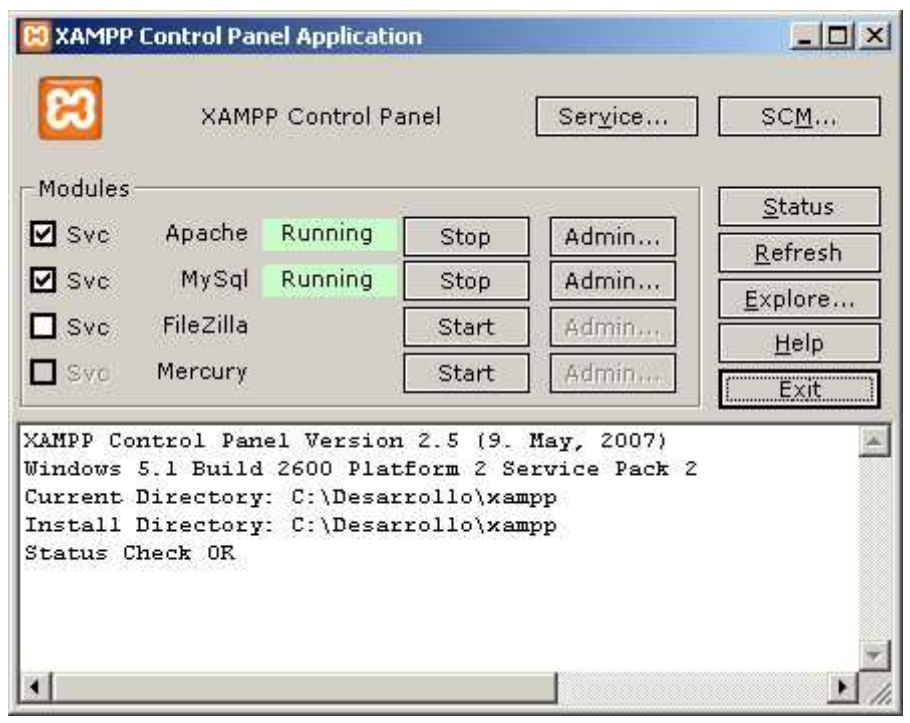

**Fig. Nro.: 11**

Si todo ha ido bien, deberían aparecer los servicios de Apache y MySQL en ejecución (*Running*), y además, instalados como servicios (etiquetas marcadas).

Hasta aquí la instalación. Lo siguiente es comprobar que funciona.

Para ello, abrimos nuestro navegador y escribimos la siguiente dirección: *http://localhost*

Si todo ha ido bien debería aparecernos una pantalla para seleccionar el idioma ver **Fig. Nro.: 12**

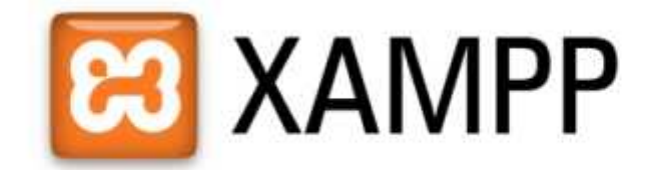

English / Deutsch / Français / Nederlands / Polski / Italiano / Norwegian / Español / 中文 / Português (Brasil) / 日本語 Presionamos en "Español" y ya estamos dentro

**Fig. Nro.: 12**

Ingresamos al navegador con la urlhttp://localhost/phpmyadminpara crear labase de datos MySql.En este paso le damos un nombre a la base de datos que en nuestro caso se va a llamar "Control Vectorial" ver **Fig. Nro.: 13**

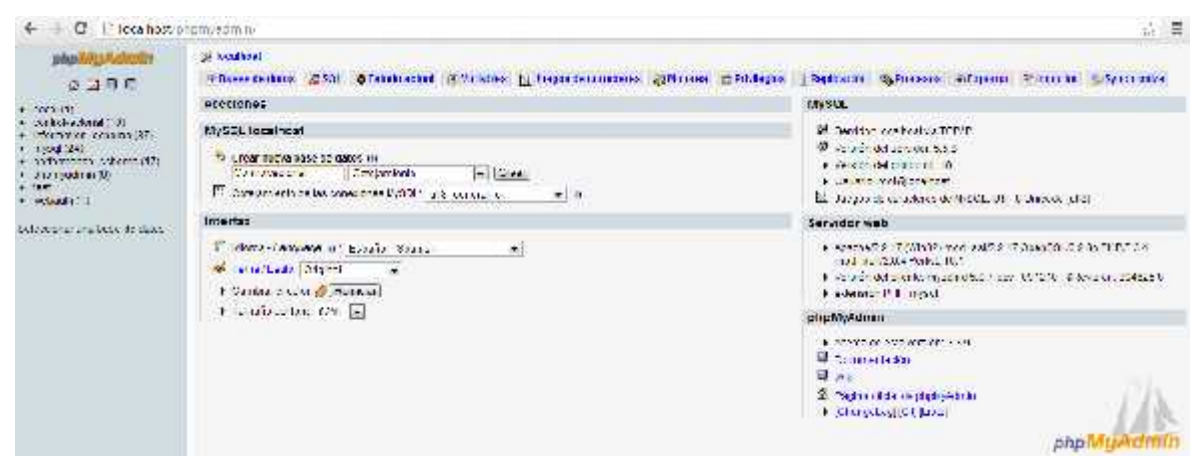

**Fig. Nro.: 13**

Después de haber creado la base de datos Ya tenemos listo nuestro servidor web y base de datos